# Angewandte statistische Regression

Marianne Müller Zürcher Hochschule Winterthur

24. September 2007

# Inhaltsverzeichnis

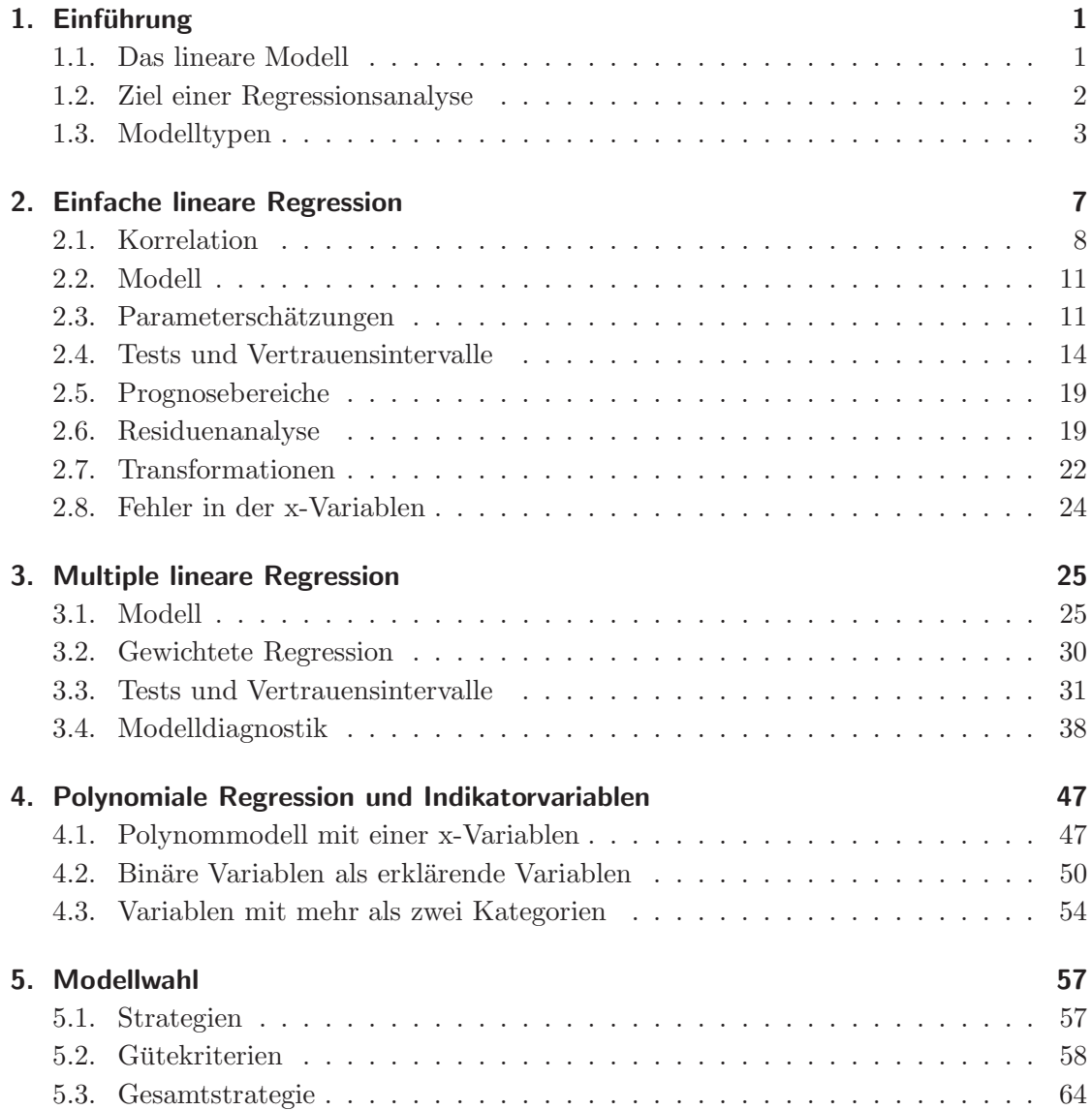

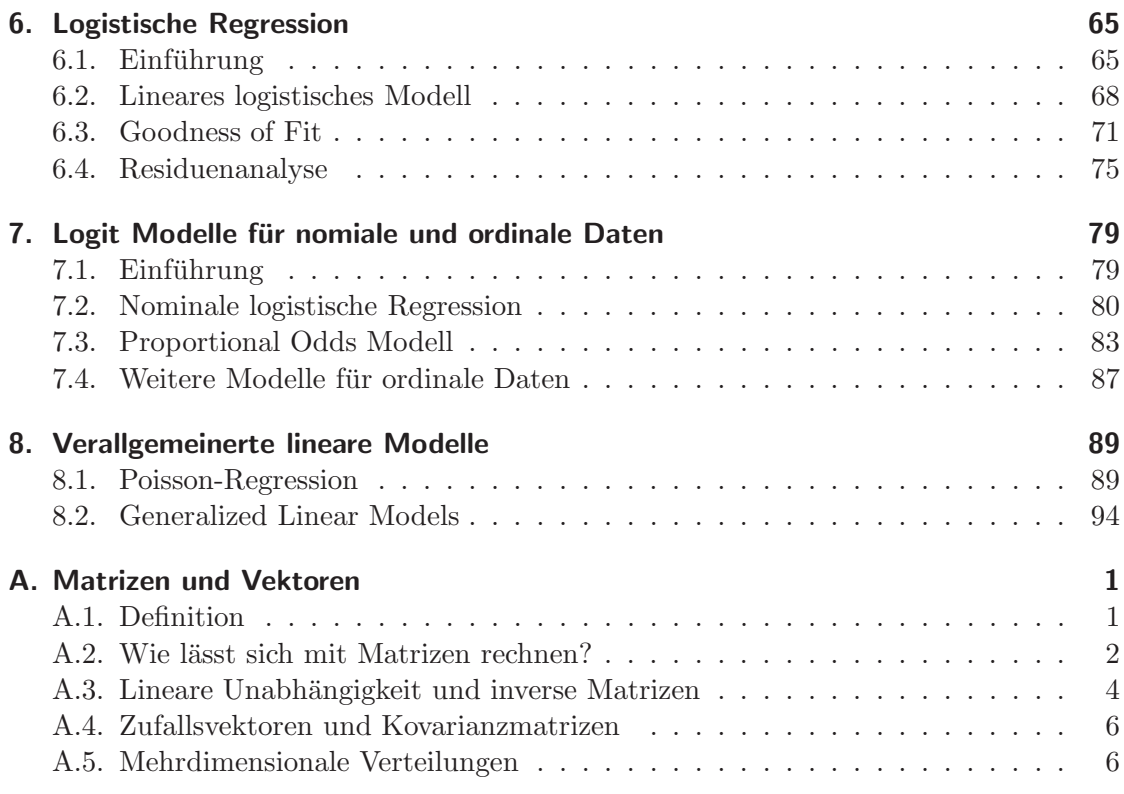

# 1. Einführung

- Wann macht man eine Regressionsanalyse?
- Was ist ein lineares Modell?
- Welche Modelltypen gibt es?
- Ist Cadmium gesundheitsschädigend?
- Welche Faktoren haben den grössten Einfluss auf den Ozongehalt?
- $\bullet\,$  Welche Baumart wächst am schnellsten auf basischen Böden?
- Wieso variieren die Kosten pro behandelte Person in verschiedenen Spitälern?
- Wer ist bereit, für eine verbesserte Nutztierhaltung mehr Geld aufzuwenden?
- Bei welchen Personen ist das Risiko einer postoperativen Venenthrombose erhöht und sollte deshalb prophylaktisch angegangen werden?

Worin besteht das Gemeinsame und was sind die Unterschiede zwischen diesen Beispielen?

# 1.1. Das lineare Modell

Alle obigen Beispiele können formuliert werden als Frage nach dem Zusammenhang zwischen einer Zielvariablen Y und einer oder mehrerer erklärender Variablen  $x_1, \ldots, x_p$ .

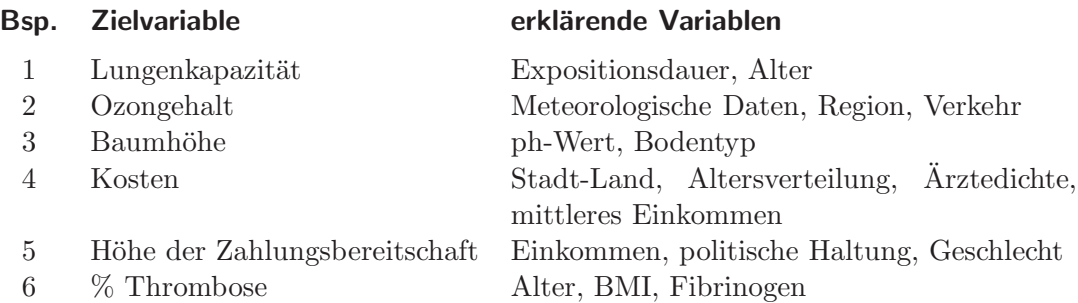

Man versucht die funktionale Beziehung zwischen der Zielvariablen  $Y$  und den möglichen erklärenden Variablen  $x_1, \ldots, x_p$  durch ein Modell zu beschreiben. Meist beschränkt man sich dabei auf lineare Modelle, sodass einige Variablen eventuell zuerst tranformiert werden müssen. Die mathematische Schreibweise für den systematischen Teil des linearen Modells sieht folgendermassen aus:

$$
Y = \beta_0 + \beta_1 x_1 + \beta_2 x_2 + \dots + \beta_p x_p \tag{1.1}
$$

 $\beta_0, \ldots, \beta_p$  sind die Regressionskoeffizienten, welche in der Regressionsanalyse aus den vorhandenen Daten geschätzt werden.

# 1.2. Ziel einer Regressionsanalyse

Es gibt verschiedene Gründe, eine Regressionsanalyse durch führen zu wollen:

- Verständnis für den kausalen Zusammenhang
- Vorhersage
- Steuerung

In Beispiel 1 möchte man nachweisen, dass die Cadmium-Exposition eine Reduktion der Lungenkapazität verursacht. In einer Regression sollten also die gemessenen Lungenfunktionswerte mit zunehmender Expositionsdauer abnehmen. Weil schon länger beschäftigte Personen aber tendenziell älter sind und ältere Leute schlechtere Lungenfunktionswerte aufweisen, ist es wichtig (aber nicht ganz einfach), einen Expositionseffekt unabhängig vom Alter nachweisen zu können.

Auch bei den Spitalkosten sind wir an Ursachen interessiert. Durch geeignete Manipulation von erklärenden Variablen sollen Kosten gesenkt werden können. Eine absolut klare Aussage bezüglich Kausalität erhält man natürlich nur mit einem kontrollierten Experiment wie es in Beispiel 3 denkbar wäre.

Beispiel 2 kann auch als Vorhersageproblem angeschaut werden. Es gibt wahrscheinlich mehrere verschiedene Regressionsmodelle, die ähnlich gute Prognosen liefern, obwohl sie jeweils andere erklärende Variablen beinhalten.

# 1.3. Modelltypen

Multiple Regression, Varianzanalyse, logistische Regression, das sind alles Spezialfälle des linearen Modells (1.1). Welcher Modelltyp benutzt werden soll, hängt vor allem von der Art der vorhandenen Daten ab. Wir unterscheiden zwischen Binärdaten, z. B. Geschlecht, kategoriellen Daten, z. B. sozio-oekonomische Schicht, und stetigen Daten, z. B. Baumhöhe.

#### Einfache lineare Regression:

Untersucht wird der lineare Zusammenhang zwischen zwei stetigen Variablen y und x. Die folgende Figur zeigt einen Scatterplot mit angepasster Gerade  $y = \beta_0 + \beta_1 x$ , wobei  $\beta_0$  den Achsenabschnitt und  $\beta_1$  die Steigung bezeichnet. Wenn also x um eine Einheit wächst, nimmt y um  $\beta_1$  zu.

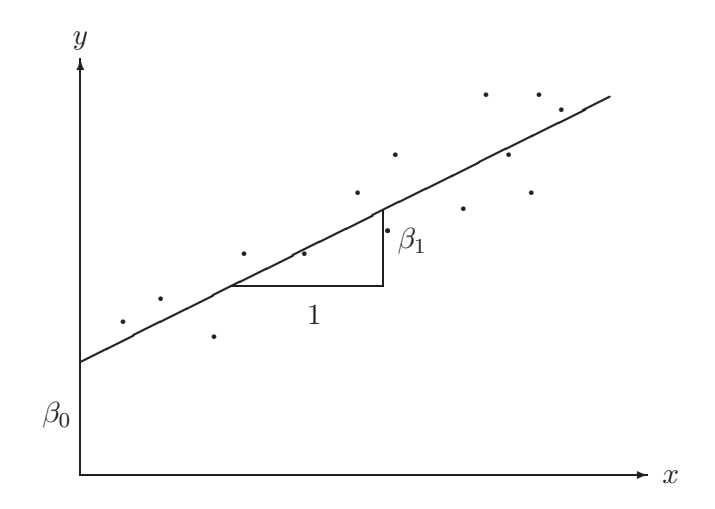

Beispiel: Lungenfunktion  $y$  in Abhängigkeit von der Expositionsdauer  $x$ .

#### Multiple Regression:

Hier werden mehr als eine stetige erklärende Variable betrachtet. Das einfachste Beispiel einer multiplen Regression enthält also zwei erklärende Variablen  $x_1$  und  $x_2$ . Es wird dann eine Ebene an die Daten angepasst:  $y = \beta_0 + \beta_1 x_1 + \beta_2 x_2$ . Auch einzelne kategorielle Variablen können als sogenannte Dummy-Variablen in die Regressionsgleichung aufgenommen werden. Die Interpretation der Regressionskoeffizienten ist ähnlich wie zuvor. Wenn  $x_1$  um eine Einheit zunimmt, verändert sich y um  $\beta_1$ , vorausgesetzt  $x_2$  bleibt konstant. Beispiel: Lungenfunktion y in Abhängigkeit von Expositionsdauer  $x_1$ und Alter  $x_2$ .

#### Varianzanalyse:

Die Zielvariable ist stetig. Alle erklärenden Variablen sind binär oder kategoriell, sogenannte Faktoren. Wenn nur ein Faktor untersucht wird, spricht man von Ein-Weg-Varianzanalyse, sonst von Mehr-Weg-Varianzanalyse. Werden zusätzlich noch ein paar wenige stetige erklärende Variablen als sog. Covariablen mitberücksichtigt, so ergibt sich eine Covarianzanalyse.

Das Modell der Varianzanalyse kann zwar in der allgemeinen Form eines linearen Modells (1.1) geschrieben werden, in der Praxis zieht man aber eine andere Schreibweise vor. Die Ergebnisse werden in einer Varianzanalyse-Tabelle dargestellt und auf die Angabe der Regressionskoeffizienten  $\beta_i$  wird verzichtet. Beispiel: Baumhöhe in Abhängigkeit von Bodentyp, ph-Wert (hoch/tief), Klimatyp.

#### Logistische Regression:

Die Zielvariable ist in diesem Modell binär. Die erklärenden Variablen können stetig oder kategoriell sein. In der medizinischen und sozialwissenschaftlichen Forschung werden diese Modelle sehr häufig benutzt, da sehr oft Binärvarablen wie "geheilt/nicht geheilt" oder<br>extinction beim dette mit auf auch genetzte Die Bewessingles fisienten bönnen in odds ratios transformiert werden. Beispiel: Variable "Thrombose ja/nein" in Abhängig-<br>leit een DML Alternamme van Eileine van stimmt zu/stimmt nicht zu" untersucht werden. Die Regressionskoeffizienten können in keit von BMI, Altersgruppe und Fibrinogen.

#### Loglineare Modelle, Poissonregression:

Die Zielvariable ist eine Anzahl oder Rate. Die erklärenden Variablen können stetig oder kategoriell sein. Loglineare Modelle werden für die Analyse von mehrdimensionalen Kontingenztafeln verwendet. Wiederum entsprechen die Regressionskoeffizienten odds ratios. Beispiel: Anzahl gemeldeter Schadensfälle in Abhängigkeit von der Region, dem Jahr, der wirtschaftlichen Lage oder Zusammenhang zwischen Spitalkosten ("hoch/mittel /tief")<br>und Änglichte ("hoch/mittel/tief"), sinem Feltten Petintennis" und dem Feltten und Ärztedichte ("hoch/mittel/tief"), einem Faktor "Patientenmix" und dem Faktor Kanton.

#### Cox' Proportional Hazard Modell:

Die Zielvariable ist eine Überlebenszeit. Die erklärenden Variablen können stetig oder kategoriell sein. Beispiel: Überlebenszeit einer elektronischen Komponente in Abhängigkeit von der Art der Benutzung, dem verwendeten Material, der Herstellungsart, usw.

Die wichtigsten Analysemethoden für multivariate Datensätze können also unter dem Oberbegriff verallgemeinerte lineare Modelle zusammengefasst werden. Bei der konkreten Berechnung von Schätzungen und Vertrauensintervallen und für die Modellüberprüfung sind dann aber je nach Modelltyp andere Methoden verfügbar. Wir beschränken uns zunächst im folgenden auf die einfache und die multiple lineare Regression.

Fragen, die wir zu beantworten versuchen, sind:

- Wie werden die  $\beta_i$ 's geschätzt und dazugehörige Vertrauensintervalle berechnet?
- Was für Voraussetzungen sind nötig, damit die Methoden zulässig sind, und wie werden diese Voraussetzungen überprüft?
- Wie gut passt das Modell? Was tun, wenn das Modell nicht passt?
- Wie wählen wir das "beste" Modell?
- $\bullet\,$  Wann ist eine Regressionsanalyse überhaupt geeignet und wann nicht?

1. Einführung

# 2. Einfache lineare Regression

- Was ist die Methode der kleinsten Quadrate?
- Wie sieht eine Varianzanalyse-Tabelle aus?
- $\bullet$  Wie wird das Modell überprüft?

#### Beispiel:

Bei 40 Industriearbeitern, die unterschiedlich lange Cadmiumdämpfen ausgesetzt waren, wurden Lungenfunktionsmessungen durchgeführt. Die folgende Tabelle enthält neben diesen Messungen das Alter der 40 Männer.

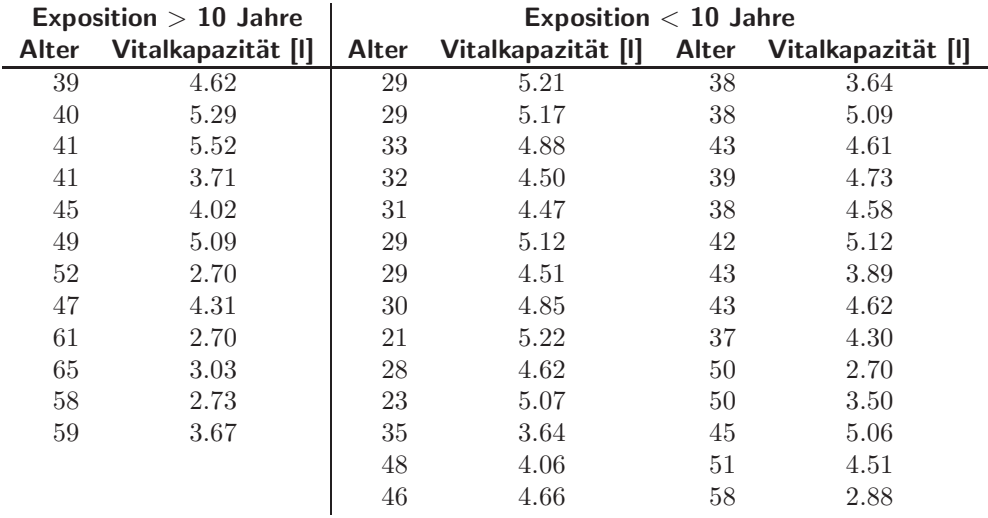

Bevor wir untersuchen wollen, ob die länger exponierten Männer schlechtere Lungenfunktionswerte besitzen als die kürzer Exponierten, studieren wir den Zusammenhang zwischen Vitalkapazität und Alter. Die Graphik 2.1 stellt die 40 Beobachtungen in einem Streudiagramm dar.

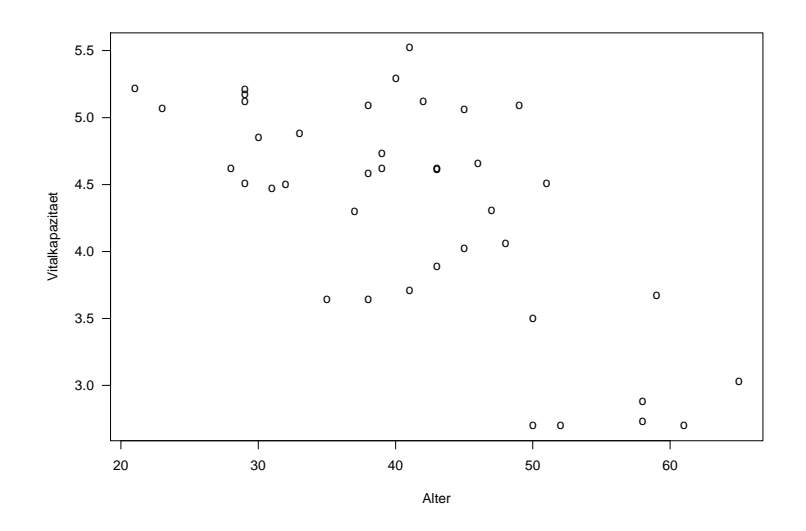

Abbildung 2.1.: Lungenfunktionsmessungen von Cadmium-Arbeitern

Mit zunehmendem Alter nimmt die Vitalkapazität tendenziell ab. Der Zusammenhang ist genähert linear.

## 2.1. Korrelation

Der Pearson-Korrelationskoeffizient misst die Stärke und Richtung des linearen Zusammenhangs zwischen zwei quantitativen Variablen. Beurteilt wird also, ob die Punkte nahe um eine Gerade herum liegen oder stark darum herum streuen. Weil eine Gerade die einfachste Beschreibung des Zusammenhangs zwischen zwei Variablen liefert, ist die Pearson-Korrelation das am häufigsten benutzte und beliebteste Zusammenhangsmass. Ein anderer Name für dieselbe Kennzahl ist Produkt-Momenten-Korrelation. Meistens spricht man aber nur kurz von der Korrelation, ohne irgendeinen Zusatz.

Angenommen, wir haben Messungen von zwei Variablen x und y an n Versuchseinheiten. Dann gibt es n Wertepaare  $(x_1, y_1), (x_2, y_2), \ldots, (x_n, y_n)$ . Mittelwert und Standardabweichung für die x- und die y-Werte sind  $\bar{x}$ ,  $s_x$ ,  $\bar{y}$  und  $s_y$ .

Der Pearson-Korrelationskoeffizient r ist dann definiert als:

$$
r = \frac{1}{n-1} \sum_{i=1}^{n} \left(\frac{x_i - \bar{x}}{s_x}\right) \left(\frac{y_i - \bar{y}}{s_y}\right) \tag{2.1}
$$

Zuerst werden also die Messungen standardisiert und dann nimmt man das durchschnittliche Produkt dieser standardisierten Werte.

Wieso ist das ein vernünftiges Mass für den linearen Zusammenhang?

Bei einem positiven Zusammenhang überwiegen in der Abbildung 2.2 die Punkte in den positiven Quadranten (  $(x_i - \bar{x})(y_i - \bar{y}) > 0$ ). Somit wird r positiv. Wenn die Punkte in den negativen Quadranten (  $(x_i - \bar{x})(y_i - \bar{y}) < 0$ ) überwiegen, dann wird r insgesamt negativ. Der Beitrag eines Punktes zu r ist zudem umso grösser, je grösser der Abstand des Punktes von der x- und der y-Achse ist.

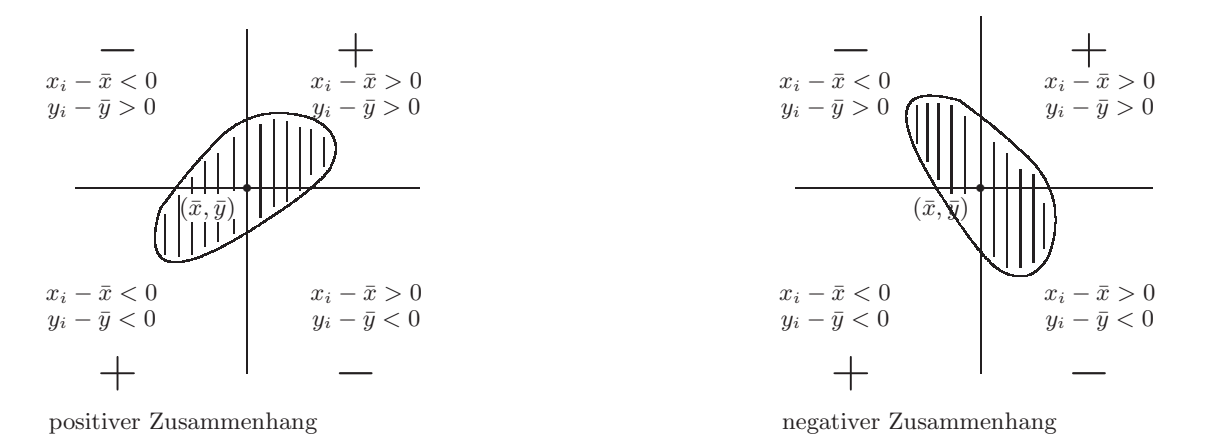

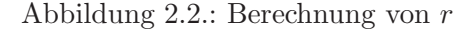

#### Beispiel:

Bei den Industriearbeitern ist die Korrelation zwischen Lungenfunktionsmessung und Alter  $r = -0.605$ .

#### Eigenschaften des Korrelationskoeffizienten

$$
1. -1 \le r \le 1
$$

- 2.  $r = 1$ , wenn alle Punkte exakt auf einer Geraden mit positiver Steigung liegen.  $r = -1$ , wenn alle Punkte exakt auf einer Geraden mit negativer Steigung liegen.
- 3. r nahe bei −1 oder +1, wenn die Punkte eng um eine Gerade streuen.
- 4.  $r = 0$ , wenn kein linearer Zusammenhang besteht zwischen x und y.
- 5. Falls  $r = 0$ , kann durchaus ein nichtlinearer Zusammenhang vorliegen wie nachfolgende Grafik zeigt.

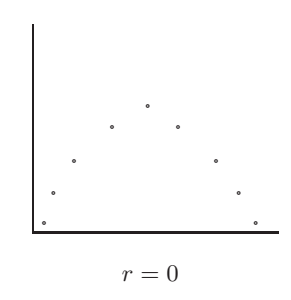

Dass der Korrelationskoeffizient für sich allein wenig aussagt, illustriert Abbildung 2.3, alles Datensätze mit einer Korrelation von ungefähr 0.7.

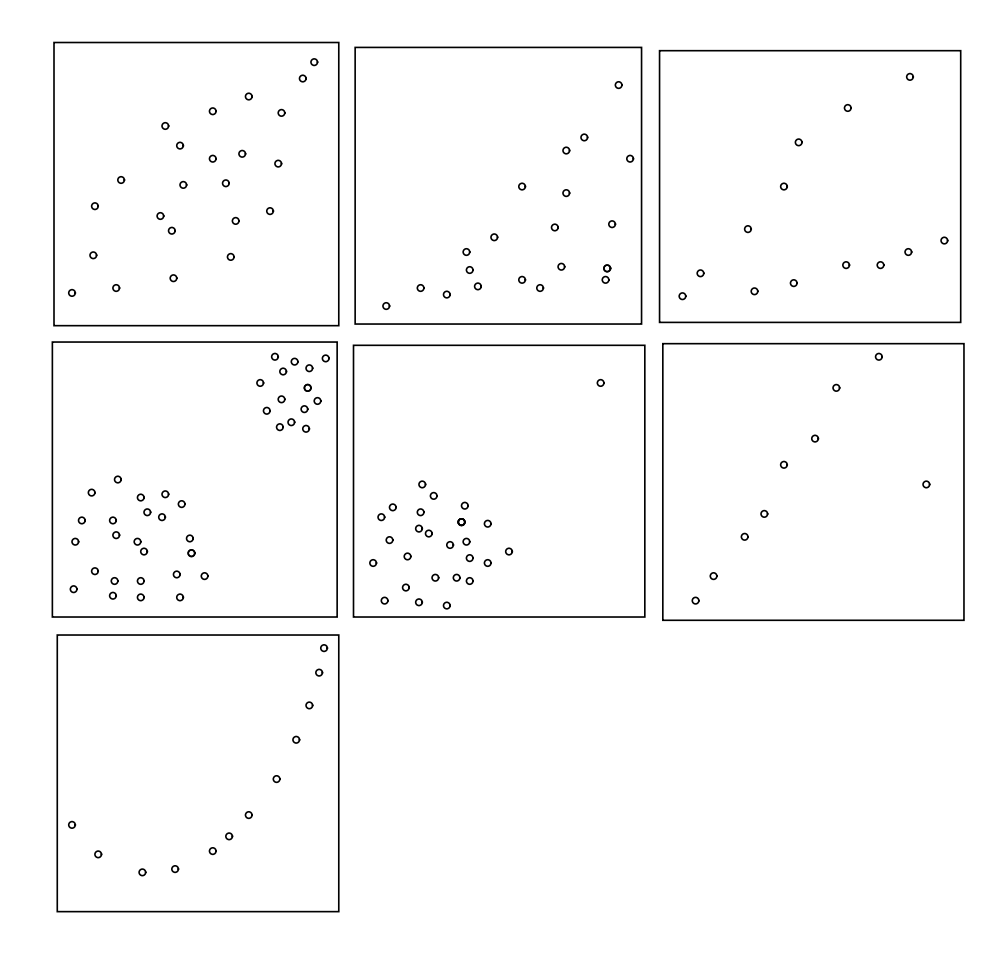

Abbildung 2.3.: Streudiagramme mit r=0.7

## 2.2. Modell

Der Zusammenhang zwischen einer erklärenden Variablen  $x$  und der Zielvariablen Y wird folgendermassen beschrieben:

$$
Y_i = \beta_0 + \beta_1 x_i + \epsilon_i \qquad i = 1, \dots, n
$$
\n
$$
(2.2)
$$

 $Y_i$  ist die Zielvariable der i-ten Beobachtung.

- $x_i$  ist die erklärende Variable der i-ten Beobachtung. Die Variable  $x_i$  wird als feste, nicht zufällige Grösse betrachtet.
- $\beta_0$ ,  $\beta_1$  sind unbekannte *Parameter*, die sog. Regressionskoeffizienten. Diese sollen mit Hilfe der vorhandenen Daten geschätzt werden.
- $\epsilon_i$  ist der *zufällige Rest* oder *Fehler*, d. h. die zufällige Abweichung von  $Y_i$  von der Geraden. Es wird vorausgesetzt, dass der Erwartungswert  $E(\epsilon_i) = 0$  und die Varianz  $Var(\epsilon_i) = \sigma^2$  ist und dass die  $\epsilon_i$  unkorreliert sind:  $Cov(\epsilon_i, \epsilon_j) = 0$  für  $i \neq j$ .

Das Modell (2.2) heisst einfach, weil nur eine erklärende Variable im Modell enthalten ist. Es heisst nicht linear, weil eine Gerade angepasst werden soll. Das Wort linear bezieht sich auf die Regressionsparameter, d. h. die Gleichung (2.2) ist linear in  $\beta_0$  und  $\beta_1$ . Das bedeutet, dass zum Beispiel auch  $y = \beta_0 + \beta_1 x^2 + \epsilon$  ein einfaches lineares Modell ist.

Die Zielgrösse  $Y_i$  ist dann eine Zufallsvariable mit

$$
E(Y_i) = E(\beta_0 + \beta_1 x_i + \epsilon_i) = \beta_0 + \beta_1 x_i
$$
  

$$
Var(Y_i) = Var(\beta_0 + \beta_1 x_i + \epsilon_i) = \sigma^2
$$

 $Y_i$  und  $Y_j$  sind unkorreliert für  $i \neq j$ .

#### Zur Erinnerung: Rechnen mit Erwartungswerten, Varianzen und Covarianzen

Seien  $X$  und  $Y$  Zufallsvariablen,  $a, b, c$  und  $d$  Konstanten. Dann gilt:

$$
E(a+bX+cY) = a+bE(X) + cE(Y)
$$
  
\n
$$
Var(a+bX+cY) = b2Var(X) + c2Var(Y) + 2bcCov(X,Y)
$$
  
\n
$$
Cov(a+bX, c+dY) = bdCov(X,Y)
$$
\n(2.3)

## 2.3. Parameterschätzungen

Welche Gerade beschreibt die n Wertepaare am besten? Für jeden Punkt  $(x_i, y_i)$  betrachten wir die vertikale Abweichung von der Geraden  $\beta_0 + \beta_1 x$ :

$$
r_i = y_i - (\beta_0 + \beta_1 x_i)
$$

Die  $r_i$  heissen Residuen und sollen möglichst klein sein.

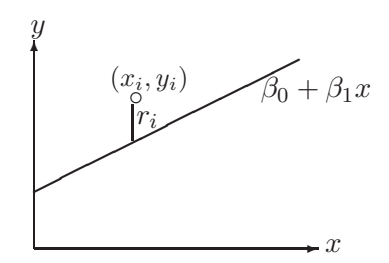

Wir bestimmen nun diejenige Gerade, d. h.  $\hat{\beta}_0$  und  $\hat{\beta}_1$ , für die die Quadratsumme der Residuen

$$
Q(\beta_o, \beta_1) = \sum_{i=1}^n r_i^2 = \sum_{i=1}^n (y_i - (\beta_0 + \beta_1 x_i))^2
$$
 minimal wird.

Dieses Verfahren heisst Methode der Kleinsten Quadrate (Least Squares Method). Man erhält  $\hat{\beta_0}$  und  $\hat{\beta_1}$ , indem man  $Q(\beta_0, \beta_1)$  nach  $\beta_0$  und nach  $\beta_1$  ableitet, die beiden Ableitungen gleich Null setzt und nach  $\beta_0$  und  $\beta_1$  auflöst:

$$
\frac{\partial Q}{\partial \beta_0} = -2 \sum_{i=1}^n (y_i - (\beta_0 + \beta_1 x_i)) = 0
$$
  

$$
\frac{\partial Q}{\partial \beta_1} = -2 \sum_{i=1}^n (y_i - (\beta_0 + \beta_1 x_i)) x_i = 0
$$

Umformen ergibt die Normalgleichungen:

$$
n\beta_0 + \beta_1 \sum_{i=1}^n x_i = \sum_{i=1}^n y_i
$$
  

$$
\beta_0 \sum_{i=1}^n x_i + \beta_1 \sum_{i=1}^n x_i^2 = \sum_{i=1}^n y_i x_i
$$
 (2.4)

Die Lösung ist:

$$
\hat{\beta}_1 = \frac{\sum_{i=1}^n (x_i - \bar{x})(y_i - \bar{y})}{\sum_{i=1}^n (x_i - \bar{x})^2} = r \frac{s_y}{s_x} \quad \text{und} \quad \hat{\beta}_0 = \bar{y} - \hat{\beta}_1 \bar{x}
$$
\n(2.5)

Wir erhalten daraus die Regressionsgerade (Least squares fit):  $\hat{y} = \hat{\beta}_0 + \hat{\beta}_1 x$ . Wenn  $\hat{\beta_1} = 0$  ist, dann verläuft die Gerade horizontal, d. h. es existiert kein linearer Zusammenhang zwischen x und y. Die Regressionsgerade geht durch die Punkte  $(0, \hat{\beta}_0)$  und  $(\bar{x}, \bar{y}).$ 

 $\hat{y}$  ist der vom Modell geschätzte Wert der Zielgrösse (fitted or predicted value) zu einem gegebenen  $x$ . Die Residuen  $r_i$  sind die Differenzen zwischen beobachtetem und geschätztem Wert von  $y, r_i = y_i - \hat{y}_i$ .

Statt der Quadratsumme könnte auch die Summe der absoluten Abweichungen  $\sum |r_i|$ , die sogenannte L1-Norm, minimiert werden. Das entsprechende Verfahren ist robuster gegenüber extremen  $y$ -Werten.

#### Beispiel:

In unserem Beispiel erhalten wir die folgenden LS-Schätzungen:

$$
\hat{\beta}_0 = 6.54 \quad \hat{\beta}_1 = -0.054
$$

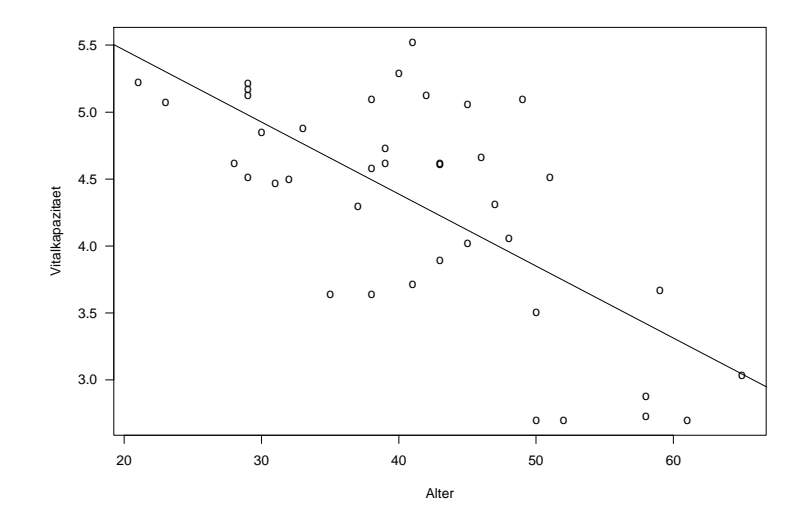

Abbildung 2.4.: Lungenfunktionsmessungen von Cadmium-Arbeitern

Die Abbildung 2.4 zeigt nochmals die 40 Beobachtungen, zusammen mit der Regressionsgeraden.

#### Aufgabe 2.1

- a) Wie sieht die Gleichung der Regressionsgerade aus?
- b) Wie gross ist die erwartete Abnahme der Vitalkapazität pro 10 Jahre?
- c) Wie hoch schätzen Sie die mittlere Vitalkapazität von 40-jährigen Arbeitern?

#### Eigenschaften der LS-Schätzer

Gute Gründe sprechen für die Wahl der Kleinsten-Quadrate-Methode. Das Gauss-Markov-**Theorem** besagt, dass unter den Bedingungen von Modell (2.2)  $\hat{\beta}_0$  und  $\hat{\beta}_1$  erwartungstreu sind, d. h.  $E(\hat{\beta}_0) = \beta_0$  und  $E(\hat{\beta}_1) = \beta_1$ , und unter allen erwartungstreuen, linearen Schätzern minimale Varianz haben.

Man kann zeigen, dass

$$
Var(\hat{\beta}_0) = \sigma^2 \left(\frac{1}{n} + \frac{\bar{x}^2}{\sum (x_i - \bar{x})^2}\right)
$$
  

$$
Var(\hat{\beta}_1) = \frac{\sigma^2}{\sum (x_i - \bar{x})^2}
$$
 (2.6)

# Schätzung von  $\sigma^2$

Neben den Regressionsparametern ist auch noch  $\sigma^2$ , die Varianz der zufälligen Fehler, zu schätzen. Eine solche Schätzung wird für alle möglichen Tests und Vertrauensintervalle benötigt. Eine unverzerrte Schätzung basiert auf der Quadratsumme der Residuen  $SSE = \sum_{i} r_i^2 = \sum_{i} (y_i - \hat{y}_i)^2$ . Die Abkürzung  $SSE$  steht für error sum of squares. Als Schätzung für  $\sigma^2$  verwendet man

$$
\hat{\sigma}^2 = \frac{1}{n-2} \sum (y_i - \hat{y}_i)^2 = \frac{SSE}{n-2} = MSE,
$$
\n(2.7)

die mittlere Residuenquadratsumme (mean squares of errors).

## 2.4. Tests und Vertrauensintervalle

Bis jetzt haben wir keinerlei Verteilungsannahmen für die zufälligen Fehler  $\epsilon_i$  gemacht. Um zu testen, ob die Variable  $x$  einen *signifikanten Einfluss* hat auf die Zielvariable Y , und um Vertrauensintervalle, resp. Prognoseintervalle zu konstruieren, brauchen wir aber jetzt eine Verteilungsannahme. Wir setzen im folgenden voraus, dass die  $\epsilon_i$  normalverteilt, d. h.  $\epsilon_i \sim N(0, \sigma^2)$ , und unabhängig sind.

Das Modell kann nun so geschrieben werden:

$$
Y_i \sim N(\beta_0 + \beta_1 x_i, \sigma^2)
$$
  
\n
$$
Y_i \text{ und } Y_j \text{ sind unabhängig für } i \neq j
$$
\n(2.8)

Die LS-Schätzer sind unter Annahme der Normalverteilung identisch mit den Maximum-Likelihood-Schätzern. Die ML-Methode wird bei den Modelltypen mit nichtstetigen Zielvariablen verwendet (siehe z. B. logistische Regression).

Um zu entscheiden, ob ein linearer Zusammenhang besteht zwischen  $x$  und  $Y$ , testet man die Nullhypothese  $H_0: \beta_1 = 0$ .

Angenommen, wir möchten testen, ob die Steigung gleich einer Konstanten  $\beta$  ist. Die Nullhypothese lautet dann  $H_0: \beta_1 = \beta$  und die Alternative  $H_A: \beta_1 \neq \beta$ . Der Schätzer  $\hat{\beta_1}$  ist eine Linearkombination der  $Y_i$  und somit normalverteilt mit

$$
\hat{\beta}_1 \sim \mathcal{N}(\beta_1, \sigma^2 / \sum (x_i - \bar{x})^2).
$$

Deshalb ist

$$
Z = \frac{\hat{\beta}_1 - \beta}{\sqrt{\sigma^2 / \sum (x_i - \bar{x})^2}}
$$

unter  $H_0$  standardnormalverteilt.

Weil nun $\hat{\beta_1}$ und  $MSE = \hat{\sigma}^2$ unabhängige Zufallsvariablen sind und  $(n-2)MSE/\sigma^2$ chiquadratverteilt ist mit  $n-2$  Freiheitsgraden, können wir das unbekannte  $\sigma$  in Z ersetzen und erhalten die Testgrösse

$$
T = \frac{\hat{\beta}_1 - \beta}{\sqrt{\hat{\sigma}^2 / \sum (x_i - \bar{x})^2}} = \frac{\hat{\beta}_1 - \beta}{se(\hat{\beta}_1)},\tag{2.9}
$$

die eine t-Verteilung mit  $n-2$  Freiheitsgraden besitzt. Die Grösse  $se(\hat{\beta_1})$  ist die geschätzte Standardabweichung von  $\hat{\beta}_1$  und heisst *Standardfehler (standard error)* von  $\hat{\beta}_1$ .

 $H_0$  wird auf dem 5%-Signifikanzniveau verworfen, wenn der beobachtete Wert $t^\ast$ von T ausserhalb der kritischen Grenzen liegt, d. h. wenn

 $|t^*| > t_{0.975,n-2}.$ 

Ein 95%-Vertrauensintervall für  $\beta_1$  ist:

$$
\hat{\beta}_1 \pm t_{0.975, n-2} \cdot \sqrt{\hat{\sigma}^2 / \sum (x_i - \bar{x})^2} \tag{2.10}
$$

Tests und Vertrauensintervalle für  $\beta_0$  werden analog konstruiert.

#### Aufgabe 2.2

- a) Die Genauigkeit der Schätzung $\hat{\beta_1}$ hängt von den x-Werten ab. Welche Wahl von x-Werten gibt die effizienteste Schätzung? Konkret: Wenn Sie 40 Arbeiter beliebigen Alters untersuchen können, welche Altersverteilung wählen Sie?
- b) Der t-Test für  $H_0$ :  $\beta_1 = 0$  ist nicht signifikant ausgefallen. Was schliessen Sie daraus?

#### Varianzanalyse-Tabelle

Der Computer-Output einer Regressionsanalyse enthält in der Regel neben den geschätzten Koeffizienten (inkl. Standardfehlern und t-Tests) eine Varianzanalyse-Tabelle (anova table). Diese Tabelle basiert auf der Zerlegung der Quadratsummen:

$$
\sum_{i=1}^{n} (y_i - \bar{y})^2 = \sum_{i=1}^{n} (\hat{y}_i - \bar{y})^2 + \sum_{i=1}^{n} (y_i - \hat{y}_i)^2
$$
\n
$$
SST = SSR + SSE
$$
\n(2.11)

SST heisst total sum of squares, SSR regression sum of squares und SSE, das wir schon früher angetroffen haben, error sum of squares.

Dividiert man die sum of squares durch die entsprechende Anzahl Freiheitsgrade, dann erhält man die mean squares und daraus den F-Test mit der Teststatistik:

$$
F = \frac{SSR/1}{SSE/(n-2)} = \frac{MSR}{MSE}
$$
\n
$$
(2.12)
$$

F hat unter  $H_0: \beta_1 = 0$  eine F-Verteilung mit 1 und  $n-2$  Freiheitsgraden und ist im Falle einer einfachen linearen Regression gleich dem quadrierten Wert der t-Statistik. Grosse Werte von  $F$  sprechen gegen  $H_0$ , d. h. der Test ist einseitig.

All das wird in der Anova-Tabelle zusammengefasst:

| Source of  |            | Sum of Degrees of | Mean       |         |
|------------|------------|-------------------|------------|---------|
| Variation  | squares    | Freedom           | square     | $F^*$   |
| Regression | <b>SSR</b> |                   | MSR        | MSR/MSE |
| Residual   | SSE.       | $n-2$             | <b>MSE</b> |         |
| Total      | <b>SST</b> | $n-1$             |            |         |

Neben dem Wert der F- oder t-Statistik wird oft auch das Bestimmtheitsmass R<sup>2</sup> angegeben. Das ist der Anteil an der Gesamtvariabilität, der "durch die Regression erklärt<br>……1" wird":

$$
R^2 = \frac{SSR}{SST} = 1 - \frac{SSE}{SST}
$$
\n
$$
(2.13)
$$

Es gilt  $R^2 = r^2$ , wobei r die Korrelation zwischen x und y ist. Bei der Interpretation von  $R^2$  ist deshalb die gleiche Vorsicht geboten wie bei r.

Beispiel: Berechnung mit dem Statistikprogramm R

```
# Daten einlesen
> library(foreign)
> lung=read.dta("D:/Kurse/biostat/Kurs2a/lung.dta")
# Daten anschauen/kontrollieren
> summary(lung)
     age vit exp
Min. :21.00 Min. :2.700 Min. :0.0
 1st Qu.:32.75 1st Qu.:3.700 1st Qu.:0.0
Median :41.00 Median :4.545 Median :0.0
Mean :41.38 Mean :4.315 Mean :0.3
 3rd Qu.:48.25 3rd Qu.:5.063 3rd Qu.:1.0
Max. :65.00 Max. :5.520 Max. :1.0
> lung$exp=factor(lung$exp)
> levels(lung$exp)=c("10 Jahre und mehr", "weniger als 10 Jahre")
> summary(lung)
     age vit vit
Min. :21.00 Min. :2.700 10 Jahre und mehr :12
 1st Qu.:32.75 1st Qu.:3.700 weniger als 10 Jahre :28
Median :41.00 Median :4.545
Mean :41.38 Mean :4.315
 3rd Qu.:48.25 3rd Qu.:5.063
Max. :65.00 Max. :5.520
> plot(vit~age,data=lung) # Plot wie Abbildung 2.1
# Einfache lineare Regression rechnen
> mod1=lm(vit~age,data=lung)
> mod1
Call:
lm(formula = vit age, data = lung)
Coefficients:
(Intercept) age
   6.53915 -0.05376
```

```
> summary(mod1)
Call:
lm(formula = vit age, data = lung)
Residuals:
    Min 1Q Median 3Q Max
-1.15136 -0.40553 0.03428 0.32242 1.18489
Coefficients:
           Estimate Std. Error t value Pr(>|t|)
(Intercept) 6.539152 0.388926 16.813 < 2e-16 ***
age -0.053756 0.009112 -5.899 7.82e-07 ***
---
Signif. codes: 0 '***' 0.001 '**' 0.01 '*' 0.05 '.' 0.1 ' ' 1
Residual standard error: 0.6042 on 38 degrees of freedom
Multiple R-Squared: 0.478, Adjusted R-squared: 0.4643
F-statistic: 34.8 on 1 and 38 DF, p-value: 7.821e-07
> names(mod1)
 [1] "coefficients" "residuals" "effects" "rank"
 [5] "fitted.values" "assign" "qr" "df.residual"
 [9] "xlevels" "call" "terms" "model"
> names(summary(mod1))
 [1] "call" "terms" "residuals" "coefficients"
 [5] "aliased" "sigma" "df" "r.squared"
 [9] "adj.r.squared" "fstatistic" "cov.unscaled"
> plot(lung$age,lung$vit)
> abline(mod1) # Plot wie Abbildung 2.2
```
Beantworten Sie die folgenden Fragen mit Hilfe des obigen Computer-Outputs.

- a) Wie gross sind  $\hat{\beta}_0$ ,  $\hat{\beta}_1$  und  $\hat{\sigma}^2$ ?
- b) Ist der lineare Zusammenhang signifikant? Wie gross ist die Teststatistik?
- c) Wie gross ist die Korrelation zwischen Alter und Vitalkapazität?

## 2.5. Prognosebereiche

Auf Seite 13 haben Sie die mittlere Vitalkapazität eines 40jährigen Arbeiters geschätzt. Eine Möglichkeit ist  $\hat{y}_0 = \hat{\beta}_0 + \hat{\beta}_1 x_0 = 6.539 - 0.0538 \cdot 40 = 4.387$ . Wie gut ist diese Schätzung?

Das Vertrauensintervall für  $\beta_0 + \beta_1 x_0$  ist

$$
\hat{\beta}_0 + \hat{\beta}_1 x_0 \pm t_{97.5\%, n-2} \cdot \hat{\sigma} \sqrt{\frac{1}{n} + \frac{(x_0 - \bar{x})^2}{\sum (x_i - \bar{x})^2}}
$$
\n(2.14)

Da das für alle  $x_0$  gilt, können wir um die Regressionsgerade  $\hat{y} = \hat{\beta_0} + \hat{\beta_1} x$  ein Band einzeichnen und dann das Vertrauensintervall für beliebige  $x$  direkt ablesen. Dieses Band ist in der Mitte schmaler als an den Rändern.

Die Frage, in welchem Bereich eine neue Beobachtung  $Y_0$  liegt, ist damit allerdings noch nicht beantwortet. Wir haben ja erst ein Vertrauensintervall für den erwarteten Wert von Y an der Stelle  $x_0$  berechnet. Die einzelnen Beobachtungen streuen noch zusätzlich um den mittleren Wert herum.

Das Prognoseintervall für  $Y_0$  ist

$$
\hat{\beta}_0 + \hat{\beta}_1 x_0 \pm t_{97.5\%, n-2} \cdot \hat{\sigma} \sqrt{1 + \frac{1}{n} + \frac{(x_0 - \bar{x})^2}{\sum (x_i - \bar{x})^2}}
$$
(2.15)

Zur Bezeichnung: Ein Vertrauensintervall gibt einen Bereich für einen Parameter an, ein Prognoseintervall einen Bereich fur eine Zufallsvariable. Prognose- und Vertrauens- ¨ bereich sind in Abbildung 2.5 eingezeichnet.

Eine Prognose ausserhalb des x-Bereichs, für den Beobachtungen vorliegen, ist gefährlich.

## 2.6. Residuenanalyse

In jeder Regressionanalyse müssen nach der Schätzung die Modellannahmen überprüft werden. Diese sind:

- Der Zusammenhang zwischen  $v$  und  $x$  ist genähert linear.
- Die Fehler  $\epsilon_i$  haben Erwartungswert 0.
- Die Fehler  $\epsilon_i$  haben konstante Varianz  $\sigma^2$ .
- Die Fehler  $\epsilon_i$  sind unkorreliert.
- Die Fehler  $\epsilon_i$  sind normalverteilt.

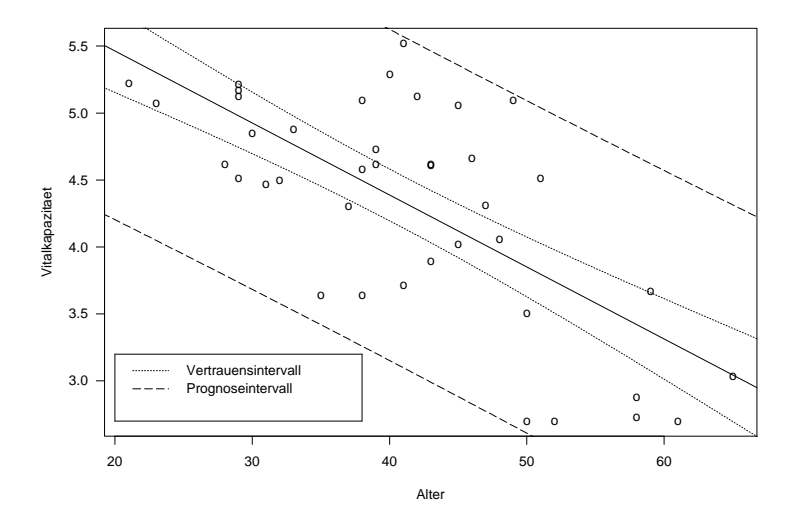

Abbildung 2.5.: Vertrauens- und Prognosebereich

Die Uberprüfung geschieht am einfachsten mit Hilfe von Residuenplots. Dabei werden die Residuen  $r_i = y_i - \hat{y}_i$  gegen verschiedene andere Variablen graphisch dargestellt. Wenn Abweichungen von den Annahmen gefunden werden, so fuhrt das im Idealfall ¨ zu einer Verbesserung des Modells. Danach folgt wieder die Parameterschätzung, die Modellüberprüfung, usw. Meist sind mehrere Durchgänge nötig, bis man bei einem befriedigenden Resultat angekommen ist.

In der einfachen linearen Regression werden die meisten Verletzungen von Modellannahmen schon im Streudiagramm  $y$  gegen  $x$  sichtbar. Die verschiedenen Plots sind deshalb vor allem in der multiplen Regression nützlich.

#### Normal Plot

Mit einem Normalplot der Residuen kann man die Normalverteilungsannahme überprüfen. Dabei plottet man die geordneten Residuen gegen die entsprechenden Quantile der Normalverteilung. Wenn die Fehler  $\epsilon_i$  normalverteilt sind, dann sind das auch die Residuen  $r_i$ . Die Punkte im Normalplot sollten demnach ungefähr auf einer Geraden liegen.

Die Residuen haben im Gegensatz zu den Fehlern aber nicht konstante Varianz und sie sind korreliert. Wenn n klein ist, arbeitet man deshalb oft mit standardisierten Residuen.

Abbildung 2.6 zeigt typische Abweichungen.

Wenn der Normalplot eine schiefe Verteilung aufzeigt, hilft meist eine Transformation

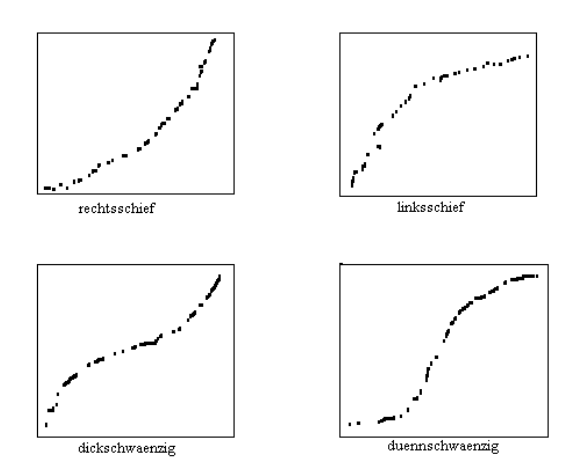

Abbildung 2.6.: Normalplots

der Zielgrösse. Am häufigsten verwendet werden Logarithmus- und Wurzeltransformation. Relativ oft zeigt der Plot auch ein paar Beobachtungen mit extrem grossen oder kleinen Residuen. Bei solchen Ausreissern muss zunächst abgeklärt werden, ob es sich um grobe Fehler handelt (z. B. Abschreibfehler). Mit Hilfe von sogenannten diagnostics kann der Einfluss einer einzelnen Beobachtung auf die Schätzungen und Tests studiert werden (siehe später).

#### Plot von  $r_i$  gegen  $\hat{y_i}$

Mit diesem Plot können verschiedene Verletzungen von Modellannahmen entdeckt werden. Im Idealfall befinden sich alle Residuen in einem horizontalen Band konstanter Breite wie das in Abbildung 2.7 (a) dargestellt ist.

Bei ungleichen Varianzen wie in Abbildung 2.7 (b) und (c) hilft entweder eine Transformation oder es muss eine *gewichtete Regression* durchgeführt werden. Auch bei Nichtlinearität ist eine Transformation vielleicht hilfreich oder das Modell muss durch quadratische Terme oder andere Variablen verbessert werden.

#### Plot von  $r_i$  gegen  $x_i$

Diese Plots können ähnlich aussehen wie die vorherigen. Wieder zeigen sich hier ungleiche Varianzen, diesmal in Abhängigkeit von der Grösse von  $x$ , und Nichtlinearität. Ist letzteres der Fall, hilft vielleicht ein quadratischer Term.

#### Plot von  $r_i$  gegen  $i$

Wenn der Index zum Beispiel der zeitlichen Reihenfolge entspricht, in der die Beobachtungen gemacht worden sind, dann kann dieser Plot korrelierte Fehler aufzeigen. In diesem Fall sind spezielle Methoden notwendig.

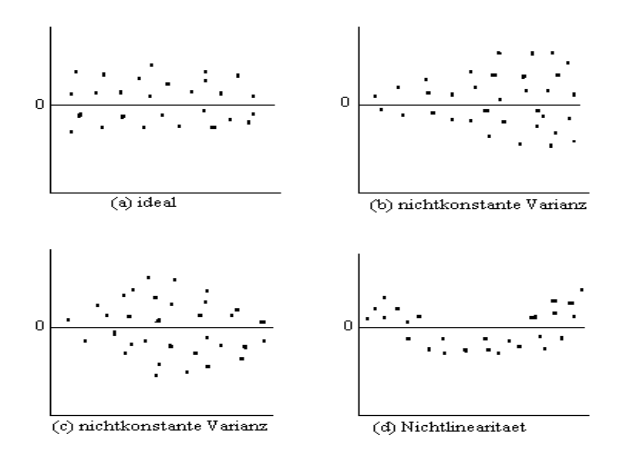

Abbildung 2.7.: Plot von  $r_i$  gegen  $\hat{y}_i$ 

## 2.7. Transformationen

Nichtlinearität kann im Residuenplot entdeckt werden. Manchmal ist auch aus theoretischen Gründen ein anderes Modell vorzuziehen, z. B. weil angenommen werden muss, dass sich eine Veränderung in x relativ und nicht absolut auf Y auswirkt.

Viele funktionelle Zusammenhänge sind mit Hilfe von geeigneten Transformationen linearisierbar:

′

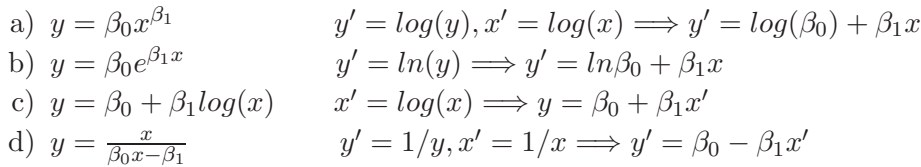

Das nichtlineare Modell  $y = \beta_0 e^{\beta_1 x} \epsilon$  kann also mit passenden Transformationen in ein lineares Modell überführt werden. Hingegen ist das Modell  $y = \beta_0 + \beta_1 x^{\beta_2} + \epsilon$  nicht linearisierbar.

#### Varianzstabilisierende Transformationen

Manchmal ist die Voraussetzung, dass die  $Y_i$  konstante Varianz haben, verletzt. Wenn die Zielgrösse beispielsweise poissonverteilt ist, dann gilt  $E(Y) = Var(Y)$ , d. h. Var(y) wächst oder fällt mit x. Gesucht ist eine Transformation, die zu konstanter Varianz führt.

Sei Y eine Zufallsvariable und  $Z = g(Y)$  mit einer festen Funktion g. Betrachte die Taylorapproximation von Z an der Stelle  $\mu_Y$ :

$$
Z = g(Y) \approx g(\mu_Y) + (Y - \mu_Y)g'(\mu_Y)
$$

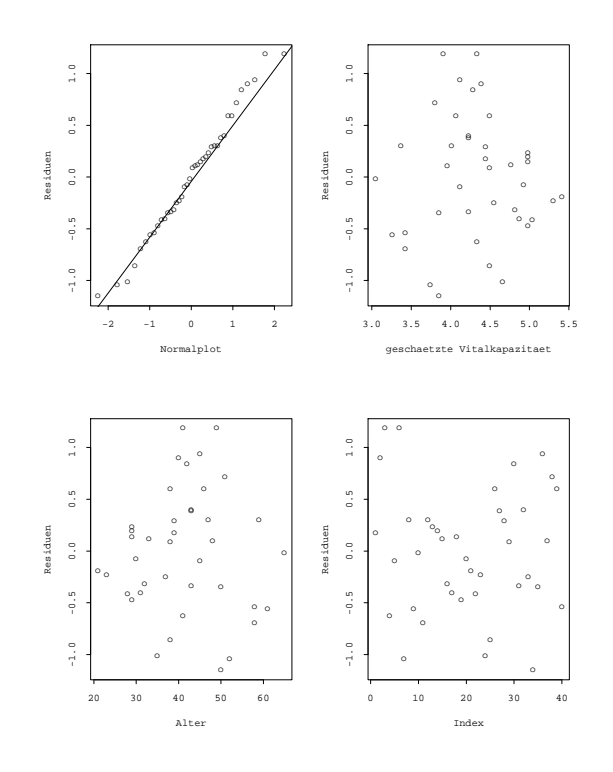

Abbildung 2.8.: Residuenplots fur die Cadmiumarbeiter ¨

Dann gilt für Erwartungswert und Varianz von  $Z$  genähert:

$$
\begin{array}{rcl}\n\mu_Z & \approx & g(\mu_Y) \\
\sigma_Z^2 & \approx & \sigma_Y^2[g'(\mu_Y)^2]\n\end{array} \tag{2.16}
$$

Nun wird g so gewählt, dass  $\sigma_Y^2[g'(\mu_Y)^2]$  konstant wird.

Wenn $Y$  poissonverteilt ist, muss also  $\lambda \cdot g'(\lambda)^2$  konstant sein, d. h.  $g(Y) = \sqrt(Y)$ ist eine passende Transformation.

Transformationen können auch analytisch bestimmt werden. Für die Box-Cox-Transformationen  $Y^{\lambda}$  kann der Parameter  $\lambda$  gleichzeitig mit den Regressionskoeffizienten geschätzt werden.  $\lambda = 0$  bedeutet dabei die Logarithmus-Transformation.

## 2.8. Fehler in der x-Variablen

In manchen praktischen Beispielen ist die erklärende Variable nicht fest, sondern ebenso zufällig, bzw. mit Fehlern behaftet wie die Zielgrösse.

Sei

$$
Y_i = \eta_i + \epsilon_i
$$
  $i = 1, ..., n$ ,  $\text{mit } E(\epsilon_i) = 0 \text{ und } Var(\epsilon_i) = \sigma^2$ 

und

$$
X_i = \xi_i + \delta_i \quad i = 1, \dots, n, \quad \text{mit } E(\delta_i) = 0 \text{ und } Var(\delta_i) = \sigma_d^2
$$

mit unabhängigen Fehlern  $\epsilon$  und  $\delta$ .

Es gelte der lineare Zusammenhang  $\eta_i = \beta_0 + \beta_1 \xi_i$ , aber  $\eta_i$  und  $\xi_i$  sind nicht direkt beobachtbar. Solche Variablen werden latente Variablen genannt. Nur  $Y_i$  und  $X_i$  sind beobachtbar. Es gilt zusammengefasst:

 $Y_i = \beta_0 + \beta_1 X_i + \epsilon_i - \beta_1 \delta_i$ 

Wenn die Steigung mit dem üblichen LS-Schätzer

$$
\hat{\beta}_1 = \frac{\sum_{i=1}^n (x_i - \bar{x})(y_i - \bar{y})}{\sum_{i=1}^n (x_i - \bar{x})^2}
$$

geschätzt wird, wie wenn es sich hier um eine gewöhnliche lineare Regression handeln würde, dann resultiert im Allgemeinen keine erwartungstreue Schätzung von  $\beta_1$ . Unter gewissen Zusatzbedingungen ist

$$
E(\hat{\beta}_1) \approx \beta_1 \frac{1}{1 + \sigma_d^2/\sigma_{\xi}^2}
$$
 wobei  $\sigma_{\xi}^2 = \sum (\xi_1 - \bar{\xi})^2/n$ .

Für  $\sigma_d^2 = 0$  ist also kein Bias vorhanden. Die x-Variable ist in diesem Fall auch nicht fehlerbehaftet. Wenn  $\sigma_d^2$  klein ist im Vergleich zu  $\sigma_{\xi}^2$ , d. h. wenn die Fehler in den Beobachtungen von X klein sind im Vergleich zur Streuung der X-Werte, dann ist der Bias vernachlässigbar. Andernfalls müssen andere Schätzmethoden verwendet.<sup>1</sup>

Wenn das Ziel der Regression die Vorhersage der Y -Werte ist, werden die Fehler in der X-Variablen fast immer vernachlässigt, sofern davon auszugehen ist, dass die X-Variable auch später mit der gleichen Messgenauigkeit erfasst werden kann und der Zusammenhang zwischen Y und X interessiert und nicht derjenige zwischen Y und  $\xi$ oder  $\eta$  und  $\xi$ .

<sup>&</sup>lt;sup>1</sup>Draper, N. R. (1992). Straight line regression when both variables are subject to error. Proceedings of the 1991 Kansas State University Conference on Applied Statistics in Agriculture, pp. 1-18.

# 3. Multiple lineare Regression

- Wie wird der Einfluss von mehreren Variablen gleichzeitig untersucht?
- Welche Tests sind sinnvoll?
- Was sind Ausreisser und einflussreiche Beobachtungen?

#### Beispiel:

Um den Einfluss der Luftverschmutzung auf die allgemeine Mortalität zu untersuchen, wurden in einer US-Studie (finanziert von General Motors) Daten aus 60 verschiedenen Regionen zusammengetragen. Neben der altersstandardisierten Mortalität und der Belastung durch  $CO$ ,  $NOx$  und  $SO<sub>2</sub>$  wurden verschiedene demographische und meteorologische Variablen erfasst.

Eine einfache lineare Regression von Mortalität auf  $SO<sub>2</sub>$  zeigt, dass mit zunehmender SO2-Konzentration die allgemeine Sterblichkeit signifikant ansteigt. Aber auch der Zusammenhang zwischen Mortalität und allgemeinem Bildungsstand, Bevölkerungsdichte, %-Nichtweisse, Einkommen, Niederschlagsmenge ist jeweils signifikant.

Statt viele einzelne einfache Regressionen zu rechnen, ist es besser, den Zusammenhang mit mehreren erklärenden Variablen gleichzeitig zu untersuchen.

### 3.1. Modell

Das multiple lineare Regressionsmodell beschreibt den Zusammenhang zwischen einer Zielvariablen Y und p erklärenden Variablen  $x_1, \ldots, x_p$ .

$$
Y_i = \beta_0 + \beta_1 x_{i1} + \beta_2 x_{i2} + \ldots + \beta_p x_{ip} + \epsilon_i \qquad i = 1, \ldots, n
$$
\n(3.1)

Yi ist die Zielvariable der i-ten Beobachtung.

- $x_{i1}, \ldots, x_{ip}$  sind die erklärenden Variablen der i-ten Beobachtung. Sie werden als feste, nicht zufällige Grössen betrachtet.
- $\beta_0, \ldots, \beta_p$  sind unbekannte Parameter, die sogenannnten Regressionskoeffizienten. Diese sollen mit Hilfe der vorhandenen Daten geschätzt werden.
- $\epsilon_i$  ist der zufällige Rest oder Fehler. Es wird vorausgesetzt, dass  $E(\epsilon_i) = 0$ ,  $Var(\epsilon_i) = \sigma^2$ und  $Cov(\epsilon_i, \epsilon_j) = 0$  für  $i \neq j$ .

Für Tests und Vertrauensintervalle wird zudem angenommen, dass die  $\epsilon_i$  normalverteilt sind. Dann gilt  $Y_i \sim N(\beta_0 + \beta_1 x_{i1} + \ldots + \beta_p x_{ip}, \sigma^2)$  und  $Cov(Y_i, Y_j) = 0$  für  $i \neq j$ .

In der Luftverschmutzungsstudie ist zum Beispiel:

- $Y_i$  die altersstandardisierte Mortalität (Anzahl Todesfälle pro 100'000 Einw.) in der Region i
- $x_{i1}$  die mittlere  $SO_2$  Konzentration in der Region i
- $x_{i2}$  der Anteil der nichtweissen Population in der Region i
- $x_{i3}$  die mittlere jährliche Niederschlagsmenge (in inches) in der Region i

Die Abbildung 3.1 zeigt den Zusammenhang zwischen  $y$  und den erklärenden Variablen in Streudiagrammen. Die SO2-Werte sind ziemlich schief verteilt und der Zusammenhang mit  $y$  sieht nicht gerade linear aus. Eine Logarithmus-Transformation nutzt.

Die Regressionsgleichungen der drei einfachen Regressionen und der multiplen Regression sehen folgendermassen aus:

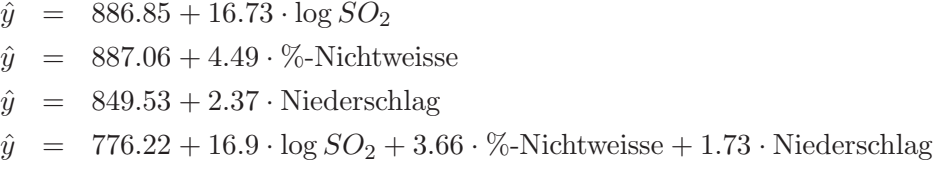

Wie sind die geschätzten Regressionskoeffizienten  $\hat{\beta_j}$  zu interpretieren? Die Schätzungen für dieselbe Variable sind verschieden in der einfachen und in der multiplen Regression. Hat eine Zunahme der nichtweissen Bevölkerung um 10% dieselbe Auswirkung auf die Sterblichkeit wie eine Zunahme der nichtweissen Bevölkerung um nur 5%, zusammen mit 10 inches mehr Regen?

Nein! Der Regressionskoeffizient gibt die Veränderung in Y bei einem Anstieg von  $x_i$ um eine Einheit an, vorausgesetzt alle andern Variablen bleiben konstant. Die Sprechweise "... unter Berücksichtigung der anderen Variablen ..." ist nicht ganz eindeutig.

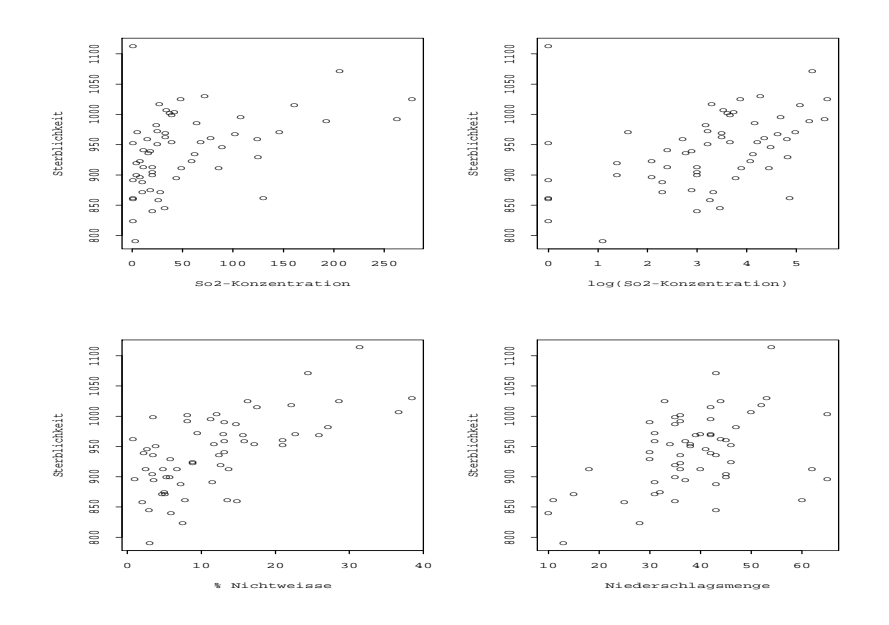

Abbildung 3.1.: Luftverschmutzung und Mortalität

Die Methode der kleinsten Quadrate kann verallgemeinert werden für mehrere erklärende Variable. Gesucht sind  $\hat{\beta_0}, \hat{\beta_1}, \dots, \hat{\beta_p}$  so, dass die Quadratsumme der Residuen

$$
Q(\beta_0, \beta_1, \dots, \beta_p) = \sum_{i=1}^n r_i^2 = \sum_{i=1}^n (y_i - (\beta_0 + \beta_1 x_{i1} + \dots + \beta_p x_{ip}))^2
$$

minimal wird.

Man erhält die Lösung, indem man Q nach  $\beta_0, \beta_1, \ldots, \beta_p$  ableitet und die Ableitungen gleich Null setzt. Das ergibt nicht nur zwei, wie bei der einfachen linearen Regression, sondern  $p + 1$  Normalgleichungen in  $p + 1$  Unbekannten:

$$
\frac{\partial Q}{\partial \beta_0} = -2 \sum_{i=1}^n (y_i - (\beta_0 + \dots + \beta_p x_{ip})) = 0
$$
  
\n
$$
\frac{\partial Q}{\partial \beta_1} = -2 \sum_{i=1}^n (y_i - (\beta_0 + \dots + \beta_p x_{ip})) x_{i1} = 0
$$
  
\n
$$
\vdots \qquad \vdots
$$
  
\n
$$
\frac{\partial Q}{\partial \beta_p} = -2 \sum_{i=1}^n (y_i - (\beta_0 + \dots + \beta_p x_{ip})) x_{ip} = 0
$$
\n(3.2)

Das bereits erwähnte Gauss-Markov-Theorem gilt auch im mehrdimensionelen Fall: die LS-Schätzungen sind erwartungstreu und haben unter allen linearen, erwartungstreuen Schätzern minimale Varianz. Unter Annahme der Normalverteilung fallen die LS-Schätzer mit den Maximum-Likelihood-Schätzern zusammen.

Das Lösen der Gleichungssysteme und die Berechnung von Teststatistiken und Vertrauensintervallen ist ohne weitere algebraische Hilfsmittel ziemlich mühsam und die Ergebnisse der Rechnungen können fast nicht lesbar aufgeschrieben werden. In jedem ausführlicheren Text über multiple Regression (auch in Software-Manuals) finden Sie deshalb die entsprechenden Resultate in Matrixschreibweise.

Matrixalgebra stellt aber nicht nur eine elegante Schreibweise zur Verfugung, sondern ¨ ermöglicht auch das Verständnis für viele theoretische und praktische Schwierigkeiten in der multiplen Regression und der multivariaten Statistik überhaupt. Wir stützen uns deshalb im folgenden auf die einfachsten Resultate der Matrixalgebra. Eine Zusammenstellung befindet sich im Anhang.

#### Das Regressionsmodell in Matrixschreibweise

Mit Hilfe von Matrizen können wir das multiple Regressionsmodell  $(3.1)$  so schreiben:

$$
\mathbf{Y} = \mathbf{X}\boldsymbol{\beta} + \boldsymbol{\epsilon} \tag{3.3}
$$

- Y ist der Zielvariablenvektor der Länge n.
- X ist die Designmatrix der Dimension  $n \times (p+1)$ . In den Spalten von X stehen die erklärenden Variablen.  $X$  ist fest.
- $\beta$  ist der Parametervektor der Länge  $(p + 1)$ . Dieser soll mit Hilfe der vorhandenen Daten geschätzt werden.
- $\epsilon$  ist der Fehlervektor. Es wird vorausgesetzt, dass  $E(\epsilon) = 0$  und  $Cov(\epsilon) = \sigma^2 I$ .

Für Tests und Vertrauensintervalle wird zudem angenommen, dass die  $\epsilon_i$  normalverteilt sind. Dann gilt **Y** ~  $N(\mathbf{X}\boldsymbol{\beta}, \sigma^2 \mathbf{I}).$ 

Die Normalgleichungen (3.2) sehen jetzt so aus:

$$
\mathbf{X}^{t}(\mathbf{Y} - \mathbf{X}\hat{\boldsymbol{\beta}}) = 0 \qquad \text{oder } \mathbf{X}^{t}\mathbf{X}\hat{\boldsymbol{\beta}} = \mathbf{X}^{t}\mathbf{Y}
$$
\n(3.4)

Die Normalgleichungen haben genau dann eine eindeutige Lösung, wenn die Matrix  $X<sup>t</sup>X$  invertierbar ist, d. h. wenn alle Spalten von X linear unabhängig sind. Es darf also keine erklärende Variable Linearkombination der übrigen Variablen sein. Eine notwendige Bedingung für die Invertierbarkeit von  $\mathbf{X}^t \mathbf{X}$  ist  $p < n$ .

Multiplizieren wir beide Seiten mit dem Inversen von  $X<sup>t</sup>X$ , so erhalten wir die LS– Schätzungen:

$$
\hat{\boldsymbol{\beta}} = (\mathbf{X}^t \mathbf{X})^{-1} \mathbf{X}^t \mathbf{Y} \tag{3.5}
$$

Es ist  $E(\hat{\beta}) = \beta$  und  $Cov(\hat{\beta}) = \sigma^2(\mathbf{X}^t\mathbf{X})^{-1}$  und unter Annahme der Normalverteilung ergibt sich  $\hat{\boldsymbol{\beta}} \sim N(\boldsymbol{\beta}, \sigma^2(\mathbf{X}^t\mathbf{X})^{-1}).$ 

Wenn man  $SSE = \sum r_i^2 = (\mathbf{y} - \hat{\mathbf{y}})^t (\mathbf{y} - \hat{\mathbf{y}})$  durch die Anzahl Freiheitsgrade dividiert (Anzahl Beobachtungen − Anzahl geschätzte Parameter), dann erhält man eine erwartungstreue Schätzung für  $\sigma^2$ :

$$
\hat{\sigma}^2 = \frac{SSE}{n - p - 1} = MSE \tag{3.6}
$$

Die geschätzten Werte  $\hat{Y}$  bekommt man durch eine Matrixmultiplikation aus den beobachteten Y-Werten:

$$
\hat{\mathbf{Y}} = \mathbf{X}\hat{\boldsymbol{\beta}} = \mathbf{X}(\mathbf{X}^t\mathbf{X})^{-1}\mathbf{X}^t\mathbf{Y} = \mathbf{H}\mathbf{Y}
$$
\n(3.7)

H heisst Hat-Matrix : sie setzt dem y einen Hut auf. Die Residuen r lassen sich ebenfalls mit Hilfe der Hat-Matrix schreiben:

 $\mathbf{r} = \mathbf{Y} - \hat{\mathbf{Y}} = (\mathbf{I} - \mathbf{H})\mathbf{Y}$ 

Daraus erhält man leicht:  $Cov(\mathbf{r}) = (\mathbf{I} - \mathbf{H})\sigma^2$ . Die Residuen haben also im Gegensatz zu den  $\epsilon_i$  nicht gleiche Varianzen und sind auch nicht unkorreliert.

#### Beispiel: Einfache lineare Regression

Es ist

$$
\mathbf{Y} = \begin{pmatrix} Y_1 \\ Y_2 \\ \vdots \\ Y_n \end{pmatrix} \text{ und } \mathbf{X} = \begin{pmatrix} 1 & x_1 \\ 1 & x_2 \\ \vdots & \vdots \\ 1 & x_n \end{pmatrix}, \text{ sowie } \boldsymbol{\beta} = \begin{pmatrix} \beta_0 \\ \beta_1 \end{pmatrix} \text{ und } \boldsymbol{\epsilon} = \begin{pmatrix} \epsilon_1 \\ \epsilon_2 \\ \vdots \\ \epsilon_n \end{pmatrix}
$$

Für die Normalgleichungen brauchen wir  $X<sup>t</sup>X$  und  $X<sup>t</sup>Y$ :

$$
\mathbf{X}^t \mathbf{X} = \begin{pmatrix} 1 & 1 & \cdots & 1 \\ x_1 & x_2 & \cdots & x_n \end{pmatrix} \begin{pmatrix} 1 & x_1 \\ 1 & x_2 \\ \vdots & \vdots \\ 1 & x_n \end{pmatrix} = \begin{pmatrix} n & \sum x_i \\ \sum x_i & \sum x_i^2 \end{pmatrix}
$$

 $\mathbb{R}^2$ 

$$
\mathbf{X}^t \mathbf{Y} = \begin{pmatrix} 1 & 1 & \cdots & 1 \\ x_1 & x_2 & \cdots & x_n \end{pmatrix} \begin{pmatrix} Y_1 \\ Y_2 \\ \vdots \\ Y_n \end{pmatrix} = \begin{pmatrix} \sum Y_i \\ \sum x_i Y_i \end{pmatrix}
$$

Die Normalgleichungen  $\mathbf{X}^t \mathbf{X} \hat{\boldsymbol{\beta}} = \mathbf{X}^t \mathbf{Y}$  sind also:

$$
\begin{pmatrix} n & \sum x_i \\ \sum x_i & \sum x_i^2 \end{pmatrix} \begin{pmatrix} \hat{\beta}_0 \\ \hat{\beta}_1 \end{pmatrix} = \begin{pmatrix} \sum Y_i \\ \sum x_i Y_i \end{pmatrix}
$$

oder ausgeschrieben:

$$
n\hat{\beta}_0 + \hat{\beta}_1 \sum x_i = \sum Y_i
$$
  

$$
\hat{\beta}_0 \sum x_i + \hat{\beta}_1 \sum x_i^2 = \sum x_i Y_i
$$

Das entspricht den Normalgleichungen, die wir im Kapitel 2 (siehe Seite 12) hergeleitet haben.

Das Inverse von  $X<sup>t</sup>X$  ist:

$$
(\mathbf{X}^t \mathbf{X})^{-1} = \frac{1}{n \sum (x_i - \bar{x})^2} \begin{pmatrix} \sum x_i^2 & -\sum x_i \\ -\sum x_i & n \end{pmatrix}
$$

und wir erhalten:

$$
\hat{\boldsymbol{\beta}} = (\mathbf{X}^t \mathbf{X})^{-1} \mathbf{X}^t \mathbf{Y}
$$
\n
$$
= \frac{1}{n \sum (x_i - \bar{x})^2} \left( \begin{array}{cc} \sum x_i^2 & -\sum x_i \\ -\sum x_i & n \end{array} \right) \left( \begin{array}{c} \sum Y_i \\ \sum x_i Y_i \end{array} \right)
$$
\n
$$
= \frac{1}{n \sum (x_i - \bar{x})^2} \left( \begin{array}{c} \sum x_i^2 \sum Y_i - \sum x_i \sum x_i Y_i \\ -\sum x_i \sum Y_i + n \sum x_i Y_i \end{array} \right)
$$

Vereinfachen und umformen führt zu den LS-Schätzern  $(2.5)$  von Kapitel 2.

## 3.2. Gewichtete Regression

Wir betrachten die folgende Verallgemeinerung des linearen Regressionsmodels (3.3):

$$
\mathbf{Y} = \mathbf{X}\boldsymbol{\beta} + \boldsymbol{\epsilon} \quad \text{mit } \boldsymbol{\epsilon} \sim \mathcal{N}(0, \sigma^2 \boldsymbol{\Sigma}), \quad \boldsymbol{\Sigma} \neq \mathbf{I} \tag{3.8}
$$

Wenn  $\Sigma$  eine Diagonalmatrix mit unterschiedlichen Elementen ist, dann sind die  $Y_i$ zwar unkorreliert, haben aber ungleiche Varianzen. Wenn Σ nicht diagonal ist, liegen korrelierte Beobachtungen vor. Wir beschränken uns im Folgenden auf den Fall einer Diagonalmatrix.

Sei

$$
\mathbf{\Sigma} = \left( \begin{array}{cccc} 1/w_1 & & & 0 \\ & 1/w_2 & & \\ & & \ddots & \\ 0 & & & 1/w_n \end{array} \right)
$$

Die w<sup>i</sup> sind die Gewichte. Beobachtungen mit grossen Varianzen haben kleine Gewichte und umgekehrt.

Wie werden die Gewichte festgelegt?

- Die Varianzen sind proportional zu einer erklärenden Variablen x. In diesem Fall setzen wir  $1/w_i = x_i$ .
- Wenn die  $Y_i$  Mittelwerte von  $n_i$  Beobachtungen sind, nehmen wir  $w_i = n_i$ .
- In andern Fällen sind die Gewichte nicht zum voraus bekannt. Dann schätzt man die Gewichte aus einer ungewichteten Regression.

An Stelle von  $Y_i$  betrachten wir jetzt die transformierte Zufallsvariable  $Z_i = \sqrt{w_i} Y_i$ , in Matrixschreibweise

$$
\mathbf{Z} = \mathbf{\Sigma}^{-1/2} \mathbf{Y} = \begin{pmatrix} \sqrt{w_1} & 0 \\ & \ddots & \\ 0 & \sqrt{w_n} \end{pmatrix} \begin{pmatrix} Y_1 \\ \vdots \\ Y_n \end{pmatrix}
$$

Aus dem Modell (3.8) folgt dann:

$$
\mathbf{Z} = \mathbf{X}'\boldsymbol{\beta} + \boldsymbol{\epsilon}' \quad \text{wobei } \mathbf{X}' = \boldsymbol{\Sigma}^{-1/2}\mathbf{X} \text{ und } \boldsymbol{\epsilon}' = \boldsymbol{\Sigma}^{-1/2}\boldsymbol{\epsilon}
$$
(3.9)  
mit  $Cov(\boldsymbol{\epsilon}') = \boldsymbol{\Sigma}^{-1/2}\sigma^2 \boldsymbol{\Sigma} \boldsymbol{\Sigma}^{-1/2} = \sigma^2 \mathbf{I}$ 

Damit ist das transformierte Modell 3.9 ein gewöhnliches lineares Modell mit unkorrelierten Fehlern und gleichen Varianzen. Weiter gilt:  $\hat{Z} = X'\hat{\beta} = \Sigma^{-1/2}\hat{Y}$  und  $\mathbf{r}' = \mathbf{Z} - \hat{\mathbf{Z}} = \mathbf{\Sigma}^{-1/2} \mathbf{r}.$ 

### 3.3. Tests und Vertrauensintervalle

Für alle Tests und Vertrauensintervalle setzen wir normalverteilte Fehler voraus. Die Resultate werden wie bei der einfachen linearen Regression in einer Anova-Tabelle (siehe Seite 16) zusammengefasst, ergänzt mit den einzelnen Koeffizientenschätzungen und Standardfehlern.

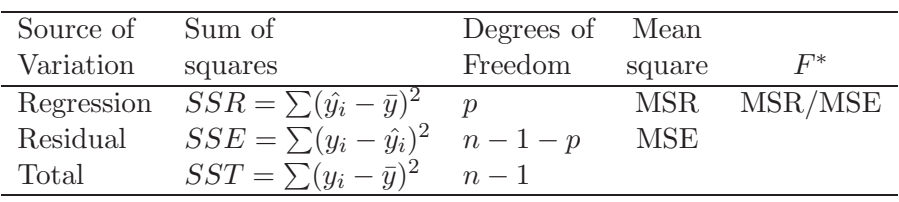

#### Globaler F-Test

Als erstes soll geprüft werden, ob insgesamt ein Zusammenhang besteht mit den erklärenden Variablen. Die entsprechende Teststatistik steht in der letzten Spalte der obigen Anova-Tabelle. Mit  $F = MSR/MSE$  wird die Nullhypothese

 $H_0 : \beta_1 = \beta_2 = \ldots = \beta_p = 0$ 

gegen die Alternativhypothese

 $H_A$ : mindestens ein  $\beta_i \neq 0$ 

getestet. F hat unter  $H_0$  eine F-Verteilung mit p und  $n-1-p$  Freiheitsgraden.  $H_0$ wird verworfen, wenn der Wert von  $F$  grösser als das 95%-Perzentil der entsprechenden F-Verteilung ist.

#### Bestimmtheitsmass  $R^2$

Das multiple Bestimmheitsmass ist wie im einfachen Fall definiert:

$$
R^2 = \frac{SSR}{SST} = 1 - \frac{SSE}{SST}
$$

Es ist der Anteil der Variabilität der  $y$ -Werte, der durch die Regression erklärt wird. Es gilt:  $0 \leq R^2 \leq 1$ , wobei  $R^2 = 0$ , wenn  $\beta_i = 0$  für alle j, und  $R^2 = 1$ , wenn alle Residuen gleich Null sind ("perfekter Fit").

Wenn mehr erklärende Variablen ins Modell aufgenommen werden, kann  $R^2$  nur grösser werden, niemals kleiner. Deshalb betrachtet man oft eine korrigierte Version von  $R^2$ , die die Anzahl erklärender Variablen im Modell berücksichtigt. Das adjusted R-squared ist definiert als

$$
adjR^2 = 1 - \left(\frac{n-1}{n-p-1}\right) \frac{SSE}{SST}
$$
\n
$$
(3.10)
$$

#### Tests von individuellen Parametern

Da  $\hat{\boldsymbol{\beta}}$  und somit  $\hat{\beta}_j$  für alle *j* normalverteilt sind, kann

 $H_0$ :  $\beta_j = 0$  gegen  $H_A$ :  $\beta_j \neq 0$
mit einem t-Test getestet werden. Die Teststatistik

$$
T = \frac{\hat{\beta}_j}{se(\hat{\beta}_j)} = \frac{\hat{\beta}_j}{\hat{\sigma}\sqrt{(\mathbf{X}^t\mathbf{X})^{-1}_{jj}}}
$$

hat eine t-Verteilung mit  $n - p - 1$  Freiheitsgraden.

Die Frage, die mit diesem Test beantwortet wird, lautet, ob die erklärende Variable  $x_i$  einen signifikanten Zusammenhang mit y hat, gegeben alle andern Variablen. Ob  $x_i$  für sich allein einen Zusammenhang mit  $y$  hat, wird in einer einfachen Regression untersucht.

### Vertrauens- und Prognosebereiche

Ein 95%-Vertrauensintervall für  $\beta_i$  ist gegeben durch:

$$
\hat{\beta}_j \pm t_{97.5\%, n-p-1} \cdot \hat{\sigma} \sqrt{(\mathbf{X}^t \mathbf{X})_{jj}^{-1}} \tag{3.11}
$$

Die Wahrscheinlichkeit, dass alle Regressionsparameter gleichzeitig in den so berechneten Intervallen liegen, ist aber nicht mehr 95%, sondern wird mit zunehmender Parameterzahl immer kleiner. Man kann zwar einen gemeinsamen 95%-Vertrauensbereich für den Parametervektor β bestimmen, aber die Rechnung ist nicht ganz einfach. Eine andere Möglichkeit bietet die Bonferroni-Regel: Für einen Vertrauensbereich für g Parameter nimmt man in (3.11) das  $100(1 - \alpha'/2)$ . Perzentil der t-Verteilung mit  $\alpha' = \alpha/g$ .

Man kann auch ein Vertrauensintervall für den erwarteten Wert von  $y$  oder ein Prognoseintervall für eine zukünftige Beobachtung zu gegebenen  $x_{01}, \ldots, x_{0p}$  berechnen.

Ein 95%-Vertrauensintervall für  $E(y_0)$  ist gegeben durch

$$
\hat{y_0} \pm t_{97.5\%, n-p-1} \cdot \hat{\sigma} \sqrt{\mathbf{x}_0^t (\mathbf{X}^t \mathbf{X})^{-1} \mathbf{x}_0}
$$
\n(3.12)

und ein  $95\%$ -Prognoseintervall für eine zukünftige Beobachtung ist

$$
\hat{y}_0 \pm t_{97.5\%, n-p-1} \cdot \hat{\sigma} \sqrt{1 + \mathbf{x}_0^t (\mathbf{X}^t \mathbf{X})^{-1} \mathbf{x}_0}
$$
\n(3.13)

wobei  $\mathbf{x}_0^t = (1 x_{01} x_{02} \cdots x_{0p}).$ 

### Beispiel:

In der Luftverschmutzungsstudie haben wir ganz zu Beginn dieses Kapitels eine Regression mit den erklärenden Variablen  $log(SO_2)$ , %-Nichtweisse und Niederschlagsmenge gerechnet (siehe Seite 26). Der R–Output sieht folgendermassen aus:

Call:  $lm(formula = mort " log(so2) + nonwhite + rain, data = smsa)$ Residuals: Min 1Q Median 3Q Max -75.9671 -25.0296 0.5792 20.7507 128.3527 Coefficients: Estimate Std.Error tvalue Pr(>|t|) (Intercept) 776.225 21.248 36.532 < 2e-16 \*\*\* log(so2) 16.949 3.348 5.060 4.84e-06 \*\*\* nonwhite 3.665 0.586 6.248 5.98e-08 \*\*\* rain 1.732 0.456 3.796 0.000363 \*\*\* Residual standard error: 38.17 on 56 df Multiple R-Squared: 0.6428, Adjusted R-squared: 0.6237 F-statistic: 33.6 on 3 and 56 df, p-value: 1.48e-012

Der globale F-Test und alle drei t-Tests sind signifikant, insbesondere ist auch der Koeffizient von  $log(SO_2)$  signifikant von Null verschieden. Ob Schwefeldioxid eine erhöhte Sterblichkeit verursacht, ist damit natürlich noch nicht entschieden. Je mehr andere erklärende Variablen, die einen Einfluss auf die Sterblichkeit haben, ins Modell einbezogen sind, desto stärker werden aber die Argumente für eine kausale Wirkung der Luftverschmutzung, weil dann die Signifikanz gilt unter Berücksichtigung aller andern erklärenden Variablen.

Rechnen wir also eine multiple Regression mit allen verfügbaren demographischen und meteorologischen Variablen:

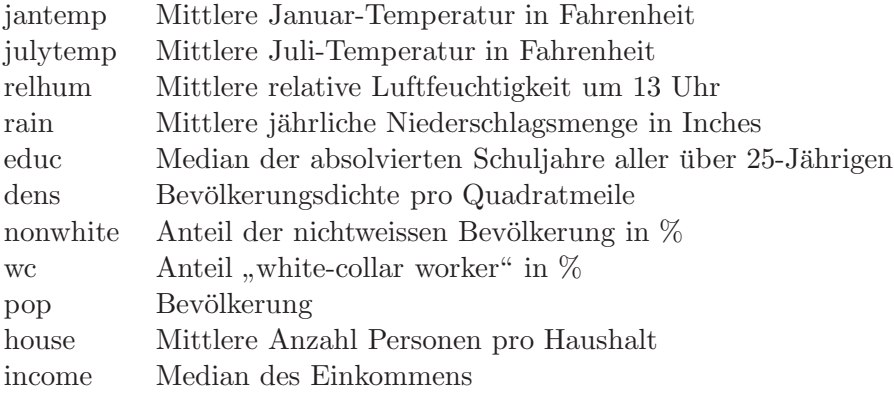

```
Call: lm(formula = mort ~^{\sim} educ + jantemp + julytemp + relhum +
rain + dens + nonwhite + wc + pop + house + income + log(so2),
data = smsa, na.action = na.omit)
Residuals:
   Min 1Q Median 3Q Max
-70.915 -20.941 -2.773 18.859 105.931
Coefficients:
          Estimate Std.Error t value Pr(>|t|)
(Intercept) 1.16e+03 2.94e+02 3.96 0.00026 ***
educ -1.11e+01 9.45e+00 -1.17 0.24698
jantemp -1.67e+00 7.93e-01 -2.10 0.04079 *
julytemp -1.17e+00 1.94e+00 -0.60 0.55021
relhum 7.02e-01 1.11e+00 0.63 0.52864
rain 1.22e+00 5.49e-01 2.23 0.03074 *
dens 5.62e-03 4.48e-03 1.25 0.21594
nonwhite 5.08e+00 1.01e+00 5.02 8.3e-06 ***
wc -1.93e+00 1.26e+00 -1.52 0.13462
pop 2.07e-06 4.05e-06 0.51 0.61180
house -2.22e+01 4.04e+01 -0.55 0.58607
income 2.43e-04 1.33e-03 0.18 0.85562
log(so2) 6.83e+00 5.43e+00 1.26 0.21426
---
```

```
Residual standard error: 36.2 on 46 df
Multiple R-Squared: 0.733, Adjusted R-squared: 0.664
F-statistic: 10.5 on 12 and 46 df, p-value: 1.42e-009
```
Zunächst fällt auf, dass nur noch 59 Städte in die Analyse aufgenommen worden sind. Offenbar fehlen bei einer Stadt einzelne x-Werte. Die grosse Enttäuschung aber kommt weiter unten: der Zusammenhang mit  $log(SO_2)$  ist nicht mehr signifikant, der P-Wert ist 0.214. Heisst das nun, dass die Luftverschmutzung mit  $SO<sub>2</sub>$  doch keine Auswirkung auf die Mortalität hat?

Bevor man irgendwelche voreiligen Schlüsse zieht, sollte man die Modellannahmen überprüfen (siehe Abschnitt 3.4).

Zudem ist die relative Bedeutung einzelner erklärender Variablen schwierig zu beurteilen, wenn die x-Variablen untereinander, oder mit andern Variablen, die im Modell fehlen, korreliert sind: sog. Multicollinearität der erklärenden Variablen. Sind die Variablen  $x_1$  und  $x_2$  unkorreliert, dann bleiben die Schätzungen für  $\beta_1$ , bzw.  $\beta_2$  gleich, unabhängig davon, ob die jeweils andere Variable im Modell ist. Bei korrelierten  $x$ -Variablen ändern sich die geschätzten Koeffizienten, je nachdem welche Variablen im Modell sind (vgl. Seite 26). Auch die Testergebnisse sind manchmal etwas verbluffend. ¨ Es kann vorkommen, dass der globale F-Test signifikant und alle einzelnen t-Tests nicht signifikant sind, weil eine einzelne Variable nicht mehr viel zusätzlich bringt, wenn die andern Variablen schon im Modell sind. In einem kontrollierten Experiment wird man die Versuchsbedingungen so wählen, dass die erklärenden Variablen unkorreliert sind, bei beobachtenden Studien muss man mit den Korrelationen leben.

Um das Ausmass der Kollinearität abzuschätzen, berechnet man eine Regression von  $x_j$  auf alle übrigen erklärenden Variablen.  $R_j^2$  ist das Mass für die Stärke dieses Zusamenhangs. Grosse  $R_j^2$  sind also gefährlich. Statt direkt  $R_j^2$  betrachtet man oft den Varianzinflationsfaktor

$$
VIF_j = \frac{1}{1 - R_j^2}.
$$

Faktoren  $VIF_i > 10$  gelten als gefährlich.<sup>1</sup>

Die Streudiagramme 3.2 zeigen die Variablenpaare mit den höchsten Korrelationen.

### Partielle F-Tests

Statt auf einzelne Regressionskoeffizienten zu testen, kann man auch eine Gruppe von x-Variablen gemeinsam betrachten. In der Luftverschmutzungsstudie kann man zum Beispiel fragen, ob die meteorologischen Variablen insgesamt einen signifikanten Effekt haben.

Von den p erklärenden Variablen, wollen wir den Effekt von  $p-q$  Variablen gemeinsam testen. Dazu partitioniert man den Parametervektor und die Designmatrix wie folgt:

$$
\boldsymbol{\beta} = \begin{bmatrix} \beta_1 \\ \beta_2 \end{bmatrix} = \begin{pmatrix} \beta_0 \\ \beta_1 \\ \vdots \\ \beta_q \\ \beta_{q+1} \\ \vdots \\ \beta_p \end{pmatrix} \quad \text{und} \quad \mathbf{X} = \begin{bmatrix} \mathbf{X}_1 & \mathbf{X}_2 \end{bmatrix},
$$

wobei  $\mathbf{X}_1$  die Dimension  $n \times (q+1)$  und  $\mathbf{X}_2$  die Dimension  $n \times (p-q)$  hat.

<sup>&</sup>lt;sup>1</sup>Montgomery, D.C., Peck, E.A. and Vining, C.G. (2001). Introduction to Linear Regression Analysis. Wiley, New York

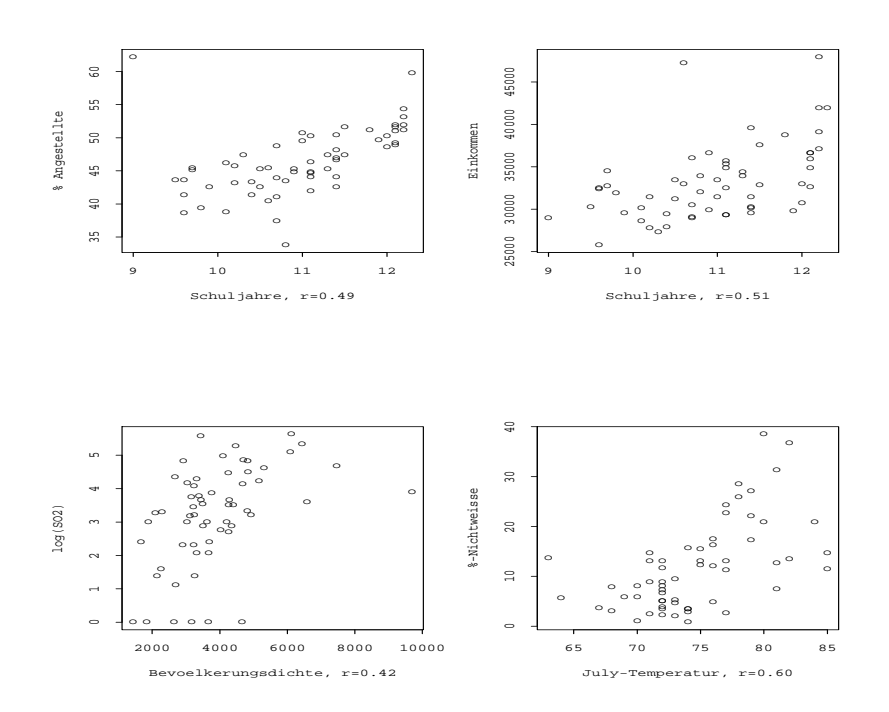

Abbildung  $3.2$ .: Luftverschmutzung und Mortalität

Das Modell kann dann geschrieben werden als

$$
\mathbf{Y}=\mathbf{X}\boldsymbol{\beta}+\boldsymbol{\epsilon}=\mathbf{X}_1\boldsymbol{\beta}_1+\mathbf{X}_2\boldsymbol{\beta}_2+\boldsymbol{\epsilon}
$$

und das Testproblem ist

$$
H_0: \ \beta_2 = \mathbf{0} \quad \text{gegen} \quad H_A: \ \beta_2 \neq \mathbf{0}
$$

in Worten:  $H_0$ : die  $p-q$  Variablen haben keinen Effekt" gegen  $H_A$ : mindestens eine der  $p - q$  Variablen hat einen Effekt".

Wenn man zwei multiple Regressionen rechnet, einmal mit allen p Variablen und nachher mit der reduzierten Auswahl von  $q$  Variablen, so erhält man zwei verschiedene Regressions-Summenquadrate,  $SSR_{H_A}$  für das *volle Modell* und  $SSR_{H_0}$  für das *reduzier*te Modell. Intuitiv ist klar, dass die Nullhypothese nicht verworfen werden kann, wenn die Differenz zwischen diesen beiden sum of squares klein ist.

Die entsprechende F-Statistik ist gleich

$$
F = \frac{(SSR_{H_A} - SSR_{H_0})/(p-q)}{SSE_{H_A}/(n-p-1)}
$$
\n(3.14)

Die Hypothese  $H_0$  wird verworfen, wenn  $F > F_{95\%, p-q,n-p-1}$ .

### Beispiel:

Testen wir, ob die vier meteorologischen Variablen Januartemperatur, Julitemperatur, relative Luftfeuchtigkeit und Niederschlagsmenge im Modell auf Seite 34 gemeinsam signifikant sind. Die Teststatistik hat den Wert  $F = 2.92$  und unter  $H_0$  eine F-Verteilung mit 4 und 46 Freiheitsgraden. Der P-Wert ist  $0.031$ , d. h.  $H_0$  wird verworfen, die meterologischen Variablen haben gemeinsam einen signifikanten Effekt auf die Mortalität.

Die besprochenen partiellen F-Tests können weiter verallgemeinert werden, um sogenannte lineare Kontraste zu testen. Damit können Linearkombinationen der Regressionskoeffizienten wie zum Beispiel  $\beta_1 = \beta_2 = \beta_3$  getestet werden.

### 3.4. Modelldiagnostik

#### Residuenplots

Für die Überprüfung der Modellannahmen sehr nützlich sind die bereits bei der einfachen, linearen Regression besprochenen Residuenplots:

- Normalplot der Residuen  $r_i$
- Residuen  $r_i$  gegen geschätzte y-Werte  $\hat{y}_i$
- Residuen  $r_i$  gegen eine erklärende Variable  $x_i$  des Modells
- $\bullet\,$  Residuen $r_i$ gegen eine neue Variable $x_i'$  $'_{i}$ , die nicht im Modell ist
- Residuen  $r_i$  gegen den Index i

### Ausreisser und einflussreiche Beobachtungen

Manchmal werden die Schätzungen der Koeffizienten in einer Regressionanalyse von ein paar wenigen Beobachtungen stark beeinflusst. Falls das so ist, möchte man natürlich diese Beobachtungen identifizieren. In den Residuenplots erkennt man aber die einflussreichen Beobachtungen (influential points) nur, wenn sie gleichzeitig auch Ausreisser (outlier) sind.

Eine dritte wichtige Kategorie in diesem Zusammenhang sind die Hebelpunkte (leverage points). Das sind Beobachtungen mit extremen x-Werten. Die Abbildung 3.3 illustriert ein paar verschiedenen Situationen. In (a) ist nichts besonderes los, in (b) ist ein Hebelpunkt ohne Einfluss, (c) enthält einen Hebelpunkt mit Einfluss und in (d) hat es einen Ausreisser ohne Einfluss.

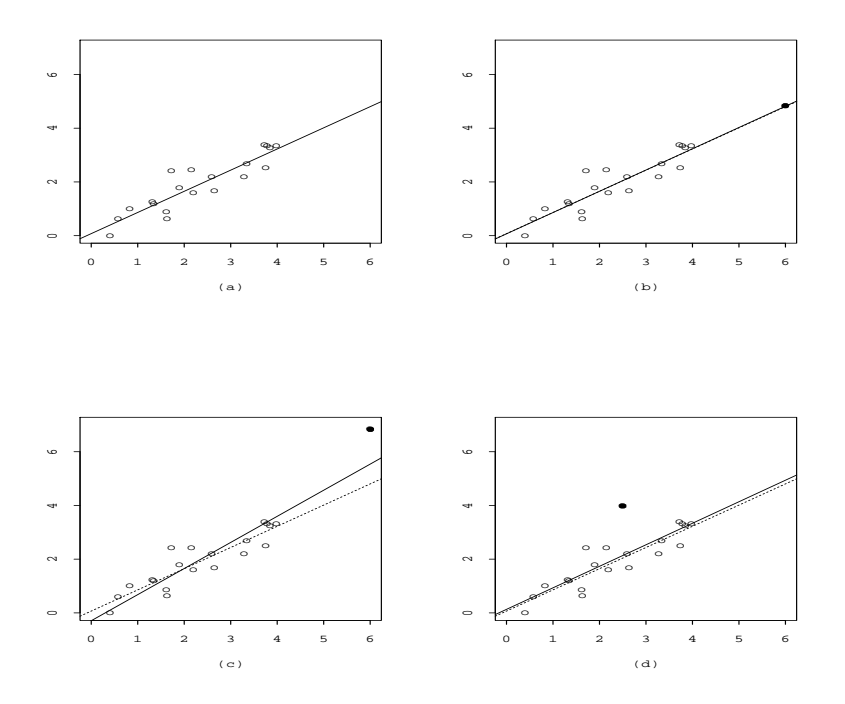

Abbildung 3.3.: Ausreisser, einflussreiche Beobachtungen und Hebelpunkte

Der Einfluss einer Beobachtung auf Schätzungen und Tests kann im Prinzip festgestellt werden, indem die Analyse ohne die fragliche Beobachtung gemacht wird. In der Praxis ist es aber nicht nötig, die Analyse n-mal zu wiederholen. Mit ein paar rechnerischen Kniffs können die wichtigen Grössen ohne viel Rechenaufwand bestimmt werden. Neben Parameterschätzungen, geschätzten  $y$ -Werten und Residuen, berechnet jeweils ohne die i-te Beobachtung, betrachtet man vor allem zwei Grössen: Leverages und die Cook's Distanz.

Die Leverages sind die Diagonalelemente  $h_{ii}$  der Hat-Matrix **H**, die wir auf Seite 29 kennengelernt haben. Sie sind ein Mass dafür, wie extrem Beobachtungen bezüglich der erklärenden Variablen sind. Es gilt  $0 \leq h_{ii} \leq 1$  für alle i und  $\sum h_{ii} = p + 1$ . Beobachtungen mit Werten grösser als  $2(p + 1)/n$  werden als Hebelpunkte angesehen. Punkte mit grossem Residuum  $r_i$  und grossem  $h_{ii}$  sind gefährlich. Ein entsprechender Plot  $r_i$  gegen  $h_{ii}$  kann hilfreich sein.

Die Cook's Distanz für Beobachtung i ist definiert als

$$
D_i = \frac{\sum (\hat{y}_j - \hat{y}_j(i))^2}{(p+1)\hat{\sigma}^2} \tag{3.15}
$$

wobei  $y_{j(i)}^{\dagger}$  den geschätzten y-Wert ohne Beobachtung i bezeichnet.

Die  $D_i$  können ohne viel Rechenaufwand aus den  $h_{ii}$  und den  $r_i$  bestimmt werden, denn es gilt:

$$
D_i = \frac{h_{ii}}{1 - h_{ii}} \cdot \frac{{r_i^*}^2}{p + 1}
$$

 $r_i^*$  $\stackrel{*}{_{i}}$ ist ein auf gleiche Varianzen standardisiertes Residuum, meist studentisiertes Residuum genannt:

$$
r_i^* = \frac{r_i}{\hat{\sigma}\sqrt{1 - h_{ii}}}
$$
\n
$$
(3.16)
$$

Punkte mit  $D_i > 1$  sollten genauer untersucht werden.

### Beispiel:

Wir wollen das Modell von Seite 34 überprüfen. Ein Normalplot der Residuen und die Graphik mit den studentisierten Residuen (Abb. 3.4 und 3.5) zeigen zwei klare Ausreisser New Orleans und Albany. (New Orleans hat seine sehr hohe Mortalität). Die Graphiken 3.6 und 3.7 zeigen mögliche Hebelpunkte. Los Angeles und York haben grosse  $h_{ii}$ -Werte. Gefährlich ist York, weil es Hebelpunkt und (leichter) Ausreisser zugleich ist. In der Graphik 3.8 entpuppt sich York auch als der einflussreichste Punkt, obschon alle Cook's Distanzen, auch diejenige von York, ziemlich klein sind. Wenn man York genauer untersucht, dann entdeckt man zwei Auffälligkeiten: die extrem hohe Bevölkerungsdichte (Abb. 3.9) und ein Bildungsdefizit bei gleichzeitig hohem "white-collar worker"-Anteil)<br>(Abb. 3.10) Die extreme Berüllenungsdichte falst zur einen unglästlichen Distriktete (Abb. 3.10). Die extreme Bevölkerungsdichte folgt aus einer unglücklichen Distriktdefinition, wie eine Nachkontrolle ergeben hat. Das Bildungsdefizit wird mit dem hohen Anteil von Amischen begründet.

Es scheint sinnvoll, die Analyse auch ohne York und New Orleans zu machen.

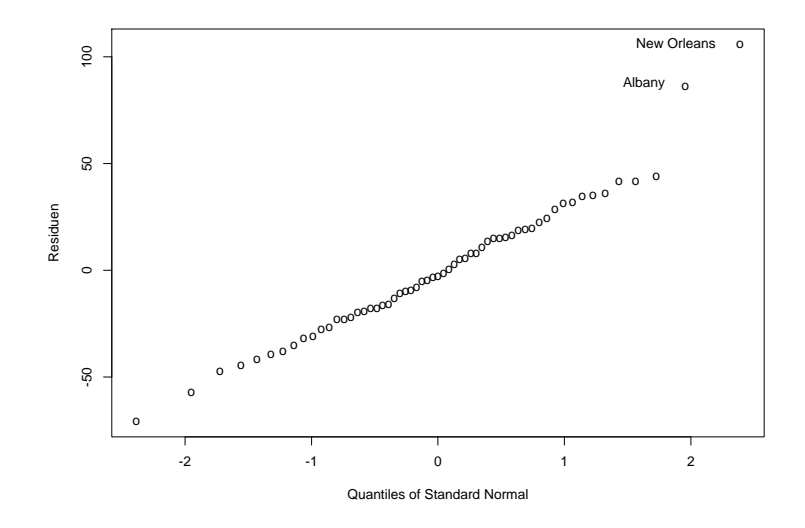

Abbildung 3.4.: Normalplot

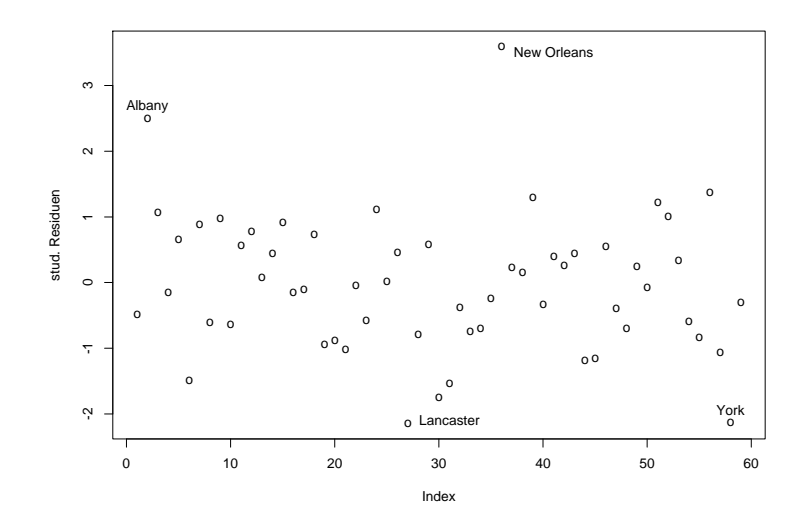

Abbildung 3.5.: Studentisierte Residuen

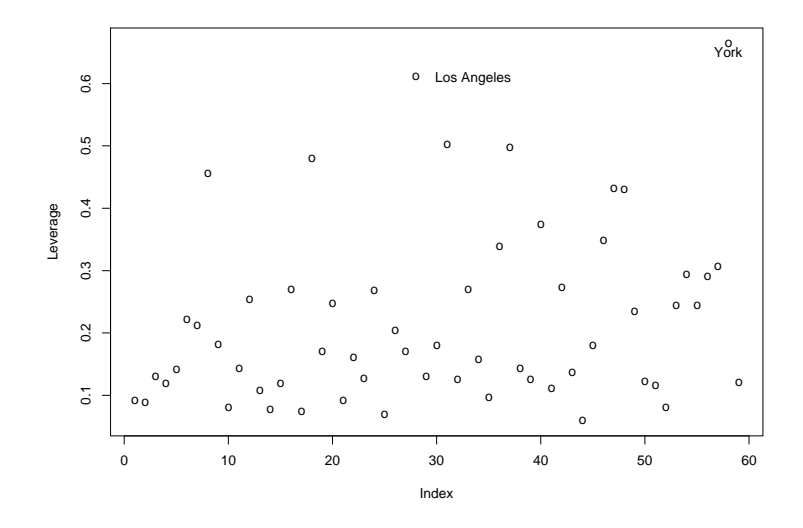

Abbildung 3.6.: Hebelpunkte

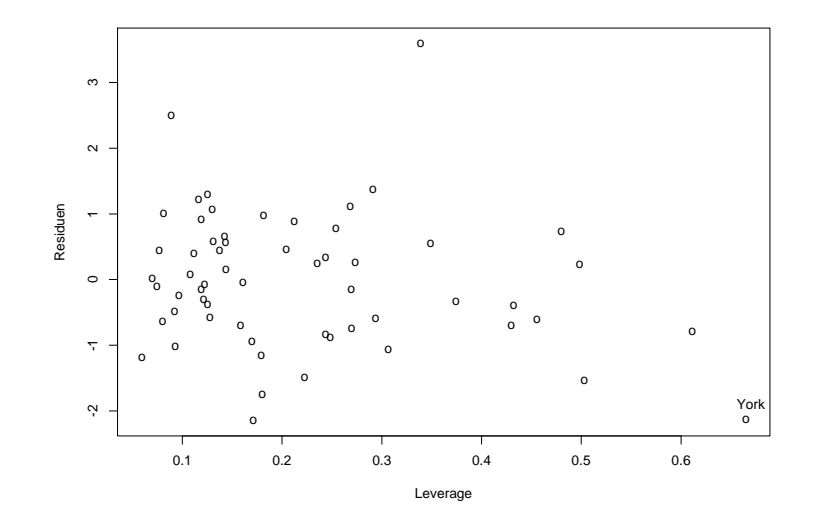

Abbildung 3.7.: Residuen gegen Hebelpunkte

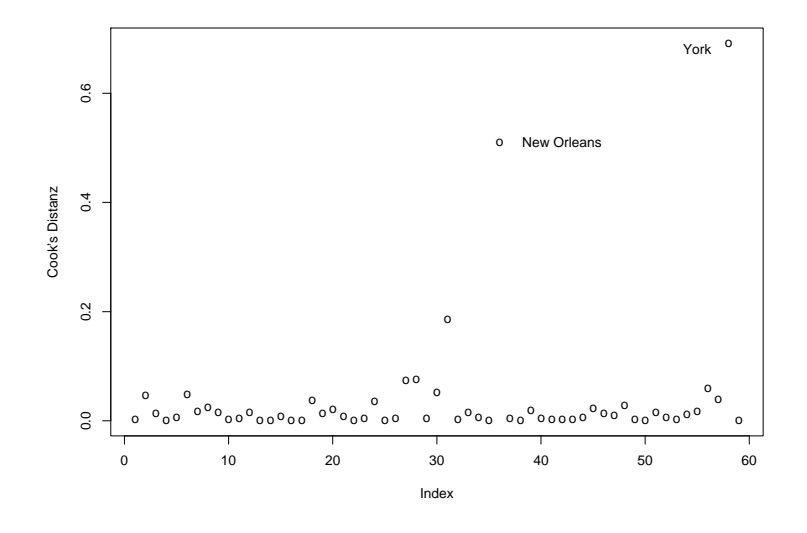

Abbildung 3.8.: Cook's Distanzen

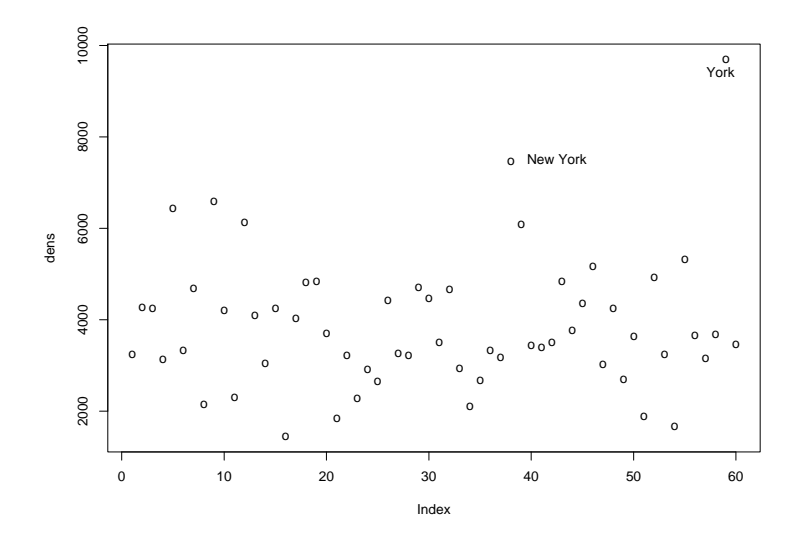

Abbildung 3.9.: Bevölkerungsdichte

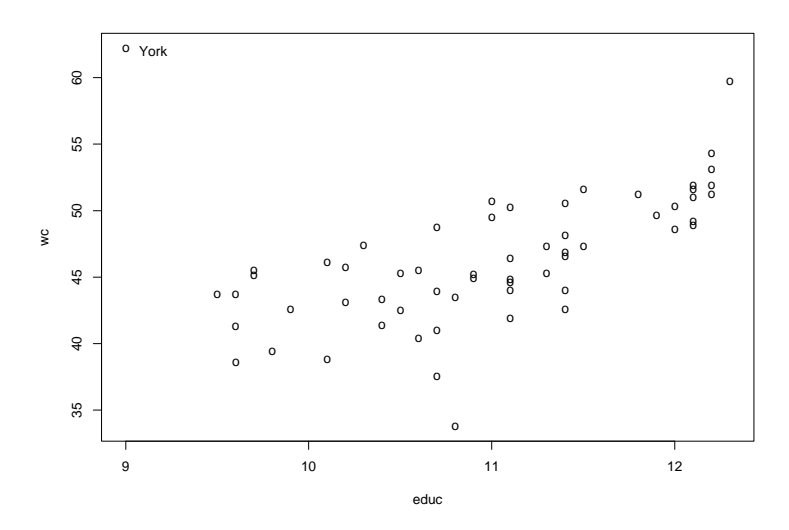

Abbildung 3.10.: % Angestellte gegen Anzahl Schuljahre

```
Das Modell von Seite 34, ohne York und New Orleans gerechnet, ergibt:
Call:
lm(formula = mort "jantemp + julytemp + relhum + rain + dens +nonwhite + wc + pop + house + income + log(so2) + educ,data = smsa[-c(37,59), ]Residuals:
    Min 1Q Median 3Q Max
-80.0176 -21.1399 0.2163 19.2546 74.4091
Coefficients:
            Estimate Std. Error t value Pr(>|t|)
(Intercept) 9.025e+02 2.564e+02 3.521 0.001016 **
jantemp -1.246e+00 6.714e-01 -1.856 0.070168 .
julytemp -1.317e-01 1.693e+00 -0.078 0.938339
relhum 3.984e-01 9.286e-01 0.429 0.670023
rain 1.399e+00 4.630e-01 3.022 0.004174 **
dens 9.360e-03 4.210e-03 2.223 0.031377 *
nonwhite 3.651e+00 9.021e-01 4.048 0.000206 ***
wc -1.046e+00 1.371e+00 -0.763 0.449775
pop -1.175e-06 3.478e-06 -0.338 0.737058
house 1.390e+00 3.430e+01 0.041 0.967857
income -9.580e-05 1.118e-03 -0.086 0.932089
log(so2) 1.388e+01 5.151e+00 2.695 0.009926 **
educ -5.788e+00 9.571e+00 -0.605 0.548430
---
Signif. codes: 0 '***' 0.001 '**' 0.01 '*' 0.05 '.' 0.1 ' ' 1
```

```
Residual standard error: 30.31 on 44 degrees of freedom
Multiple R-Squared: 0.7929, Adjusted R-squared: 0.7364
F-statistic: 14.04 on 12 and 44 DF, p-value: 2.424e-11
```
3. Multiple lineare Regression

# 4. Polynomiale Regression und Indikatorvariablen

- Was ist eine quadratische Regression?
- Sind die Korrelationen zwischen  $x, x^2, x^3 \dots$  ein Problem?
- $\bullet$  Wie werden qualitative erklärende Variablen berücksichtigt?

Wenn der Zusammenhang zwischen einer Zielvariablen  $Y$  und einer erklärenden Variablen x nichtlinear ist, kann man versuchen, das Modell mit quadratischen oder Termen höherer Ordnung von  $x$  zu verbessern. Das führt zur *polynomialen Regression*.

### 4.1. Polynommodell mit einer x-Variablen

Statt dem einfachen linearen Modell (2.2)

$$
Y_i = \beta_0 + \beta_1 x_i + \epsilon_i \qquad i = 1, \dots, n
$$

betrachten wir das polynomiale Modell

$$
Y_i = \beta_0 + \beta_1 x_i + \beta_2 x_i^2 + \dots + \beta_p x_i^p + \epsilon_i \qquad i = 1, \dots, n
$$
\n(4.1)

Die höchste vorkommende Potenz p von x heisst Grad des Polynoms. Polynome 2. Grades nennt man quadratisch, solche vom Grad 3 kubisch. Das Modell ist von p-ter Ordnung. Die Abbildung 4.1 zeigt verschiedene Polynome.

Wenn die verschiedenen Potenzen von  $x$  als eigenständige erklärende Variablen angesehen werden, können wir die polynomiale Regression als Spezialfall der multiplen Regression interpretieren mit  $x_1 = x, x_2 = x^2, \ldots, x_p = x^p$ . Für n beliebige Punkte gibt es immer ein Polynom vom Grad  $n - 1$ , das durch alle Punkte geht. Das Ziel ist, ein

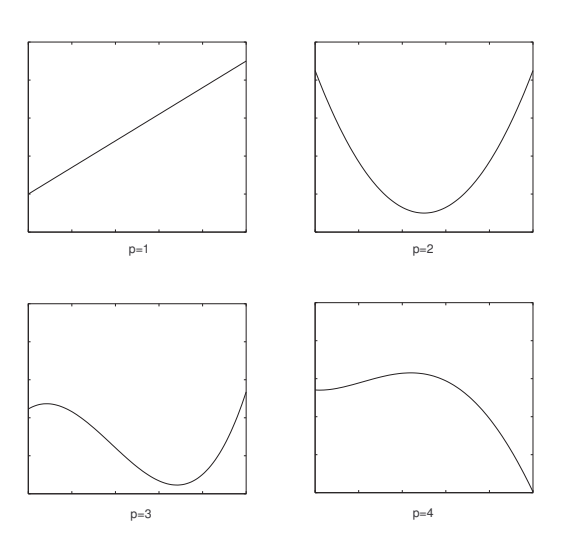

Abbildung 4.1.: Polynome 1. bis 4. Grades

Polynom kleinstmöglichen Grades zu wählen. In der Praxis geht man kaum je über die dritte Potenz hinaus.

### Beispiel: Cadmiumarbeiter

In Kapitel 2 haben wir den Zusammenhang zwischen Lungenfunktion und Alter bei Arbeitern in der Cadmiumindustrie untersucht. In einer zweiten Messperiode hat man neun weitere, vorwiegend junge Personen untersucht. Die Abbildung 4.2 zeigt alle 49 Beobachtungen.

Die Vitalkapazität scheint jetzt nicht mehr linear mit dem Alter abzunehmen. Ein Modell mit einem quadratischen Term könnte die Daten besser beschreiben.

```
Call:
lm(formula = vit age + I(age^2), data = lung)
Coefficients:
           Estimate Std. Error t value Pr(>|t|)
(Intercept) 3.545 .842 4.210 0.000 ***
age 0.089 .044 2.031 0.048 *
I(age^2) -.002 .001 -3.003 0.004 **
---Signif. codes: 0 '***' 0.001 '**' 0.01 '*' 0.05 '.' 0.1 ' ' 1
```
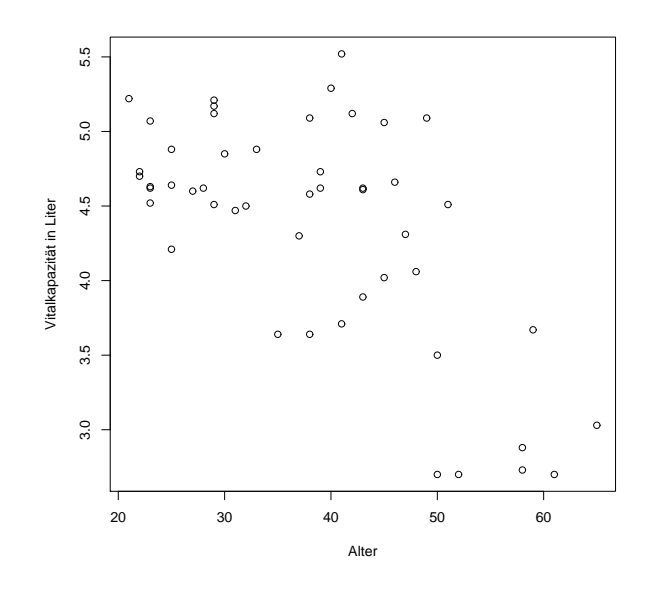

Abbildung 4.2.: Lungenfunktionswerte von Cadmium-Arbeitern

Residual standard error: 0.5415 on 46 degrees of freedom Multiple R-Squared: 0.5096, Adjusted R-squared: 0.4883 F-statistic: 23.9 on 2 and 46 DF, p-value: 7.634e-08

Eine kleine Schwierigkeit ergibt sich allerdings, wenn Potenzen von  $x$  in ein Regressionsmodell eingebaut werden. Die Variablen  $x$  und  $x^2$ , sowie höhere Potenzen sind in der Regel hochkorreliert. Das erschwert, wie wir schon gesehen haben, die Interpretation der Testresultate und der Schätzungen. Wenn die Korrelationen extrem hoch ausfallen, gibt es numerische Schwierigkeiten bei der Invertierung von  $X<sup>t</sup>X$ . Besser ist es, ein Modell mit transformierten erklärenden Variablen  $z_i = x_i - \bar{x}, z_i^2 = (x_i - \bar{x})^2, \dots$  zu rechnen. Die Korrelation zwischen z und  $z^2$  ist oft viel kleiner als diejenige zwischen x und  $x^2$ .

In unserem Beispiel ist die Korrelation zwischen Alter und Alter<sup>2</sup> gleich 0.989. Wenn man stattdessen die Abweichungen vom Mittelwert betrachtet, fällt die Korrelation auf 0.32.

Der R–Output mit den transformierten Variablen sieht so aus:

Call:  $lm(formula = vit$  age +  $I(age^2)$ , data = lung)

```
Coefficients:
```

```
Estimate Std. Error t value Pr(>|t|)
(Intercept) 4.591 .107 42.99 0.000 ***
age-38.16 -.035 .007 -4.95 0.000 ***
I((age-38.16)^2) -.002 .001 -3.00 0.004 **
---
Signif. codes: 0 '***' 0.001 '**' 0.01 '*' 0.05 '.' 0.1 ' ' 1
Residual standard error: 0.5415 on 46 degrees of freedom
Multiple R-Squared: 0.5096, Adjusted R-squared: 0.4883
F-statistic: 23.9 on 2 and 46 DF, p-value: 7.634e-08
```
### Bemerkung

Der Vollständigkeit halber erwähnen wir noch das einfachste kompliziertere Modell, das Modell 2. Ordnung mit zwei erklärenden Variablen:

$$
Y_i = \beta_0 + \beta_1 x_{i1} + \beta_2 x_{i2} + \beta_{11} x_{i1}^2 + \beta_{22} x_{i2}^2 + \beta_{12} x_{i1} x_{i2} + \epsilon_i
$$
  
\n
$$
i = 1, ..., n
$$
\n(4.2)

Neben den linearen und quadratischen Komponenten von  $x_1$  und  $x_2$  enthält dieses Modell einen Term für die *Interaktion* zwischen  $x_1$  und  $x_2$ .

### 4.2. Binäre Variablen als erklärende Variablen

Bis jetzt haben wir ausschliesslich stetige Variablen betrachtet. Häufig interessiert aber auch der Effekt von qualitativen Variablen auf eine stetige Zielgrösse. Beispiele sind Geschlecht, Region, Sozialschicht oder Schweregrad der Erkrankung. Da im multiplen Regressionsmodell keine Voraussetzungen über die  $x$ -Variablen gemacht werden, sind kategorielle Variablen durchaus erlaubt. Sie werden im Modell durch Indikatoren für die verschiedenen Kategorien dargestellt.

Neben 40 exponierten Arbeitern sind weitere 44 Industriearbeiter untersucht worden, die keinen Cadmiumdämpfen ausgesetzt worden sind. Wir interessieren uns für den Zusammenhang zwischen Vitalkapazität (Y) und Alter  $(x_1)$  sowie Exposition. Die zweite erklärende Variable ist binär, sie nimmt nur die Werte "nicht exponiert" und "exponiert" an. Wir definieren eine Indikatorvariable

$$
x_2 = \begin{cases} 0 & \text{:} \quad \text{nicht exponent} \\ 1 & \text{:} \quad \text{exponent} \end{cases}
$$

Indikatorvariablen werden auch Dummy Variablen genannt.

Das einfachste Modell sieht so aus:

$$
Y_i = \beta_0 + \beta_1 x_{i1} + \beta_2 x_{i2} + \epsilon_i \qquad i = 1, ..., n
$$
\n(4.3)

Das gibt für nicht exponierte Arbeiter  $(x_2 = 0)$ :  $Y_i = \beta_0 + \beta_1 x_{1i} + \epsilon_i$ und für exponierte Arbeiter  $(x_2 = 1)$ :  $Y_i = \beta_0 + \beta_1 x_{1i} + \beta_2 + \epsilon_i$ ,

also zwei parallele Regressionsgeraden mit Steigung  $\beta_1$ . Der Unterschied im Achsenabschnitt ist  $\beta_2$ .

Mit einem solchen Modell nehmen wir an, dass die Exposition die Lungenfunktion um eine konstante Grösse reduziert, unabhängig vom Alter. Umgekehrt hat das Alter in beiden Arbeitergruppen denselben Effekt. Ob eine solche Annahme vernunftig ist, wird ¨ die Analyse zeigen.

Mit Matrizen kann das Modell (4.3) folgendermassen geschrieben werden:

 $Y = X\beta + \epsilon$ 

mit

$$
\mathbf{X} = \begin{pmatrix} 1 & x_{11} & 0 \\ \vdots & \vdots & \vdots \\ 1 & x_{n_1 1} & 0 \\ 1 & x_{n_1 + 1, 1} & 1 \\ \vdots & \vdots & \vdots \\ 1 & x_{n_1} & 1 \end{pmatrix} \quad \text{und } \beta = \begin{pmatrix} \beta_0 \\ \beta_1 \\ \beta_2 \end{pmatrix}
$$

### Beispiel:

Rechnen wir das Modell (4.3) mit den Daten der 84 Cadmiumarbeiter. Wir erhalten die folgende Regressionsgleichung:

 $\hat{y} = 6.0208 - 0.0402 \cdot x_1 - 0.0835 \cdot x_2$ 

Die Regressionsgerade für die nicht exponierten Arbeiter ist also:  $\hat{y} = 6.0208 - 0.0402x_1$ , für die exponierten Arbeiter:  $\hat{y} = 5.9373 - 0.0402 \cdot x_1$ . Der Koeffizient der Variablen  $x_2$ ist aber nicht signifikant (P-Wert 0.57). Die Abbildung 4.3 zeigt die 84 Beobachtungen mit den parallelen Regressionsgeraden.

### Modelle mit Interaktionen

Im nächst komplizierteren Modell nimmt man an, dass neben dem Achsenabschnitt auch die Steigungen der Regressionsgeraden fur die beiden Gruppen verschieden sind. ¨ Das Modell sieht dann so aus:

$$
Y_i = \beta_0 + \beta_1 x_{i1} + \beta_2 x_{i2} + \beta_3 x_{i1} x_{i2} + \epsilon_i \qquad i = 1, ..., n
$$
\n(4.4)

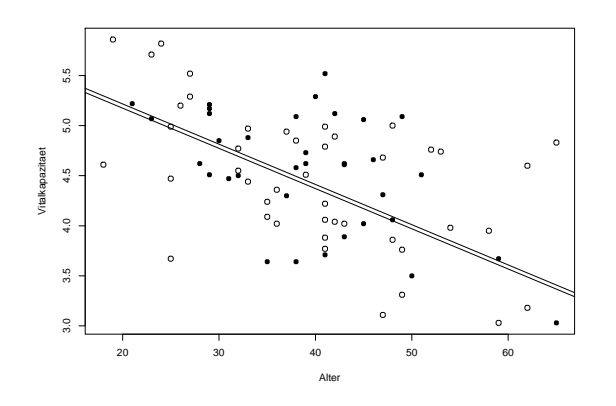

Abbildung 4.3.: o Nichtexponierte, • Exponierte

Der zusätzliche Term  $\beta_3x_1x_2$  modelliert eine Interaktion oder Wechselwirkung zwischen  $x_1$  und  $x_2$ . Der Effekt von  $x_1$  ist jetzt verschieden in den beiden durch  $x_2$  definierten Gruppen.

### Aufgabe 4.1

Wie sehen die Regressionsgleichungen für die beiden Gruppen in diesem Modell aus?

Mit Matrizen kann das Modell (4.4) folgendermassen geschrieben werden:

$$
\mathbf{Y} = \mathbf{X}\boldsymbol{\beta} + \boldsymbol{\epsilon}
$$
\nmit  $\mathbf{X} = \begin{pmatrix} 1 & x_{11} & 0 & 0 \\ \vdots & \vdots & \vdots & \vdots \\ 1 & x_{n_1 1} & 0 & 0 \\ 1 & x_{n_1 + 1, 1} & 1 & x_{n_1 + 1, 1} \\ \vdots & \vdots & \vdots & \vdots \\ 1 & x_{n_1} & 1 & x_{n_1} \end{pmatrix}$ 

\nund  $\boldsymbol{\beta} = \begin{pmatrix} \beta_0 \\ \beta_1 \\ \beta_2 \\ \beta_3 \end{pmatrix}$ 

Die vierte Spalte von **X** ist das Produkt der zweiten und dritten Spalte:  $\mathbf{x}_4 = \mathbf{x}_2^t \mathbf{x}_3$ .

### Beispiel

Der R–Output für das Regressionsmodell (4.4) sieht folgendermassen aus:

> summary(lm(vit~(age+exp)^2,data=lung1))

```
Call: lm(formula = vit \text{ (age + exp)}^2, data = lung1)Residuals:
     Min 1Q Median 3Q Max
-1.244974 -0.415557 0.004294 0.403347 1.184889
Coefficients:
           Estimate Std. Error t value Pr(>|t|)
(Intercept) 5.680291 0.315814 17.986 < 2e-16 ***
age -0.030613 0.007605 -4.025 0.000128 ***
exp1 0.858861 0.498226 1.724 0.088600 .
age:exp1 -0.023143 0.011804 -1.961 0.053409.
---
Signif. codes: 0 '***' 0.001 '**' 0.01 '*' 0.05 '.' 0.1 ' ' 1
Residual standard error: 0.5987 on 80 degrees of freedom Multiple
R-Squared: 0.3981, Adjusted R-squared: 0.3756 F-statistic: 17.64
on 3 and 80 DF, p-value: 7.002e-09
```
Die Interaktion ist knapp nicht signifikant. Die beiden Regressionsgleichungen sind: Nichtexponierte:  $5.68 - 0.0307 \cdot \text{age}$  und Exponierte: 6.539 − 0.0538 · age

Die Abbildung 4.4 zeigt die beiden Geraden.

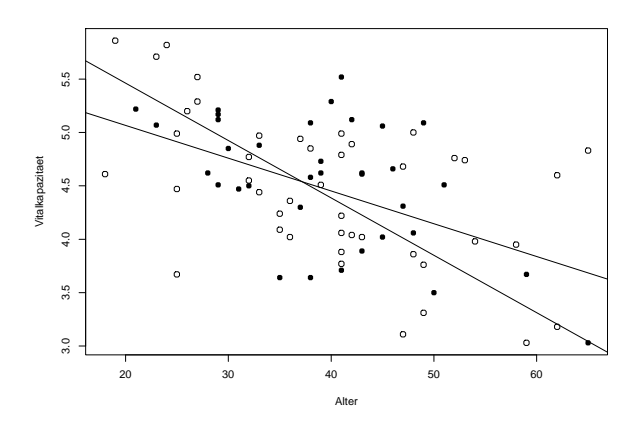

Abbildung 4.4.: o Nichtexponierte, • Exponierte

### 4.3. Variablen mit mehr als zwei Kategorien

Bei den Cadmiumarbeitern ist unterschieden worden zwischen mehr als 10 Jahre Exponierte und weniger als 10 Jahre Exponierte. Man kann also eine erklärende Variable mit drei Kategorien bilden: keine Exposition, weniger als 10 Jahre, mehr als 10 Jahre Exposition. Um diese Variable in ein Regressionsmodell aufzunehmen, braucht es zwei Indikatorvariablen  $x_2$  und  $x_3$ .

 $x_2 =$  $\int 1 : \langle 10 \text{ Jahre exponent} \rangle$ 0 : sonst  $x_3 =$  $\int 1 : > 10$  Jahre exponiert 0 : sonst

Das ergibt

 $x_2 = 0, x_3 = 0$  für die Gruppe "keine Exposition"  $x_2 = 0, x_3 = 0$  fur die Gruppe "Kelne Exposition  $x_2 = 1, x_3 = 0$  für die Gruppe "< 10 Jahre exponiert" "  $x_2 = 0, x_3 = 1$ "
> 10 Jahre exponiert"

Für eine Variable mit  $k$  Kategorien braucht es  $k-1$  Indikatorvariablen.

Ein Modell, das neben dieser kategoriellen Variablen auch noch Interaktionen beruck- ¨ sichtigt, sieht so aus:

$$
Y_i = \beta_0 + \beta_1 x_{i1} + \beta_2 x_{i2} + \beta_3 x_{i3} + \beta_4 x_{i1} x_{i2} + \beta_5 x_{i1} x_{i3} + \epsilon_i \qquad i = 1, ..., n \qquad (4.5)
$$

### Beispiel:

Die entsprechende Regressionsanalyse mit R liefert:

```
> summary(lm(vit~(age+exp)^2,data=lung1))
Call: lm(formula = vit \text{ (age + exp)}^2, data = lung1)Residuals:
    Min 1Q Median 3Q Max
-1.24497 -0.36929 0.01977 0.43681 1.13953
Coefficients:
```

```
Estimate Std. Error t value Pr(>|t|)
(Intercept) 5.680291 0.313426 18.123 < 2e-16 ***
age -0.030613 0.007547 -4.056 0.000117 ***
exp1 0.549740 0.575884 0.955 0.342728
exp2 2.503148 1.041842 2.403 0.018655 *
age:exp1 -0.015919 0.014547 -1.094 0.277170
age:exp2 -0.054498 0.021070 -2.587 0.011554 *
---
Signif. codes: 0 '***' 0.001 '**' 0.01 '*' 0.05 '.' 0.1 ' ' 1
Residual standard error: 0.5942 on 78 degrees of freedom Multiple
```
R-Squared: 0.422, Adjusted R-squared: 0.385 F-statistic: 11.39 on 5 and 78 DF, p-value: 2.871e-08

Der Effekt einer kategoriellen Variablen mit mehr als zwei Klassen sollte nicht auf Grund der P-Werte für die einzelnen Koeffizienten beurteilt werden. Es wäre falsch zu schliessen, dass Exposition signifikant ist (P-Wert=0.019), man aber auf die Zwischenkategorie "exp=1" verzichten kann, weil P-Wert=0.34.<br>Eine gichtige Bewteilung ist mit Hilfe singe we different

Eine richtige Beurteilung ist mit Hilfe einer modifizierten Anova-Tabelle möglich (siehe Seite 56). Dabei wird die Regression sum of squares weiter unterteilt in drei Summen entsprechend den drei erklärenden Variablen. Ein Vergleich der Mean squares mit MSE ergibt drei partielle F-Tests. Der F-Test in der dritten Zeile, der die Wechselwirkung untersucht, testet die Nullhypothese  $H_0$ :  $\beta_4 = \beta_5 = 0$ . Es wird bestätigt, dass die Exposition je nach Alter unterschiedlich wirkt.

#### Bemerkungen

Auch quantitative Variablen können mit Hilfe von Indikatoren modelliert werden. Man kann zum Beispiel Altersgruppen bilden und diese kategorielle Variable statt des genauen Alters ins Modell aufnehmen. Der funktionale Zusammenhang mit der Zielvariable muss dann nicht mehr festgelegt werden. Dafür müssen mehr Parameter geschätzt werden.

Wenn die Mehrheit der erklärenden Variablen kategoriell ist, betrachtet man das Modell besser im Rahmen der Varianzanalyse.

```
> anova(lm(vit~(age+exp)^2,data=lung1))
Analysis of Variance Table
Response: vit
         Df Sum Sq Mean Sq F value Pr(>F)
age 1 17.4446 17.4446 49.4159 6.918e-10 *** exp 2
0.1617 0.0808 0.2290 0.79584 age:exp 2 2.4995 1.2497 3.5402
0.03376 * Residuals 78 27.5352 0.3530
---
Signif. codes: 0 '***' 0.001 '**' 0.01 '*' 0.05 '.' 0.1 ' ' 1
```
# 5. Modellwahl

- Wie wählt man aus einer Reihe konkurrenzierender Modelle das "beste" aus?
- Welche erklärenden Variablen sind im Modell unbedingt nötig, welche sind überflüssig?

Fehlen in einem Regressionsmodell wichtige Variablen, dann sind die Parameterschätzungen für die vorhandenen erklärenden Variablen verzerrt. Sind andererseits zuviele, unnötige Variablen im Modell, dann führt das zu grösserer Varianz der Parameterschätzungen. Es ist also wichtig, weder ein zu grosses noch ein zu kleines Modell zu wählen.

Es gibt verschiedene Strategien, das " beste" Modell zu finden und verschiedene Kriterien, was das "beste" Modell ist. Meistens gibt es allerdings, gleich nach welchem Kriterium, nicht ein "bestes" Modell, sondern mehrere gleich "gute".

### 5.1. Strategien

### **Rückwärts-Elimination**

Bei der Rückwärts-Elimination (backward elimination) beginnt man mit dem vollständigen Modell, d. h. mit allen zur Verfügung stehenden, erklärenden Variablen. Man eliminiert diejenige Variable mit dem kleinsten F-Wert, sofern dieser kleiner als eine vorgegebene Schranke von z. B.  $F_{OUT} = 3$  ist. Dann berechnet man eine neue Regression und eliminiert die nächst unwichtigste Variable im Modell, bis keine Variable mehr einen  $F$ -Wert unterhalb der Schranke besitzt. Diese Strategie ist nur durchführbar, wenn die Anzahl vorhandener erklärender Variablen deutlich kleiner ist als die Anzahl Beobachtungen.

### Vorwärts-Selektion

Bei der Vorwärts-Selektion (forward selection) beginnt man mit dem "leeren" Modell (keine erklärende Variablen) und nimmt schrittweise jeweils die wichtigste, zusätzliche

Variable in das Modell auf, solange diese eine vorgegebene Schranke von z. B.  $F_{IN} = 2$ überschreitet. Die Vorwärtsselektion braucht viel weniger Rechenaufwand als die Rückwärtsmethode.

### Schrittweise Regression

Die schrittweise Regression (stepwise regression) ist eine Kombination von Vorwärtsund Rückwärtsstrategie. Man beginnt vorwärts, überprüft nach jeder Aufnahme einer neuen Variable aber die F-Werte der anderen Variablen. Es ist also möglich, dass einmal aufgenommene Variablen wieder eliminiert werden, oder dass eliminierte Variablen später wieder aufgenommen werden.

# "Alle Gleichungen"

Bei diesem Verfahren wird unter allen Regressionsmodellen mit den vorhandenen erklärenden Variablen das "beste" gesucht (all subsets). Die Zahl der Modelle wächst<br>mit der Aussehl-Verichten allerdings simulisk schnell en Paramit 10 Verichten rikt so mit der Anzahl Variablen allerdings ziemlich schnell an. Bsp: mit 10 Variablen gibt es  $2^{10} = 1024$  Modelle. Intelligente Algorithmen ersparen es sich, alle Modelle durchzurechnen.

Wenn weniger wichtige Variablen aus einem Modell entfernt werden, nimmt in der Regel die Signifikanz der restlichen Variablen zu. Das verfuhrt dazu, die Bedeutung dieser ¨ restlichen Variablen zu überschätzen und anzunehmen, dass die entfernten Variablen nicht mit der Zielgrösse zusammenhängen.

### 5.2. Gütekriterien

Verschiedene Modelle werden anhand eines Kriteriums miteinander verglichen.

In Frage kommen die folgenden Grössen:

1. Maximales Korrigiertes Bestimmtheitsmass :

$$
adj R^{2} = 1 - \frac{n-1}{n-p-1} \left( 1 - R^{2} \right) = 1 - \frac{MSE}{MST}
$$

2. Minimaler Mean Square Error:

$$
MSE = \frac{SSE}{n - p - 1}
$$

3. Maximaler Wert der Teststatistik des globalen F-Tests:

$$
F^* = \frac{MSR}{MSE}
$$

4. Minimale PRESS-Statistik: Dieses Kriterium misst die Güte des Modells an seinem Vorhersagewert. Man rechnet das Regressionsmodell jeweils ohne die i-te Beobachtung und vergleicht dann den geschätzten Wert für die i-te Beobachtung mit dem tatsächlichen  $y$ -Wert.

Das i-te PRESS-Residuum ist definiert als

$$
r_{i,-i} = y_i - \hat{y}_{i,-i}
$$

mit dem geschätzten  $y$ -Wert für  $\mathbf{x}_i^t$ :

$$
\hat{y}_{i,-i} = \mathbf{x}_i^t \boldsymbol{\beta}_{-i}.
$$

 $\beta_{-i}$  bezeichnet die LS-Lösung ohne die i-te Beobachtung.

Führt man diese Berechnungen für jede Beobachtung aus (also  $n$  mal) und summiert die quadrierten PRESS-Residuen auf, so erhält man die PRESS-Statistik

$$
PRESS = \sum_{i=1}^{n} (y_i - \hat{y}_{i,-i})^2 = \sum_{i=1}^{n} r_{i,-i}^2
$$

Glücklicherweise ist es nicht nötig, alle  $n$  Regressionen durchzuführen, denn es gilt:

$$
r_{i,-i} = \frac{r_i}{1 - h_{ii}}
$$

Somit erhält man

$$
PRESS = \sum_{i=1}^{n} \left(\frac{r_i}{1 - h_{ii}}\right)^2
$$

Die PRESS-Statistik lässt sich also aus den gewöhnlichen Residuen  $r_i$ und den Leverages  $h_{ii}$  (Diagonalelementen der Hat-Matrix) berechnen.

5. Mallows  $C_q$ :

Die Statistik von Mallows ist gegeben durch

$$
C_q = \frac{SSE_q}{\hat{\sigma}_f^2} - n + 2q
$$

Dabei ist SSE<sup>q</sup> das Fehlersummenquadrat des betrachteten Modells, q ist die Anzahl der Parameter des entsprechenden Modells  $(q = p + 1)$ , und  $\hat{\sigma}_f^2$  ist die geschätzte Varianz unter dem vollen Modell mit allen erklärenden Variablen. Häufig plottet man  $C_q$  gegen q. Gute Modelle haben ein möglichst kleines q und  $C_q$  nahe bei q.

6. Minimales Akaike Informationskriterium AIC:

 $AIC = -2\log L_q(\hat{\boldsymbol{\beta}}) + 2q,$ 

wobei  $L_q(\hat{\boldsymbol{\beta}})$  die maximale Likelihoodfunktion der  $q = p + 1$  Parameter im Modell mit p Variablen ist. Da  $-2 \log L_q(\beta)$  im wesentlichen eine Funktion von  $SSE_q$  ist, wird mit dem Akaike Kriterium  $SSE_q$  minimiert bei gleichzeitiger Bestrafung für zu grosse Modelle.

Für eine feste Anzahl von Variablen im Modell führen all diese Kriterien zum gleichen Ergebnis. Wenn hingegen Modelle miteinander verglichen werden mit einer unterschiedlichen Anzahl Variablen, dann können verschiedene "beste" Modelle herauskommen. Es gibt eben auch nicht ein "bestes" oder gar "richtiges" Modell und alles andere ist schlech-<br>ten ader felsch. Neben der externationten Suchs aufwurd eines abieltische Kriteriums ter oder falsch. Neben der automatisierten Suche aufgrund eines objektiven Kriteriums braucht es immer auch viel Fachwissen und subjektive Entscheidungen, um zu einem oder mehreren "geeigneten" Modellen zu gelangen.

### Beispiel: Luftverschmutzung und Mortalität

Wir haben insgesamt 14 erklärende Variablen zur Verfügung. Wenden wir zunächst die Vorwärts-, Rückwärts- und Stepwisestrategie auf unser Beispiel an, wobei wir York und New Orleans wie vorher weglassen.

### Vorwärts-Selektion:

```
Call: lm(formula = mort ~ ~ nonwhite ~ + log(so2) ~ +log(hc) + rain + dens + wc + jantemp + log(hox),
data = smsa[-c(21, 37, 59), ]Residuals:
    Min 1Q Median 3Q Max
-74.8222 -20.1081 -0.7881 21.1415 64.9520
Coefficients:
          Estimate Std.Err tvalue Pr(>|t|)
(Intercept) 890.2641 48.9959 18.170 < 2e-16 ***
jantemp -1.1327 0.5865 -1.931 0.05937 .
rain 1.3446 0.4861 2.766 0.00803 **
dens 0.0082 0.0036 2.291 0.02638 *
nonwhite 3.5219 0.5496 6.409 5.9e-08 ***
wc -1.5430 0.8928 -1.728 0.09036.
log(hc) -18.3978 10.9789 -1.676 0.10029
```
log(nox) 16.2242 11.4449 1.418 0.16277 log(so2) 14.5321 6.1516 2.362 0.02226 \* --- Residual standard error: 28.49 on 48 df Mult. R-Squared: 0.8003, Adj. R-squared: 0.7671

### Rückwärts-Elimination:

```
Call: lm(formula = mort "jantemp + rain + dens)+ nonwhite + wc + log(hc) + log(nox) + log(so2),
     data = smsa[-c(21, 37, 59), ]
```
Residuals:

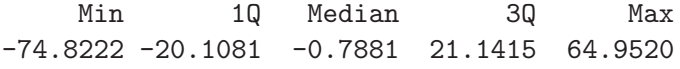

Coefficients:

---

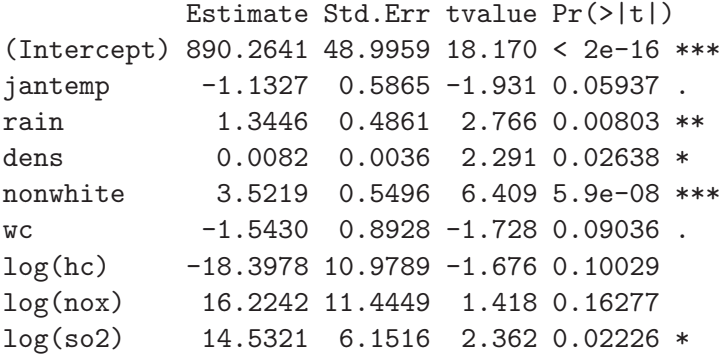

Residual standard error: 28.49 on 48 df Mult. R-Squared: 0.8003, Adj. R-squared: 0.7671 F-stat.: 24.05 on 8 and 48 df,p-value: 2.5e-014

Vorwärts- und Rückwärts-Strategie ergeben in diesem Fall dasselbe. Allgemein ist bei der Vorwärtsstrategie die Gefahr aber grösser, bei einem suboptimalem Modell zu landen.

#### Schrittweise Regression:

Zunächst werden alle Variablen ins Modell hineingenommen von nonwhite bis zu jantemp, aber ohne log(nox). Dann wird log(hc) wieder aus dem Modell entfernt. Das resultierende Modell ist kleiner als die Vorhergehenden und hat ein kleineres AIC.

```
Call:
lm(formula = mort "jantemp+ rain + dens + nonwhite +wc ++ log(so2) , data = smsa[-c(21, 37, 59), ])
Residuals:
    Min 1Q Median 3Q Max
-74.1315 -21.8589 -0.6799 21.1607 78.4685
Coefficients:
            Estimate Std. Error t value Pr(>|t|)
(Intercept) 883.126185 49.022477 18.015 < 2e-16 ***
nonwhite 3.627931  0.550339  6.592  2.61e-08 ***
log(so2) 14.763931 3.492166 4.228 0.000100 ***
rain 1.505904 0.387988 3.881 0.000305 ***
dens 0.008518 0.003613 2.358 0.022332 *
wc -1.779176  0.883207 -2.014  0.049357 *
jantemp -1.281698 0.475077 -2.698 0.009490 **
---
Signif. codes: 0 '***' 0.001 '**' 0.01 '*' 0.05 '.' 0.1 ' ' 1
Residual standard error: 28.74 on 50 degrees of freedom
Multiple R-Squared: 0.7885, Adjusted R-squared: 0.7631
```

```
F-statistic: 31.06 on 6 and 50 DF, p-value: 3.037e-15
```
### Alle Gleichungen:

Im  $C_q$ –plot auf Seite 63 sind die drei besten Modelle für drei und mehr Variablen dargestellt. Dabei bedeutet: 1=jantemp, 2=julytemp, 3=relhum,4=rain, 5=educ, 6=dens, 7=nonwhite, 8=wc, 9=pop, 10=house, 11=income,  $12 = \log(hc)$ ,  $13 = \log(nox)$ ,  $14 = \log(\text{so2}).$ 

Die folgende Tabelle enthält die jeweils besten Modelle mit 1 bis 8 Variablen.

```
Variablen
(1) nonwhite
(2) nonwhite + \log(SO_2)(3) nonwhite + \log(SO_2) + \log(hc)(4) nonwhite + \log(SO_2) + \text{rain} + \text{jantemp}(5) nonwhite + \log(SO_2) + \text{rain} + \text{jantemp} + \text{dens}(6) nonwhite + log(SO_2) + rain + jantemp + dens + wc
(7) nonwhite + \log(SO_2) + \text{rain} + \text{jantemp} + \text{dens} + \text{wc} + \log(\text{hc})(8) nonwhite + log(SO_2) + rain + jantemp + dens + wc+log(hc)+log(nox)
```
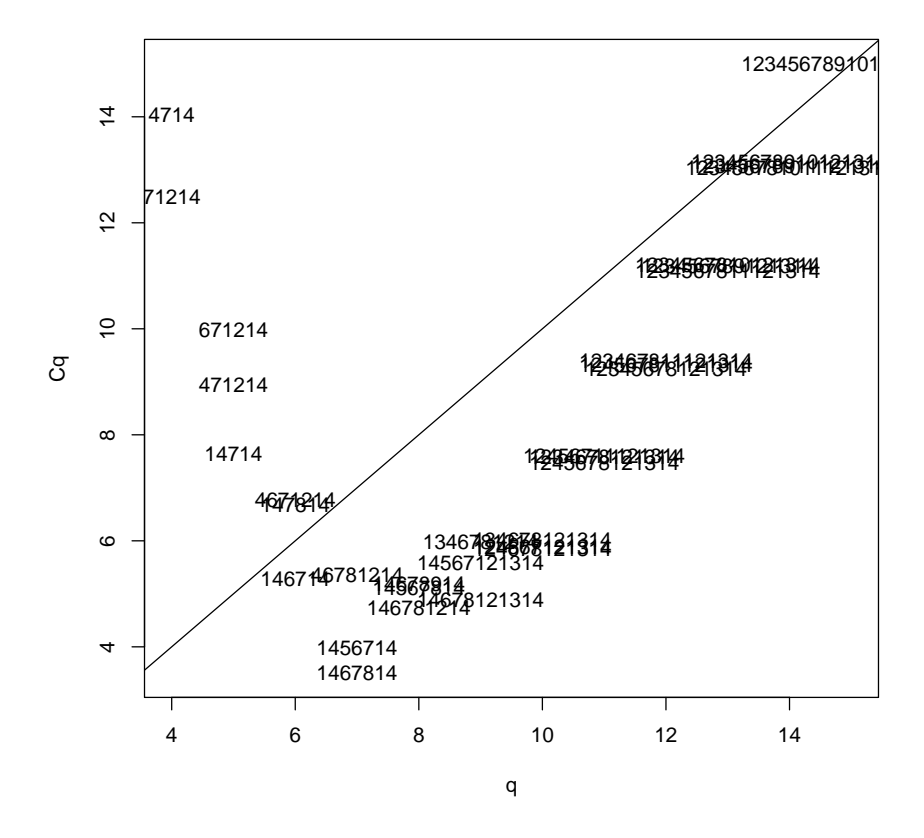

Abbildung 5.1.:  $C_q$ -Plot

| Modell | <b>MSE</b> | $R^2$  | $\text{adj}R^2$ | <b>PRESS</b> | $C_p$ |
|--------|------------|--------|-----------------|--------------|-------|
| (1)    | 2245       | 0.3630 | 0.3516          | 133'732      | 86.23 |
| (2)    | 1443       | 0.5977 | 0.5831          | 87'787       | 37.99 |
| (3)    | 1011       | 0.7233 | 0.7079          | 62'910       | 12.49 |
| (4)    | 949        | 0.7453 | 0.7261          | 60'579       | 7.65  |
| (5)    | 899        | 0.7632 | 0.7404          | 60'032       | 5.28  |
| (6)    | 849        | 0.7807 | 0.7549          | 57'737       | 3.51  |
| (7)    | 832        | 0.7892 | 0.7597          | 57'412       | 4.73  |
| 8)     | 808        | 0.7993 | 0.7665          | 56'169       | 4.89  |

Die zugehörigen Statistiken sind:

Das Modell (6) scheint am besten zu passen.

## 5.3. Gesamtstrategie

- 1. Daten bereinigen, Ausreisser korrigieren.
- 2. Naheliegende Transformationen durchfuhren (Fachwissen, statistische Aspekte). ¨
- 3. Grosses Modell mit vermutlich zuvielen Variablen anpassen ( $p \leq n/5$ ). Falls eine Auswahl vorgenommen werden muss, die nicht inhaltlich begründet werden kann, mit dem Vorwärtsverfahren und einem P-Wert von 0.2-0.25 arbeiten.
- 4. Residuenanalyse.
- 5. Automatisierte Variablenwahl mit "all subsets" oder "backwards".
- 6. Streudiagramme der Residuen gegen die Variablen, die nicht im Modell sind anschauen. Transformationen oder quadratische Terme dieser erklärenden Variablen in Betracht ziehen.
- 7. Einflussreiche Beobachtungen suchen.
- 8. Wechselwirkungen überprüfen.

# 6. Logistische Regression

- Wie funktioniert eine Regression für binäre Zielgrössen?
- Was ist gleich und was ist anders als in der multiplen linearen Regression?
- Was sind Odds ratios?

## 6.1. Einführung

Wir betrachten eine binäre Zielgrösse

$$
Y_i = \begin{cases} 0 & , \text{Misserfolg}^{\alpha} \\ 1 & , \text{Erfolg}^{\alpha} \end{cases}
$$

Beispiele sind:

- Elektronische Komponente: defekt/nicht defekt
- Insekt: stirbt/stirbt nicht nach toxischer Exposition
- PatientIn: Übelkeit/keine Übelkeit nach Operation.
- Tier: untersuchtes Merkmal vorhanden/nicht vorhanden.

Es liegen n Beobachtungen vor zur Zielgrösse und mehrere erklärende Variablen. Gesucht ist ein Modell, das den Zusammenhang zwischen dem Eintreten eines "Erfolgs"<br>und der splittere der Verichlan karakteilt. Wir unterschaften zwischen Birtin und Bi und den erklärenden Variablen beschreibt. Wir unterscheiden zwischen Binär- und Binomialdaten.

### Beispiel Stress:

Ob Eltern von ambulant operierten Kindern speziell Stress erleben, könnte vom Geschlecht des Kindes, der Nationalität, der Wartezeit, dem vom Kind erlebten Schmerz, usw. abhängen.

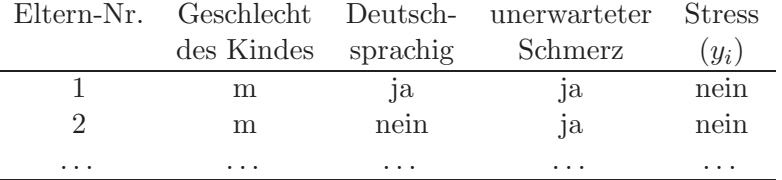

Hier liegen ungruppierte Binärdaten vor. Die Zielgrösse ist

 $Y_i =$  $\begin{cases} 0 & \text{,Stress nein} \\ 1 & \text{Stress is} \end{cases}$ 1 " Stress ja"

Wir nehmen an, dass Y<sub>i</sub> binomialverteilt ist:  $Y_i \sim \mathcal{B}(1, p_i)$ .

### Beispiel Insektizid Rotenon:

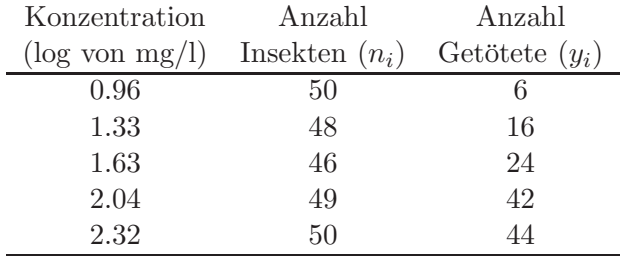

Diese Daten sind gruppiert, die y<sup>i</sup> sind Binomialdaten. Wir nehmen an, dass sie aus einer Binomialverteilung stammen:  $Y_i \sim \mathcal{B}(n_i, p_i)$ .

In beiden Situationen ist ein Modell gesucht, das den Zusammenhang zwischen  $p_i$ und erklärenden Variablen  $x_1, x_2, x_3, \ldots$  beschreibt.

Ein multiples, lineares Regressionsmodell

 $E(Y_i/n_i) = p_i = \beta_0 + \beta_1 x_{i1} + \beta_2 x_{i2} + \dots$ 

ist schlecht, weil die angepassten Werte  $\hat{p}_i$  ausserhalb des Intervalls (0, 1) liegen können. Eine solche Prognose ist wenig sinnvoll. Zudem ist die Varianz der Zielvariablen  $Y_i/n_i$  nicht konstant, sondern gleich  $p_i(1-p_i)/n_i$ .

### Beispiel Insektizid:

Eine einfache lineare Regression liefert folgende Regressionsgerade:

 $\hat{p} = -0.451 + 0.5999 \cdot$ Konz

Für Konzentrationen über 2.42 wird  $\hat{p} > 1!$  Die Anpassung ist ausser für mittlere Konzentrationen schlecht (siehe 6.1).

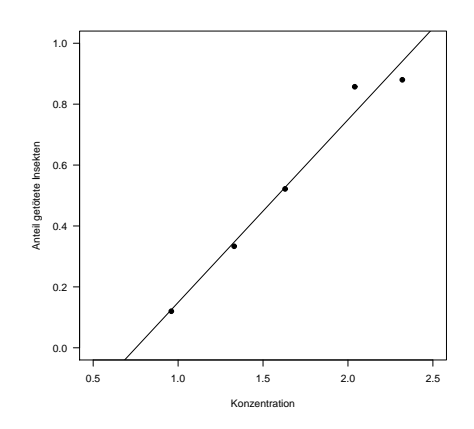

Abbildung 6.1.: Konzentration und Anteil getöteter Insekten

Der Zusammenhang sieht nicht unbedingt linear aus, sondern eher leicht gekrummt. ¨ Um einen solchen Zusammenhang zwischen  $x$  und  $p$  abzubilden, muss die Zielgrösse  $p$ transformiert werden. Passende Transformationen sind Funktionen g, die das Intervall  $(0, 1)$  nach  $(-\infty, \infty)$  abbilden und  $g(p) = \eta = \beta_0 + \beta_1 x$ . Am häufigsten benutzt werden die Logit- und die Probit-Transformation.

Logit-Transformation:

$$
logit(p_i) = log(\frac{p_i}{1 - p_i}) = \eta = \beta_0 + \beta_1 x_{i1} + \beta_2 x_{i2} + \dots
$$

$$
g(p) = log(\frac{p}{1 - p}), \quad p = g^{-1}(\eta) = \frac{exp(\eta)}{1 + exp(\eta)} \quad \text{(logistische Funktion)}.
$$

Probit-Transformation:

$$
g(p) = \Phi^{-1}(p), \quad p = \Phi(\eta),
$$

wobei Φ die Verteilungsfunktion der Standardnormalverteilung ist. Der Unterschied ist nicht sehr gross wie die Grafik 6.2 zeigt. Die Logit-Transformation, die auf eine logistische Regression führt, wird häufiger verwendet als die Probit- oder eine andere Transformation, weil die Regressionskoeffizienten in diesem Fall eine anschauliche Bedeutung bekommen (siehe später).

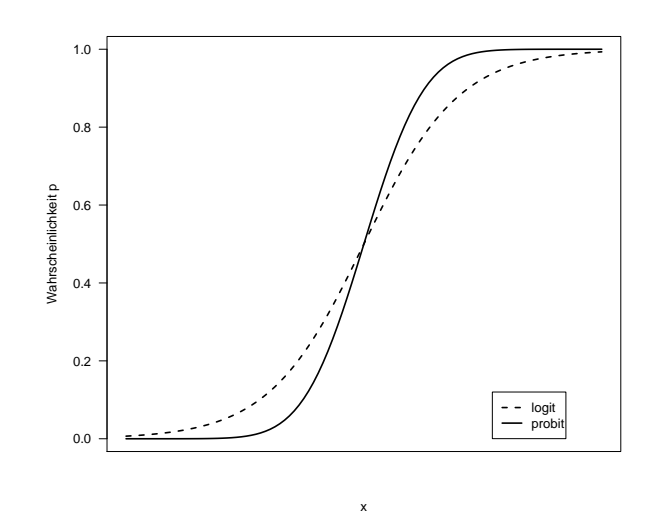

Abbildung 6.2.: Logit- und Probit-Transformation

## 6.2. Lineares logistisches Modell

Gegeben sind n unabhängige binomialverteilte Zielgrössen  $Y_i$  mit Erfolgswahrscheinlichkeiten  $p_i = E(Y_i/n_i)$ .  $p_i$  hängt von erklärenden Variablen  $x_1, x_2, \ldots$  in der folgenden Form ab:

$$
logit(p_i) = \log(\frac{p_i}{1 - p_i}) = \beta_0 + \beta_1 x_{i1} + \beta_2 x_{i2} + \dots
$$
\n(6.1)

Die Koeffizienten  $\beta_j$  werden mit der Maximum Likelihood-Methode geschätzt. Das führt auf ein nichtlineares Gleichungssystem, das iterativ gelöst werden muss.

### R-Output für Insektizid

```
> glm1=glm(cbind(y,n-y)~conz,family=binomial)
> summary(glm1)
Call:
glm(formula=cbind(y, n - y)~conz, family = binomial)
Deviance Residuals:
     1 2 3 4 5
-0.1963 0.2099 -0.2978 0.8726 -0.7222
```
Coefficients: Estimate Std. Error z value Pr(>|z|) (Intercept) -4.8923 0.6426 -7.613 2.67e-14 \*\*\* conz 3.1088 0.3879 8.015 1.11e-15 \*\*\* --- Signif.codes:0 '\*\*\*' 0.001 '\*\*' 0.01 '\*' 0.05 '.' 0.1 ' ' 1 (Dispersion parameter for binomial f.. taken to be 1) Null deviance: 96.6881 on 4 degrees of freedom Residual deviance: 1.4542 on 3 degrees of freedom AIC: 24.675 Number of Fisher Scoring iterations: 4

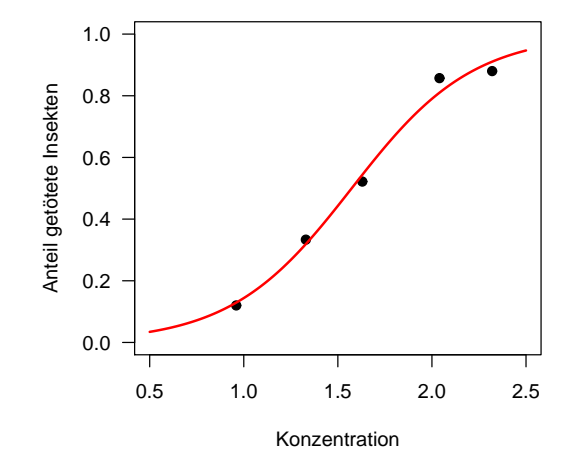

### Bemerkungen zum Output:

Die Teststatistik  $\frac{\hat{\beta}_j}{se(\hat{\beta}_j)}$  für H<sub>0</sub>:  $\beta_j = 0$  ist asymptotisch normalverteilt. Deshalb steht im Output z value anstatt t value. An Stelle von SSE wird im logistischen Modell die  $Devianz$  minimiert. Die Null deviance ist die Devianz für das Modell ohne erklärende Variablen, nur mit dem Intercept  $\beta_0$ . Residual Deviance ist die Devianz für das betrachtete Modell. Für den Modellvergleich kann das AIC Kriterium benutzt werden wie bei der multiplen linearen Regression. Mehr dazu später.

#### Odds Ratios

Der Zusammenhang zwischen Insektizid-Konzentration und dem Anteil getöteter Insekten kann folgendermassen quantifiziert werden:

$$
\log(\frac{\hat{p}}{1-\hat{p}}) = -4.8923 + 3.1088 \cdot \text{Konz}
$$

Die direkte Interpretation von  $\hat{\beta}_1 = 3.1088$  ist etwas schwierig. Besser ist eine Retourtransformation.

$$
\frac{\hat{p}}{1-\hat{p}} = \exp(-4.8923 + 3.1088 \cdot \text{Konz})
$$

$$
\frac{p}{1-p}
$$
 sind die *Odds (Wettverhältnis)*, dass ein Insekt getötet wird.

Sei nun  $\hat{p}_0$  die (geschätzte) Wahrscheinlichkeit, dass ein Insekt getötet wird bei einer Konzentration von Konz<sub>0</sub> und  $\hat{p}_1$  die Wahrscheinlichkeit, dass ein Insekt getötet wird bei einer Konzentration von Konz $_0 + 1$ .

Die Odds ratio OR (Veränderung im Wettverhältnis) ist dann

$$
OR = \frac{\frac{\hat{p_1}}{1 - \hat{p_1}}}{\frac{\hat{p_0}}{1 - \hat{p_0}}} = \frac{\exp(-4.8923 + 3.1088 \cdot (\text{Konz}_0 + 1))}{\exp(-4.8923 + 3.1088 \cdot \text{Konz}_0)} = e^{3.1088} = 22.39
$$

Die Odds, dass ein Insekt getötet wird, sind also 22 mal so gross, wenn die Konzentration um 1 erhöht wird.

#### R-Output: Beispiel Stress

```
> summary(stress)
```

```
Call: glm(formula = stress ~ sex + narkose + schmerz, family =binomial, data = daten2)
```

```
Coefficients:
```

```
Estimate Std. Error z value Pr(>|z|)
(Intercept) -1.7368 0.2554 -6.801 1.04e-11 ***
sexw -1.1078 0.4376 -2.532 0.011353 *
narkose 0.8663 0.3450 2.511 0.012029 *
schmerz 1.7537 0.5243 3.345 0.000824 ***
---Signif. codes: 0 '***' 0.001 '**' 0.01 '*' 0.05 '.' 0.1 ' ' 1
```
(Dispersion parameter for binomial family taken to be 1)

Null deviance: 244.98 on 250 degrees of freedom Residual deviance: 223.34 on 247 degrees of freedom AIC: 231.34

Number of Fisher Scoring iterations: 5

Sei  $\hat{p}_0$  die (geschätzte) Wahrscheinlichkeit für Stress bei einem Mädchen und  $\hat{p}_1$  die Wahrscheinlichkeit für Stress bei einem Knaben. Die Odds ratio ist dann

$$
OR = \frac{\frac{\hat{p_1}}{1 - \hat{p_1}}}{1 - \hat{p_0}} = \frac{\exp(-1.7368 + \dots)}{\exp(-1.7368 + \dots - 1.1078)} = e^{1.1079} = 3.028.
$$

Die Odds für Stress sind bei einem Knaben also rund dreimal so hoch wie bei einem Mädchen.

## 6.3. Goodness of Fit

Wie gut passt das Modell? Da Maximum-Likelihood-Schätzungen für die Parameter  $\beta_i$ berechnet werden, ist es naheliegend dazu die Likelihoodfunktion anzuschauen.

$$
L(\beta) = \prod_{i=1}^{n} {n_i \choose y_i} p_i^{y_i} (1 - p_i)^{n_i - y_i}
$$
\n(6.2)

 $\hat{L}_f = L_f(\hat{\boldsymbol{\beta}})$  sei die maximale Likelihood des vollen Modells (perfekter Fit). Es werden soviele Parameter angepasst wie Beobachtungen vorhanden sind:  $y_i/n_i = \hat{p}_i$ .

 $\hat{L}_c = L_c(\hat{\boldsymbol{\beta}})$  bezeichne die maximale Likelihood des betrachteten Modells (c= current).

Die *(skalierte) Devianz* misst den "Lack of fit" und ist definiert durch:

$$
D^* = 2\log(\frac{\hat{L}_f}{\hat{L}_c}) = 2[\log \hat{L}_f - \log \hat{L}_c] > 0
$$

 $D^*$  beinhaltet im allgemeinen noch einen Dispersionsparameter  $\phi$ . Die unskalierte Devianz  $D = \phi \cdot D^*$  ist unabhängig von diesem Parameter und deshalb eigentlich besser geeignet für den Modellvergleich. Bei der Binomialverteilung ist aber  $\phi = 1$ , also spielt das hier keine Rolle.

#### Devianz für Binomialdaten

$$
D^* = 2\sum_{i=1}^n \left\{ y_i \log\left(\frac{y_i}{\hat{y}_i}\right) + (n_i - y_i) \log\left(\frac{n_i - y_i}{n_i - \hat{y}_i}\right) \right\}
$$

Bei p unbekannten Parametern ist $D^*$ genähert $\chi^2_{n-p}$  verteilt unter der Nullhypothese, dass das betrachtete Modell korrekt ist. Für eine gute Näherung müssen aber die  $n_i$ genügend gross sein. Wenn  $D^*$  also ungefähr gleich  $n - p$  ist, dann ist das Modell gut. Für  $D^* > \chi^2_{n-p,0.95}$  existiert ein signifikanter Lack of Fit.

#### Devianz für Binärdaten

$$
D^* = -2\sum_{i=1}^n \{\hat{p}_i \log \hat{p}_i + (1 - \hat{p}_i) \log(1 - \hat{p}_i)\}\
$$

Die Devianz $D^*$ ist bei binären Daten kein sinnvolles Mass für die Diskrepanz zwischen Beobachtungen (Daten) und angepassten Werten (Modell), da sie nur noch über die angepassten Werte von den Beobachtungen abhängt.

#### Vergleich von Modellen

Es soll getestet werden, ob ein grösseres Modell mit mehr Variablen die Daten signifikant besser beschreibt als ein kleineres Modell. Das kleinere Modell (1) habe q Parameter und Devianz  $D_1^*$  mit  $df = n - q$ ; das Modell (2) p Parameter und  $D_2^*$  mit  $df = n - p$ . Es ist also  $q < p$ , Modell (1) ist im Model (2) enthalten.

Modellvergleich heisst, die Nullhypothese  $H_0: \beta_{q+1} = \ldots = \beta_p = 0$  testen.

$$
D_1^* - D_2^* = 2 \left[ \log \hat{L}_{c_2} - \log \hat{L}_{c_1} \right]
$$
 (6.3)

ist unter H<sub>0</sub> genähert  $\chi^2_{p-q}$  – verteilt. Falls  $D_1^* - D_2^* > \chi^2_{p-q,0.95}$  ist, genügt das kleinere Modell (1) nicht.

Auch das AIC–Kriterium  $AIC = -2 \log \hat{L}_c + 2p$  kann wie in der multiplen linearen Regression zum Vergleich von Modellen verwendet werden. Das Modell mit dem kleineren AIC ist besser.

#### Beispiel: Prognose bei Prostatakrebs

Haben das Alter, Phosphatasesäure, Röntgenbefund (0=negativ, 1=positiv), Tumorgrösse (0= klein, 1=gross) und Tumorgrad (0= weniger ernst, 1= ernst) einen Zusammenhang mit der Ausbreitung des Krebses in die Lymphknoten?

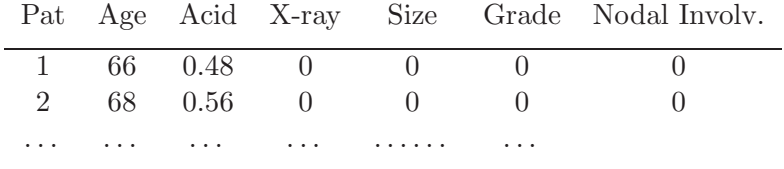

### R-Output

# Ausgangsmodell # -------------  $glm(formula= y$  "age +  $log(acid)$  + xray + size + grade, family = binomial,data = prostata) Coefficients: Estimate Std. Error z value Pr(>|z|) (Intercept) 2.45977 3.52218 0.698 0.4849 age -0.06370 0.05874 -1.085 0.2781 log(acid) 2.57250 1.19700 2.149 0.0316 \* xray1 2.04009 0.82885 2.461 0.0138 \* size1 1.54664 0.78113 1.980 0.0477 \* grade1 0.83447 0.78895 1.058 0.2902 Null deviance: 70.252 on 52 degrees of freedom Residual deviance: 46.560 on 47 degrees of freedom AIC: 58.56 # Gibt es Wechselwirkungen? # ------------------------- > add1(glm3,~.^2, test="Chisq") Single term additions Model:  $y$   $\tilde{ }$  age + log(acid) + xray + size + grade Df Deviance AIC LRT Pr(Chi) <none> 46.560 58.560 age:log(acid) 1 46.035 60.035 0.525 0.468550 age:xray 1 45.518 59.518 1.042 0.307274 age:size 1 46.485 60.485 0.075 0.783925 age:grade 1 45.915 59.915 0.645 0.421786 log(acid):xray 1 45.593 59.593 0.967 0.325529 log(acid):size 1 46.540 60.540 0.020 0.887510

log(acid):grade 1 42.518 56.518 4.042 0.044385 \*

73

```
xray:size 1 46.303 60.303 0.257 0.612271
xray:grade 1 46.514 60.514 0.046 0.829807
size:grade 1 38.431 52.431 8.129 0.004356 **
# Schrittweise f"ur das Modell mit 2 WW
# -------------------------------------
> library(MASS)
> stepAIC(glm5)
Start: AIC= 51.34
y^*age + log(acid) + xray + size + grade + grade:size + log(acid):grade
               Df Deviance AIC
- age 1 36.287 50.287
<none> 35.338 51.338
- log(acid):grade 1 38.431 52.431
- xray 1 41.104 55.104
- size:grade 1 42.518 56.518
Step: AIC= 50.29
y ~ log(acid) + xray + size + grade + size:grade + log(acid):grade
               Df Deviance AIC
<none> 36.287 50.287
- log(acid): grade 1 40.454 52.454
- xray 1 41.982 53.982
- size:grade 1 43.157 55.157
Call: glm(formula = y \text{ o}g(acid) + xray + size + grade +size:grade + log(acid):grade, family = binomial, data = prostata)
Coefficients:
    (Intercept) log(acid) xray1 size1 grade1 size1:grade1
        -2.553 1.709 2.340 3.138 9.961 -5.648
log(acid):grade1
        10.426
Degrees of Freedom: 52 Total (i.e. Null); 46 Residual
Null Deviance: 70.25
Residual Deviance: 36.29 AIC: 50.29
```
# 6.4. Residuenanalyse

Es gibt verschiedene Definitionen für die Residuen. Sei  $\hat{y}_i = n_i \hat{p}_i$ .

Die Pearson Residuen sind definiert durch:

$$
X_i = \frac{y_i - \hat{y}_i}{\sqrt{n_i \hat{p}_i (1 - \hat{p}_i)}}
$$

und die Devianz Residuen sind definiert durch:

$$
D_i = sign(y_i - \hat{y}_i) \sqrt{d_i}
$$

wobei  $d_i$  die i-te Komponente der Devianz ist. Werden  $X_i$ , bzw.  $D_i$  noch durch  $\sqrt{1-h_{ii}}$ dividiert – die  $h_{ii}$  sind die Leverages –, so erhält man die standardisierten Pearson, bzw. standardisierten Devianz Residuen.

Bei Binärdaten nehmen die Residuen für gegebenes  $i$  nur 2 Werte an. Der Plot Residuen vs.  $\hat{p}_i$  ist deshalb schwer interpretierbar. Eine Glättung hilft etwas. Ein Normalplot macht keinen Sinn, ausser wenn die  $n_i$  gross sind. Der Indexplot der Residuen kann jedoch benutzt werden zur Identifikation von Ausreissern (Fehlklassifikationen) und Plots von Leverages und Cook's Distances sind ebenfalls nützlich.

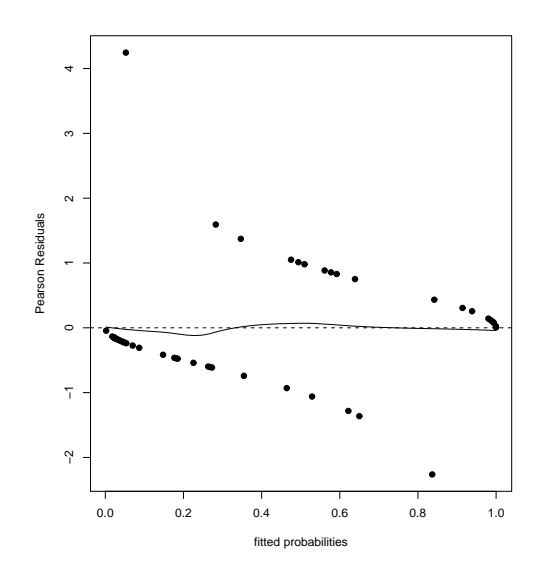

Abbildung 6.3.: Pearson Residuen vs.  $\hat{p}_i$ 

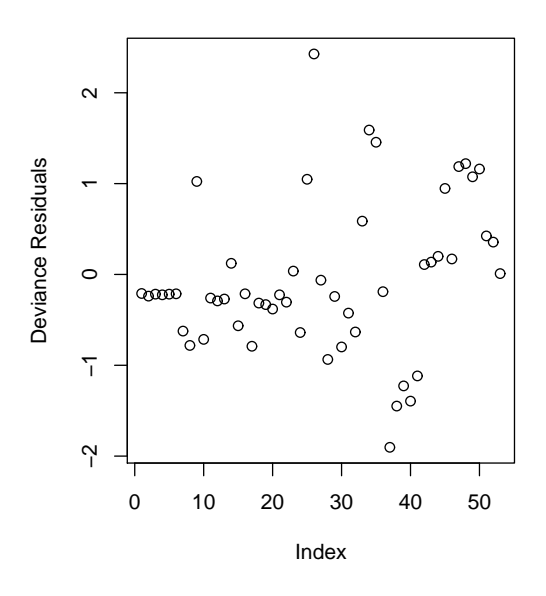

Abbildung 6.4.: Indexplot Devianz-Residuen

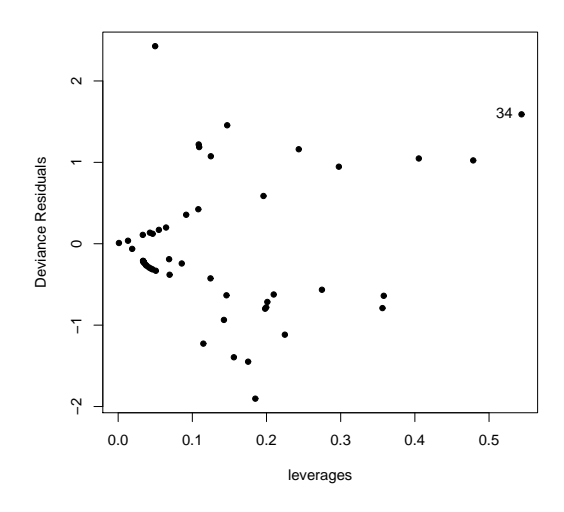

Abbildung 6.5.: Devianz-Residuen vs. Leverages

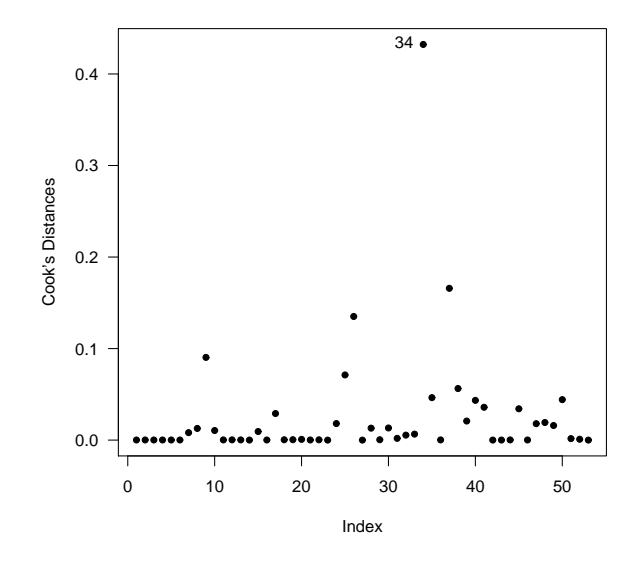

Abbildung 6.6.: Cook's Distances

6. Logistische Regression

# 7. Logit Modelle für nomiale und ordinale Daten

- Kann die logistische Regression verallgemeinert werden für Zielgrössen mit mehr als zwei Levels?
- Wie sehen Modelle für ordinale Zielgrössen aus?

# 7.1. Einführung

Wir betrachten nun Regressionsmodelle für kategorielle Zielgrössen mit mehr als zwei Ausprägungen. Die meisten Modelle sind Verallgemeinerungen der logistischen Regression. Die folgenden zwei Beispiele stammen von Agresti A. (2002), Categorical Data Analysis.

### Beispiel: Nahrung von Alligatoren

In Florida wurde von 219 Alligatoren in vier verschiedenen Seen (lake) die Körperlänge  $(size: \leq 2.3 \text{ m oder} > 2.3 \text{ m}),$  das Geschlecht (gender: male und female) und die Hauptnahrung (food), die sich im Magen befand, erhoben. Die Nahrung wurde kategorisiert in "fish", "invert" (wirbellose Tiere wie Schnecken, Insekten), "rep" (Reptilien), "bird"<br>und "then" (Argeliking Pflanzen), Veneralskur Falztenn können die Framenskabeliten und "other" (Amphibien, Pflanzen). Von welchen Faktoren hängen die Essgewohnheiten von Alligatoren ab?

#### Beispiel: Mentale Beeinträchtigung

In einer Studie wurde bei 40 Personen der Zusammenhang zwischen mentaler Beeinträchtigung (mental) und der Häufigkeit von erlebten Ausnahmesituationen wie Geburt eines Kindes, neuer Job, Scheidung, Tod eines Angehörigen usw. (life), sowie dem Sozialstatus (ses) untersucht. Die mentale Beeinträchtigung wurde eingestuft in: keine Beeinträchtigung ("normal"), schache Symptome ("schwach"), moderate Symptome ("mittel") und starke Beeinträchtigung ("stark"). Die Variable life nimmt die Werte  $(0, 1, 2, \ldots)$  and started Deemarkinguig  $(0, 0, 1, 2, \ldots)$  or  $(0, 1, 2, \ldots)$  and discreption of  $(0, 1, 2, \ldots)$ 

Wir betrachten eine kategorielle Zielgrösse Y mit k (k  $\geq$  2) nominalen oder ordinalen Levels  $1, 2, \ldots, k$ . Gesucht sind Modelle, die den Zusammenhang zwischen den Wahrscheinlichkeiten  $p_j$ , dass die Zielgrösse den Wert j annimmt  $(j = 1, \ldots, k, \sum_{j=1}^k p_j = 1)$ , und erklärenden Variablen  $x_1, x_2, \ldots$  beschreiben. Die erklärenden Variablen können stetig oder kategoriell sein.

Ein naheliegendes Wahrscheinlichkeitsmodell fur kategorielle Daten ist die Multi- ¨ nomialverteilung. Die Zufallsvariablen  $Y_1, \ldots, Y_k$  repräsentieren die Häufigkeiten, mit denen die Ausprägungen  $1, \ldots k$  auftreten bei n unabhängigen Beobachtungen. Sei  $y_1$ die Anzahl Ergebnisse in Kategorie 1,  $y_2$  die Anzahl Ergebnisse in Kategorie 2, ...,  $\sum_{j=1}^{k} y_j = n$ . Die gemeinsame Wahrscheinlichkeitsverteilung von  $Y_1, \ldots, Y_k$  ist:

$$
p(y_1,..., y_k) = {n \choose y_1... y_k} p_1^{y_1} p_2^{y_2} \cdots p_k^{y_k}.
$$

Die Anzahl Möglichkeiten n Elemente in k Gruppen einzuteilen mit  $y_i$  Elementen in der Gruppe  $j, j = 1, \ldots, k$ , ist

$$
\binom{n}{y_1 \dots y_k} = \frac{n!}{y_1! y_2! \cdots y_k!}.
$$

Diese Zahlen heissen Multinomialkoeffizienten.

Die Randverteilungen sind Binomialverteilungen  $\mathcal{B}(n, p_i)$ .

Wir beginnen mit einem Modell für nominale Zielgrössen und betrachten anschliessend ordinale Zielgrössen.

# 7.2. Nominale logistische Regression

Das einfachste Modell ist das Logit Modell fur Quotienten von Wahrscheinlichkeiten. Es ¨ wird mit einer Referenzkategorie, hier mit der letzten Kategorie k, verglichen.

$$
\log(\frac{P(Y=j)}{P(Y=k)}) = \log(\frac{p_j}{p_k}) = \alpha_j + \beta_{1j}x_1 + \dots + \beta_{pj}x_p, \quad j = 1, \dots, k-1.
$$
 (7.1)

Das ergibt k−1 Gleichungen mit unterschiedlichen Koeffizienten, die mit Maximum-Likelihood-Methoden simultan geschätzt werden. In R können solche Modelle zum Beispiel mit der Funktion multinom aus der library nnet angepasst werden. Ein Vergleich von zwei Modellen, bei denen das eine zusätzliche Variablen enthält, kann genau gleich wie bei der logistischen Regression gemacht werden, entweder basierend auf der Differenz der Devianzen oder mit Hilfe des AIC-Kriteriums. Pearson oder Devianzresiduen werden für die Modellüberprüfung verwendet.

### R-Output: Nahrung von Alligatoren

```
>library(nnet)
>fit0=multinom(food~1,data=allig)
>fit1=multinom(food~lake,data=allig)
>fit2=multinom(food~size,data=allig)
>fit3=multinom(food~gender,data=allig)
>fit4=multinom(food~lake+size,data=allig)
>fit5=multinom(food~lake+size+gender,data=allig)
>fitS=multinom(food~lake*size*gender,data=allig)
>deviance(fit0)-deviance(fit3)
[1] 2.104069
>fit3$edf-fit0$edf
\lceil 1 \rceil 4
> deviance(fit4)-deviance(fit5)
[1] 2.214798
> fit5$edf-fit4$edf
[1] 4> summary(fit4,cor=F)
Call:
multinom(formula = food \sim lake + size, data = allig)Coefficients:
       (Intercept) lakehancock lakeoklawaha laketrafford size<2.3
invert -1.549021 -1.6581178 0.937237973 1.122002 1.4581457
rep -3.314512 1.2428408 2.458913302 2.935262 -0.3512702
bird -2.093358 0.6954256 -0.652622721 1.088098 -0.6306329
other -1.904343 0.8263115 0.005792737 1.516461 0.3315514
```

```
Std. Errors:
      (Intercept) lakehancock lakeoklawaha laketrafford size<2.3
invert 0.4249185 0.6128466 0.4719035 0.4905122 0.3959418
rep 1.0530577 1.1854031 1.1181000 1.1163844 0.5800207
bird 0.6622972 0.7813123 1.2020025 0.8417085 0.6424863
other 0.5258313 0.5575446 0.7765655 0.6214371 0.4482504
Residual Deviance: 540.0803
AIC: 580.0803
```
Fisch ist die Referenzkategorie. Es werden die Odds geschätzt, dass ein Alliagator etwas anderes isst als Fisch. Beispielsweise sind die log odds, wirbellose Tiere zu essen statt Fisch im Lake Hancock

$$
log(\frac{\hat{p_I}}{\hat{p_F}}) = -1.55 + 1.46s - 1.66
$$

mit  $s = 1$  für kleine und  $s = 0$  für grosse Alligatoren.

Die Odds, wirbellose Tiere zu essen statt Fisch sind in einem gegebenen See für kleine Alligatoren  $\exp(1.46) = 4.3$  mal grösser als für einen grossen Alligator, mit einem 95%-Vertrauensintervall von  $\exp(1.46 \pm 1.96 \cdot 0.396) = (2.0, 9.3).$ 

Aus dem Modell 7.1 folgt:

$$
p_k = \frac{1}{1 + \sum_{j=1}^{k-1} \exp{(\alpha_j + \beta_{1j}x_1 + \dots + \beta_{pj}x_p)}}
$$
  
\n
$$
p_j = \frac{\exp{(\alpha_j + \beta_{1j}x_1 + \dots + \beta_{pj}x_p)}}{1 + \sum_{j=1}^{k-1} \exp{(\alpha_j + \beta_{1j}x_1 + \dots + \beta_{pj}x_p)}}, \quad j = 1, \dots, k-1.
$$
 (7.2)

Einsetzen der Parameterschätzungen liefert die geschätzten Wahrscheinlichkeiten  $\hat{p}_j$ . Die Funktion predict liefert zum Beispiel fur das Essverhalten eines grossen Alligators ¨ im Lake Hancock folgende Wahrscheinlichkeiten:

```
> predict(fit4,type="probs",newdata=data.frame(size=">2.3",lake="hancock"))
     fish invert rep bird other
0.57018414 0.02307664 0.07182898 0.14089666 0.19401358
```
# 7.3. Proportional Odds Modell

Für ordinale Zielvariablen gibt es verschiedene Modelle. Ein sehr häufig verwendetes ist das Modell der proportionalen Verhältnisse.

Die kumulativen Wahrscheinlichkeiten sind definiert als

$$
P(Y \leq j) = p_1 + \cdots + p_j, \quad j = 1, \ldots, k.
$$

Die kumulativen Logits sind gegeben durch

$$
\log(\frac{P(Y \le j)}{1 - P(Y \le j)}) = \log(\frac{p_1 + \dots + p_j}{p_{j+1} + \dots + p_k}), \quad j = 1, \dots, k - 1.
$$

Es wird nun ein lineares logistisches Modell fur die kumulativen Wahrscheinlichkeiten ¨ aufgestellt. Der Zusammenhang zwischen den erklärenden Variablen  $x_1, x_2, \ldots$  und den kumulativen Logits sieht so aus:

$$
\log(\frac{P(Y \le j)}{1 - P(Y \le j)}) = \alpha_j + \beta_1 x_1 + \dots + \beta_p x_p, \quad j = 1, \dots, k - 1.
$$
 (7.3)

Wenn nur eine erklärende Variable  $x$  vorhanden ist, wird das obige Modell vereinfacht zu

$$
\log(\frac{P(Y \le j)}{1 - P(Y \le j)}) = \alpha_j + \beta x, \quad j = 1, ..., k - 1.
$$
\n(7.4)

Für k=4 können die logistischen Funktionen für die drei kumulativen Wahrscheinlichkeiten in Abhängigkeit von  $x$  dargestellt werden wie in Abbildung 7.1.

Der Koeffizient  $\beta$  ist positiv (monoton steigende Kurven) und hängt nicht von j ab, d. h. der Einfluss von x ist auf allen Levels j derselbe. Das zeigt sich in Abbildung 7.1 darin, dass die drei Kurven die gleiche Form haben und sich nur durch eine Lageverschiebung unterscheiden. Mit wachsendem  $x$  wird die Wahrscheinlichkeit grösser, dass Y einen kleineren Wert annimmt. Das Modell wird deshalb oft auch geschrieben als

$$
\log(\frac{P(Y \le j)}{1 - P(Y \le j)}) = \alpha_j - \beta x, \quad j = 1, ..., k,
$$
\n(7.5)

damit für  $\beta > 0$  die Wahrscheinlichkeit, dass Y grössere Werte annimmt, wächst mit zunehmendem x.

Wir betrachten jetzt die Odds ratio für zwei Beobachtungen mit erklärenden Variablen  $x_0$  und  $x_1$  und festem j.

$$
\frac{P(Y \le j|x_1)/(1 - P(Y \le j|x_1))}{P(Y \le j|x_0)/(1 - P(Y \le j|x_0))} = \frac{e^{\alpha_j + \beta x_1}}{e^{\alpha_j + \beta x_0}} = e^{\beta(x_1 - x_0)}.
$$
\n(7.6)

83

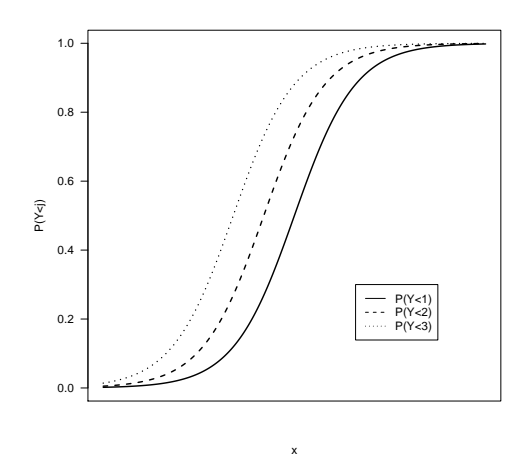

Abbildung 7.1.: Kumulative Wahrscheinlichkeiten im Proportional-Odds Modell

Die logarithmierten Odds ratios sind also proportional zur Differenz zwischen  $x_1$  und  $x_0$  und der Proportionalitätsfaktor  $\beta$  ist konstant für alle j.

Die Parameter im Modell können mit Maximum-Likelihood-Methoden geschätzt werden, wobei für  $Y$  eine Multinomialverteilung angenommen wird. Ein Vergleich von zwei Modellen, bei denen das eine zusätzliche Variablen enthält, kann genau gleich wie bei der logistischen Regression gemacht werden, entweder basierend auf der Differenz der Devianzen oder mit Hilfe des AIC-Kriteriums.

Wenn die Reihenfolge der Kategorien umgekehrt wird, ändern sich bloss die Vorzeichen der geschätzten Parameter. Der Fit bleibt gleich.

In R gibt es verschiedene Pakete mit Funktionen, mit denen Proportional Odds Modelle angepasst werden können. Die Funktion polr in der library MASS funktioniert ¨ahnlich wie andere Funktionen zum Anpassen von Modellen. Die library Design beinhaltet neben der Funktion 1rm zur Anpassung des Modells weitere nützliche Funktionen, zum Beispiel für die Residuenanalyse.

#### R-Output: Mentale Beeinträchtigung

```
> library(MASS)
```
- > pol1=polr(mental~ses+life,data=impair)
- > summary(pol1)

```
Re-fitting to get Hessian
Call:
polar(formula = mental " ses + life, data = impair)Coefficients:
         Value Std. Error t value
ses -1.1112270 0.6108459 -1.819161
life 0.3188574 0.1209897 2.635411
Intercepts:
               Value Std. Error t value
normal|schwach -0.2819 0.6422 -0.4389
schwach|mittel 1.2128 0.6607 1.8356
mittel|stark 2.2094 0.7210 3.0645
Residual Deviance: 99.0979
AIC: 109.0979
```
### Bemerkungen zum Output:

polr benutzt eine Modellformulierung wie in 7.5. Die Vorzeichen der geschätzten Koeffizienten müssen also, wenn wir vom Modell 7.3 ausgehen, umgekehrt werden. Aus den Koeffizienten für ses und life kann geschlossen werden, dass Personen der höheren Sozialschicht höhere Odds für eine schächere Beeinträchtigung haben als Personen der tieferen Sozialschicht. Umgekehrt ist es bei den Ausnahmesituationen, je mehr jemand schon erlebt hat, desto kleiner werden die Odds für schächere Beeinträchtigung.

Ob die Proportional Odds Bedingung erfüllt ist, könnte mit einem Score Test getestet werden, indem das Proportional Odds Modell mit einem komplexeren Modell verglichen wird, das für verschiedene *j* unterschiedliche  $\beta$  zulässt. Der Test liefert aber häufig zu kleine p-Werte, sodass das komplexere Modell vorschnell als besser eingestuft wird. Besser vergleicht man die logarithmierten Odds aus den Daten oder untersucht partielle Residuenplots. In der Abbildung 7.2 sind die beobachteten log odds von  $Y \leq 1$  (+),  $Y \leq 2 \ (\triangle)$  und  $Y \leq 3 \ (\circ)$  dargestellt für verschiedene Ausprägungen der x-Variablen. Die Distanzen zwischen den Symbolen auf einer Zeile sollten ähnlich sein innerhalb der Zeilen, die zur gleichen Variablen gehören.

Wir passen dasselbe Modell noch mit der Funktion lrm an. Die library Design benötigt die library Hmisc.

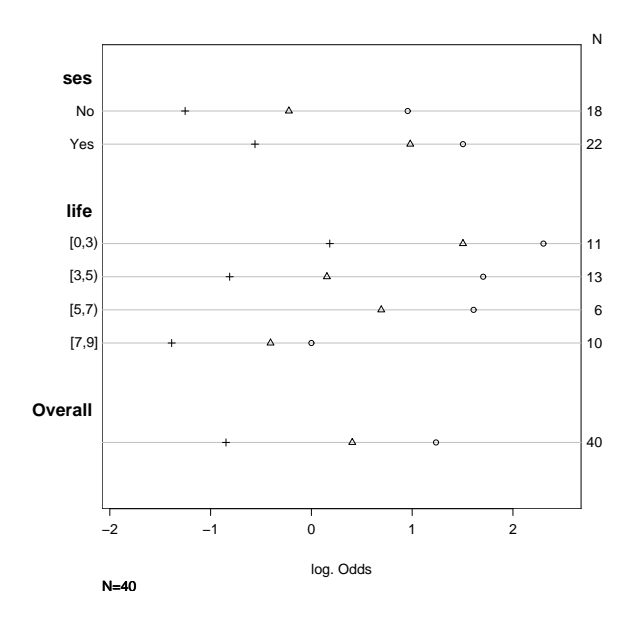

Abbildung 7.2.: Proportionalitätsbedingung

```
>library(Hmisc)
>library(Design)
>impair$mental.rev=ordered(as.numeric(impair$mental),levels=4:1,
+ labels=c("stark","mittel","schwach","normal"))
>lrm1=lrm(mental.rev~factor(ses)+life,data=impair)
>lrm1
Logistic Regression Model
lrm(formula = mental.rev * factor(ses) + life, data = impair)Frequencies of Responses
 stark mittel schwach normal
     9 7 12 12
Obs Max Deriv Model L.R. d.f. P C Dxy
 40 8e-10 9.94 2 0.0069 0.705 0.409
Gamma Tau-a R2 Brier
0.425 0.31 0.236 0.146
```
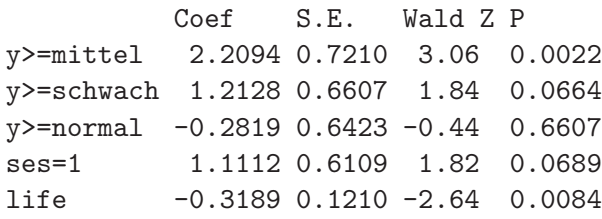

Die Parametrisierung für 1rm ist so, dass die Levels der Zielgrösse umgekehrt werden müssen, "normal" ist dann die höchste Kategorie.

" Die Abbildung 7.3 zeigt den Einfluss von ses und life auf die Wahrscheinlichkeit eine mittlere oder starke Beeinträchtigung zu haben.

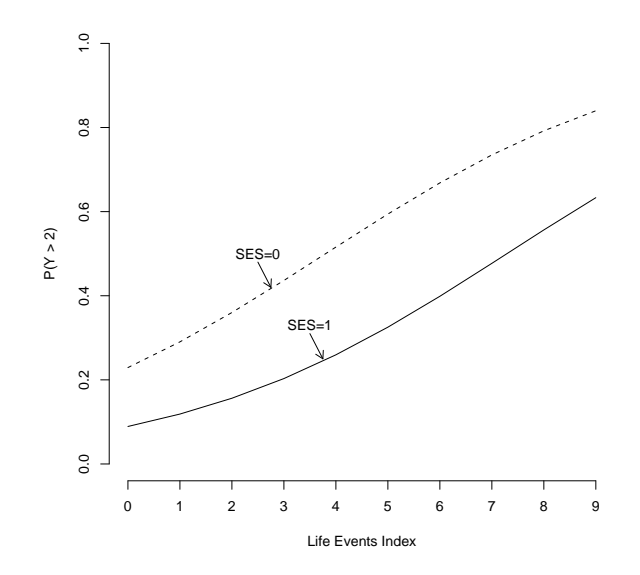

Abbildung 7.3.: Geschätzte Werte für  $P(Y > 2)$ 

# 7.4. Weitere Modelle für ordinale Daten

Im Adjacent Category Logit Modell werden Quotienten von Wahrscheinlichkeiten von benachbarten Kategorien betrachtet:

$$
\frac{p_1}{p_2}, \frac{p_2}{p_3}, \ldots, \frac{p_{k-1}}{p_k}.
$$

Das Modell ist dann gegeben durch

$$
log(\frac{p_j}{p_{j+1}}) = \alpha_j + \beta_1 x_{i1} + \dots \beta_p x_{ip}, \quad j = 1, \dots, k-1.
$$
 (7.7)

Der Effekt der erklärenden Variablen  $x_1, \ldots x_p$  ist also derselbe für Paare benachbarter Kategorien.

Dieses Modell kann zurückgeführt werden auf ein Logit Modell für nominale Zielgrössen und dann zum Beispiel mit der Funktion multinom angepasst werden.

Im Continuation-Ratio Logit Modell werden Logits für aufeinanderfolgende Kategorien betrachtet:

$$
\frac{p_1}{p_2}, \frac{p_1+p_2}{p_3}, \ldots, \frac{p_1+\ldots+p_{k-1}}{p_k}.
$$

An Stelle der logit-Funktion können auch andere Linkfunktionen wie z. B. probit gewählt werden.

# 8. Verallgemeinerte lineare Modelle

- $\bullet$  Wie sehen Regressionsmodelle für Zähldaten aus?
- Was sind loglineare Modelle?
- Können diese Erweiterungen des linearen Modells verallgemeinert werden?

# 8.1. Poisson-Regression

Wir betrachten nun Zähldaten. Die Zielgrössen  $Y_i$  geben die Anzahl Ereignisse in einem bestimmten Zeitraum wider.

Beispiele:

- Anzahl Schäden, Versicherungsfälle in einem Jahr
- Anzahl Diagnosen pro PatientIn
- Anzahl Pflanzen in einem Gebiet

Gegeben sind n unabhängige poissonverteilte Zielgrössen  $Y_i$  mit Erwartungswert  $\lambda_i$ und  $\lambda_i$  hängt von erklärenden Variablen  $x_1, x_2, x_3, \ldots$  in der folgenden Form ab:

$$
g(\lambda_i) = \log(\lambda_i) = \eta_i = \beta_0 + \beta_1 x_{i1} + \beta_2 x_{i2} + \beta_3 x_{i3} + \dots
$$
\n(8.1)

Da Zähldaten nichtnegativ sind, ist eine Logarithmus-Transformation sinnvoll. Solche Modelle heissen log-lineare Modelle.

#### Beispiel: Todesfall durch Herzversagen

Der Datensatz besteht aus der Anzahl Todesfälle durch Herz-Kreislauferkrankung innerhalb von 10 Jahren (1951-1961) unter männlichen britischen Aerzten. Die Frage ist, ob Rauchen ein Risikofaktor ist? Und wenn ja, wie gross der Effekt ist und ob er abhängig vom Alter ist? Die Grafik 8.1 zeigt den Zusammenhang zwischen Mortalitätsrate, Altersgruppe und Rauchverhalten. Die Mortalitätsrate steigt klar mit dem Alter und Raucher haben eine höhere Mortalität als Nichtraucher. Allerdings wird dieser Unterschied kleiner mit zunehmendem Alter und in der höchsten Altersgruppe ist die Mortalität bei den Rauchern sogar kleiner als bei Nichtrauchern.

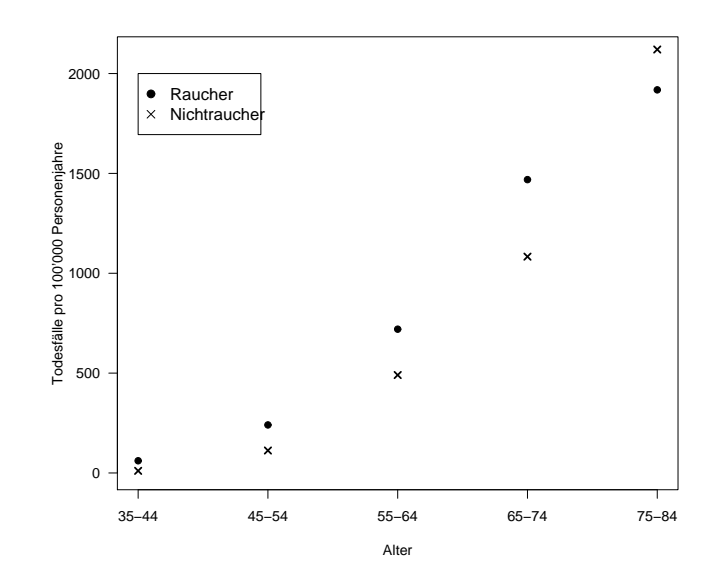

Abbildung 8.1.: Todesfälle pro 100'000 Personenjahre

Passen wir ein Modell an die absoluten Anzahl Todesfälle deaths an. Da die Anzahl Todesfälle pro Gruppe natürlich von der Anzahl beobachteter Personen abhängt, modifizieren wir das Modell 8.1 etwas.

$$
\lambda_i = n_i e^{\beta_0 + \sum \beta_j x_{ij}} \qquad \log(\lambda_i) = \log(n_i) + \beta_0 + \sum \beta_j x_{ij}
$$
\n(8.2)

Dabei ist hier  $n_i$  die Anzahl beobachteter Personenjahre pers.years. Die Funktion offset gibt an, dass dieser Term fest und nicht als normale Variable ins Modell hineinkommt.

```
R Output
Call: glm(formula=deaths ~ offset(log(pers.years)) + smoker + age.n
          +age.nsq + smoker * age.n, family = poisson, data = doll)
Coefficients:
             Estimate Std. Error z value Pr(>|z|)
(Intercept) -10.79176 0.45008 -23.978 < 2e-16 ***
smoker1 1.44097 0.37220 3.872 0.000108 ***
age.n 2.37648 0.20795 11.428 < 2e-16 ***
age.nsq    -0.19768  0.02737 -7.223 5.08e-13 ***
smoker1:age.n -0.30755 0.09704 -3.169 0.001528 **
---
Signif. codes: 0 '***' 0.001 '**' 0.01 '*' 0.05 '.' 0.1 ' ' 1
(Dispersion parameter for poisson family taken to be 1)
```
Null deviance: 935.0673 on 9 degrees of freedom Residual deviance: 1.6354 on 5 degrees of freedom AIC: 66.703

Das Modell beschreibt die Daten recht gut wie der Gegenüberstellung von beobachteten und erwarteten Anzahl Todesfällen entnommen werden kann.

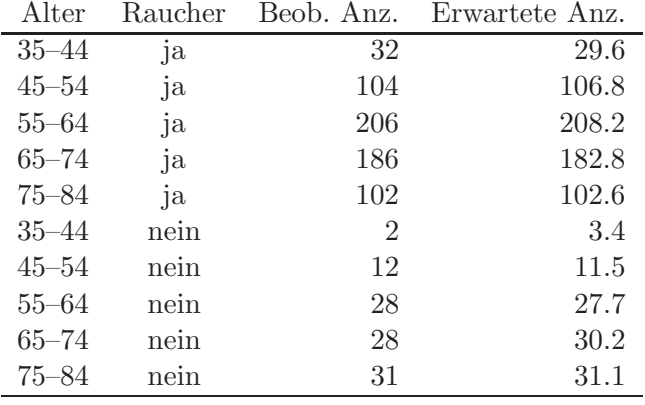

Der Output der Poissonregression sieht sehr ähnlich aus wie derjenige der logistischen Regression. Die Regressionskoeffizienten werden auch wieder mit Maximum-Likelihood geschätzt und mit der Devianz wird die Anpassungsgüte des Modells beurteilt. Residuen und andere Diagnostics werden ebenfalls analog zur logistischen Regression berechnet und untersucht. Dass diese Ähnlichkeit nicht zufällig ist, wird im nächsten Unterkapitel klar werden.

### Kontingenztafeln

Zähldaten treten auch häufig in der Form von Kontingenztafeln auf. Hier wird der Zusamenhang zwischen mehreren kategoriellen Variablen untersucht.

#### Beispiel: Raupenbefall und Blattläuse

Beobachtung zeigten, dass früherer Frass durch Blattläuse chemische Veränderungen der Blätter bewirkt, so dass diese weniger von Raupen angebohrt werden. In einem Experiment mit 2 Bäumen wurden mehrere Blätter hinsichtlich Blattlausfrass und Miniererbefall untersucht. Die Variablen im Datensatz sind Anzahl Blätter count, mit/ohne Blattläuse Aphid, mit/ohne Löcher durch Raupen Caterpillar, Baum 1 oder 2 Tree. Es gibt total  $8=2*2*2$  Beobachtungen.

#### R Output

```
> induced
  Tree Aphid Caterpillar Count
1 Tree1 absent holed 35
2 Tree1 absent not 1750
3 Tree1 present holed 23
4 Tree1 present not 1146
5 Tree2 absent holed 146
6 Tree2 absent not 1642
7 Tree2 present holed 30
8 Tree2 present not 333
```

```
# Volles Modell
# -------------
Call: glm(formula = Count "Tree * Aphid * Caterpillar,family = poisson, data = induced)
Deviance Residuals:
[1] 0 0 0 0 0 0 0 0
Coefficients: Estimate Std. Error z value Pr(>|z|)
(Intercept) 3.555348 0.169031 21.034 < 2e-16 ***
Tree2 1.428259 0.188204 7.589 3.23e-14 ***
Aphidp -0.419854 0.268421 -1.564 0.11778
Caterpillno 3.912023 0.170713 22.916 < 2e-16 ***
Tree2:Aphidp -1.162555 0.335011 -3.470 0.00052 ***
Tree2:Caterpillno -1.491959 0.191314 -7.798 6.27e-15 ***
Aphidp:Caterpillno -0.003484 0.271097 -0.013 0.98975
Tree2:Aphidp:Caterpillno -0.009634 0.342474 -0.028 0.97756
```

```
Null deviance: 6.5734e+03 on 7 degrees of freedom
Residual deviance: -4.2277e-13 on 0 degrees of freedom
AIC: 73.521
# Modellvergleich: Ohne 3-Fach-Wechselwirkung
# ------------------------------------------------------------
> anova(id,id2,test="Chi")
Analysis of Deviance Table
Model 1: Count ~ Tree * Aphid * Caterpillar
Model 2: Count ~ Tree * Aphid * Caterpillar - Tree: Aphid: Caterpillar
 Resid. Df Resid. Dev Df Deviance P(>|Chi|)
1 0 -4.228e-13
2 1 0.00079 -1 -0.00079 0.97756
# Modellvergleich: Ohne 2-Fach-Wechselwirkung A:C
# -----------------------------------------------
> anova(id2,id3,test="Chi")
Analysis of Deviance Table
Model 1: Count ~ Tree * Aphid * Caterpillar - Tree: Aphid: Caterpillar
Model 2: Count ~ Tree * Aphid * Caterpillar - Tree: Aphid: Caterpillar -
   Aphid:Caterpillar
 Resid. Df Resid. Dev Df Deviance P(>|Chi|)
1 1 0.00079
2 2 0.00409 -1 -0.00329 0.95423
# "Gutes" Modell
# ----------------
> summary(id3)
Call:
glm(formula = Count ~ Tree * Aphid * Caterpillar - Tree:Aphid:Caterpillar -
         Aphid:Caterpillar, family = poisson, data = induced)
```

```
Coefficients: Estimate Std. Error z value Pr(>|z|)
(Intercept) 3.55670 0.13215 26.915 <2e-16 ***
Tree2 1.42895 0.15244 9.374 <2e-16 ***
Aphidp -0.42327 0.03763 -11.250 <2e-16 ***
Caterpillno 3.91064  0.13261  29.489  <2e-16 ***
Tree2:Aphidp -1.17118 0.06877 -17.030 <2e-16 ***
Tree2:Caterpillno -1.49280  0.15419 -9.682 <2e-16 ***
---
(Dispersion parameter for poisson family taken to be 1)
   Null deviance: 6.5734e+03 on 7 degrees of freedom
Residual deviance: 4.0853e-03 on 2 degrees of freedom
AIC: 69.526
```
## 8.2. Generalized Linear Models

Logistische und Poissonverteilung - und auch die multiple lineare Regression - sind Spezialfälle des verallgemeinerten linearen Modells (GLM). Die Verallgemeinerung umfasst drei Komponenten:

- Die Verteilung der Zielvariablen  $Y_i$  gehört einer einfachen Exponentialfamilie an.
- Die erklärenden Variablen gehen als Linearkombination  $\eta = \beta_0 + \beta_1 x_1 + \beta_2 x_2 +$  $\beta_3x_3 + \ldots$  ins Modell ein.
- Der Erwartungswert  $\mu_i$  von  $Y_i$  ist durch die *Linkfunktion g* mit  $\eta$  verknüpft:  $g(\mu_i) = \eta_i = \beta_0 + \beta_1 x_{i1} + \beta_2 x_{i2} + \beta_3 x_{i3} + \dots$

Die Verteilung von  $Y_i$  gehört einer einfachen Exponentialfamilie an, wenn die Wahrscheinlichkeitsfunktion  $P(Y = y)$  oder die Dichte  $f(y)$  von Y von der folgenden Form ist:

$$
\exp\left\{\frac{1}{\phi}[\theta y + c(\theta)] + d(\phi, y)\right\} \tag{8.3}
$$

Dabei ist  $\theta$  der kanonische Parameter und  $\phi$  ist der Dispersionsparameter. Oft ist  $\phi = \sigma^2$  oder 1.

Es gilt:  $E(Y) = -c'(\theta)$  und  $Var(Y) = -c''(\theta)\phi = V(\mu)\phi$ .  $Var(\mu)$  heisst Varianzfunktion.

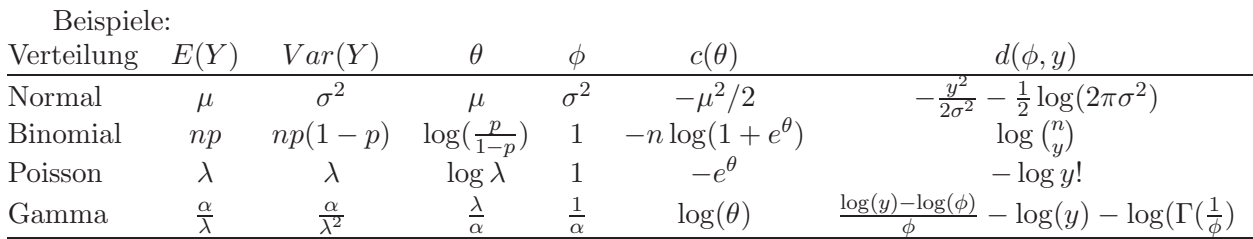

Die β-Parameter im linearen Modell werden mit der Maximum-Likelihood-Methode in einem iterativen Prozess geschätzt. Alle Tests und Vertrauensintervalle sind approximativ.

### Goodness of Fit

Die Bezeichnungen sind die gleichen wie bei der logistischen Regression. Sei  $\hat{L}_f = L_f(\hat{\boldsymbol{\beta}})$ die maximale Likelihood des vollen Modells ( $\hat{\mu}_i = y_i$ ).  $\hat{L}_c = L_c(\hat{\boldsymbol{\beta}})$  bezeichne die maximale Likelihood des betrachteten Modells.

Die *(skalierte) Devianz* misst den "Lack of fit" und ist definiert durch:

$$
D^* = 2\log(\frac{\hat{L}_f}{\hat{L}_c}) = 2[\log \hat{L}_f - \log \hat{L}_c] > 0
$$

Die Log-Likelihoodfunktion eines GLM ist:

$$
\log L(\boldsymbol{\beta}) = \sum_{i=1}^{n} \left\{ \frac{1}{\phi} [\theta_i y_i + c(\theta_i)] + d(\phi, y_i) \right\}
$$

Die (skalierte) Devianz eines GLM ist dann:

$$
D^* = \frac{2}{\phi} \sum_{i=1}^n \left\{ (\tilde{\theta}_i - \hat{\theta}_i) y_i + c(\tilde{\theta}_i) - c(\hat{\theta}_i) \right\}
$$
\n(8.4)

wobei  $\tilde{\theta}_i$  der Maximum-Likelihood-Schätzer für  $\theta$  im vollen Modell und  $\hat{\theta}_i$  der Maximum-Likelihod-Schätzer für  $\theta$  im betrachteten Modell ist. Die unskalierte Devianz  $D = \phi \cdot D^*$ ist unabhängig vom Parameter  $\phi$ .

Bei p unbekannten  $\beta$ –Parametern ist  $D^*$  genähert  $\chi^2_{n-p}$ –verteilt unter der Nullhypothese, dass das betrachtete Modell korrekt ist. Wenn  $D^*$  also ungefähr gleich  $n - p$ , dann ist das Modell gut. Falls  $D^* > \chi^2_{n-p,0.95}$  besteht ein signifikanter Lack of Fit.

### Beispiel Poissonverteilung:

$$
D^* = 2\sum_{i=1}^n y_i \log(\frac{y_i}{\hat{\mu}_i}) - 2\sum_{i=1}^n (y_i - \hat{\mu}_i)
$$

#### Beispiel Normalverteilung:

$$
D^* = \frac{\sum_{i=1}^n (y_i - \hat{y}_i)^2}{\sigma^2} = \frac{SSE}{\sigma^2}, \qquad D = SSE
$$

### Vergleich von Modellen

Es soll getestet werden, ob ein grösseres Modell mit mehr Variablen die Daten signifikant besser beschreibt als ein kleineres Modell. Das kleinere Modell (1) habe q Parameter und Devianz  $D_1^*$  mit  $df = n - q$ ; das Modell (2) p Parameter und  $D_2^*$  mit  $df = n - p$ . Es ist also  $q < p$ , Modell (1) ist im Model (2) enthalten.

Modellvergleich heisst, die Nullhypothese  $H_0: \beta_{q+1} = \ldots = \beta_p = 0$  testen.

$$
D_1^* - D_2^* = 2 \left[ \log \hat{L}_{c_2} - \log \hat{L}_{c_1} \right]
$$
 (8.5)

ist unter H<sub>0</sub> genähert  $\chi^2_{p-q}$  – verteilt. Falls  $D_1^* - D_2^* > \chi^2_{p-q,0.95}$  ist, genügt das kleinere Modell (1) nicht. Wenn der Parameter  $\phi$  nicht bekannt ist, wird die Teststatistik

$$
\frac{(D_1 - D_2)/(p - q)}{D_0/\nu} \sim F_{p - q, \nu} \tag{8.6}
$$

verwendet. Dabei ist  $D_0$  die Devianz für das grösstmögliche Modell mit  $df = \nu$ . Der Ausdruck in  $(8.6)$  ist unabhängig von  $\phi$ . Im Falle der Normalverteilung entspricht das dem partiellen F-Test.

Auch das AIC–Kriterium  $AIC = -2 \log \hat{L}_c + 2p$  kann wie in der multiplen linearen Regression zum Vergleich von Modellen verwendet werden. Das Modell mit dem kleineren AIC ist besser.

#### Residuenanalyse

Es gibt wieder verschiedene Definitionen für die Residuen.

Die Pearson Residuen sind definiert durch:

$$
X_i = \frac{y_i - \hat{y}_i}{\sqrt{Var(Y_i)}}
$$

und die Devianz Residuen sind definiert durch:

$$
D_i = sign(y_i - \hat{y_i})\sqrt{d_i}
$$

wobei  $d_i$  die i-te Komponente der Devianz ist.

Beide Residuentypen können standardisiert werden durch die Division durch  $\sqrt{1-h_{ii}}$ , wobei  $h_{ii}$  das Diagonalelement der "Hat-Matrix" H ist. H ist etwas komplizierter, aber<br>in Diagonale definitivity in der multipler Dermessien. Die Diagonalelemente von im Prinzip analog definiert wie in der multiplen Regression. Die Diagonalelemente werden wieder untersucht, um Hebelpunkte zu finden. Es existiert auch eine Adaption der Cook's Distanz.

# A. Matrizen und Vektoren

# A.1. Definition

Eine Matrix ist eine rechteckige Anordnung von Zahlen in Zeilen und Spalten

$$
\mathbf{A} = \left(\begin{array}{cc} 55.7 & 4.1 \\ 58.2 & 1.6 \\ 56.9 & 2.7 \end{array}\right) = \left(\begin{array}{cc} a_{11} & a_{12} \\ a_{21} & a_{22} \\ a_{31} & a_{32} \end{array}\right)
$$

A hat die Dimension  $3 \times 2$  (Anzahl Zeilen  $\times$  Anzahl Spalten).  $a_{ij}$  ist das Element in der i-ten Zeile und j-ten Spalte von A.

Die transponierte Matrix von A ist

 $A^t = \begin{pmatrix} 55.7 & 58.2 & 56.9 \\ 4.1 & 1.6 & 2.7 \end{pmatrix}$ 4.1 1.6 2.7  $\setminus$ 

d. h. die Zeilen von A werden zu Spalten von  $A^t$  und umgekehrt.  $A^t$  hat die Dimension 2x3.

#### Beispiele:

- 1. Eine Matrix der Dimension  $1 \times 1$  ist einfach eine Zahl, auch *Skalar* genannt.
- 2. Eine quadratische Matrix hat gleichviele Spalten wie Zeilen, also Dimension  $n \times n$ .
- 3. Eine Matrix, die nur aus einer Spalte besteht, ist ein Vektor :

$$
\mathbf{z} = \left(\begin{array}{c} 7.13\\8.82\\8.34 \end{array}\right), \qquad \mathbf{1} = \left(\begin{array}{c} 1\\1 \end{array}\right), \qquad \mathbf{0} = \left(\begin{array}{c} 0\\0\\0\\0 \end{array}\right)
$$

Die Transponierte von z ist ein Zeilenvektor

 $z^t = (7.13 \quad 8.82 \quad 8.34)$ .

1

4. Wenn  $\mathbf{A} = \mathbf{A}^t$ , so heisst **A** symmetrisch.

$$
\mathbf{A} = \left( \begin{array}{ccc} 1 & 4 & 6 \\ 4 & 2 & 5 \\ 6 & 5 & 3 \end{array} \right)
$$

Eine symmetrische Matrix muss naturlich quadratisch sein. ¨

5. Eine Diagonalmatrix ist eine symmetrische Matrix, bei der alle Elemente ausserhalb der Diagonalen 0 sind.

$$
\mathbf{D} = \left( \begin{array}{ccc} 4 & 0 & 0 \\ 0 & 1 & 0 \\ 0 & 0 & 2 \end{array} \right)
$$

6. Die Einheitsmatrix I ist eine Diagonalmatrix mit lauter Einsen in der Diagonale.

$$
\mathbf{I} = \left( \begin{array}{cccc} 1 & 0 & 0 & 0 \\ 0 & 1 & 0 & 0 \\ 0 & 0 & 1 & 0 \\ 0 & 0 & 0 & 1 \end{array} \right)
$$

# A.2. Wie lässt sich mit Matrizen rechnen?

### Addition und Subtraktion

Die Matrizen müssen gleiche Dimension haben. Die Operation wird elementweise ausgeführt.

$$
\mathbf{A} = \begin{pmatrix} 1 & 4 \\ 2 & 5 \\ 3 & 6 \end{pmatrix} \quad \mathbf{B} = \begin{pmatrix} 1 & 2 \\ 2 & 3 \\ 2 & 1 \end{pmatrix} \quad \mathbf{A} + \mathbf{B} = \begin{pmatrix} 2 & 6 \\ 4 & 8 \\ 5 & 7 \end{pmatrix} \quad \mathbf{A} - \mathbf{B} = \begin{pmatrix} 0 & 2 \\ 0 & 2 \\ 1 & 5 \end{pmatrix}
$$

### Multiplikation einer Matrix mit einem Skalar

wird ebenfalls elementweise ausgeführt:

$$
3 \cdot \mathbf{A} = \begin{pmatrix} 3 & 12 \\ 6 & 15 \\ 9 & 18 \end{pmatrix} \qquad \mathbf{B} \cdot 2 = \begin{pmatrix} 2 & 4 \\ 4 & 6 \\ 4 & 2 \end{pmatrix}
$$

### Multiplikation zweier Matrizen

Betrachten wir ein Beispiel:

$$
\mathbf{A} = \left( \begin{array}{cc} 2 & 3 \\ 4 & 1 \end{array} \right) \quad \mathbf{B} = \left( \begin{array}{ccc} 1 & 4 & 6 \\ 1 & 5 & 8 \end{array} \right)
$$

Das Produkt  $\mathbf{A} \cdot \mathbf{B}$  hat die Dimension  $2 \times 3$  (Anzahl Zeilen von  $\mathbf{A} \times$  Anzahl Spalten von **B**). Das Element von  $\mathbf{A} \cdot \mathbf{B}$  an der Stelle  $(1, 1)$  wird so berechnet:

$$
\left(\begin{array}{c} \boxed{2\quad3} \\ 4\quad1 \end{array}\right) \cdot \left(\begin{array}{c} \boxed{1} \\ 1 \end{array}\right) \begin{array}{c} 4\quad6 \\ 5\quad8 \end{array}\right) = \left(\begin{array}{ccc} 5 & \cdot & \cdot \\ . & . & . \end{array}\right) \\ 2 \cdot 1 + 3 \cdot 1 = 5 \end{array}
$$

Nun berechnen wir das Element an der Stelle (1, 2):

$$
\left(\begin{array}{c|ccc}\n\boxed{2 & 3} & \cdots & \cdots & \cdots & \cdots \\
\hline\n4 & 1 & \cdots & \cdots & \cdots & \cdots & \cdots \\
\hline\n2 & 4 & 3 & 5 & = 23\n\end{array}\right) = \left(\begin{array}{c|ccc}\n5 & 23 & \cdots \\
\cdots & \cdots & \cdots & \cdots\n\end{array}\right)
$$

Allgemein berechnet man das Element an der Stelle  $(i, j)$  aus der i-ten Zeile von Aund der j-ten Spalte von B. Das Resultat ist:

$$
\mathbf{A} \cdot \mathbf{B} = \left( \begin{array}{cc} 5 & 23 & 36 \\ 5 & 21 & 32 \end{array} \right)
$$

Das Produkt von A und B ist nur definiert, wenn die Anzahl Spalten von A gleich der Anzahl Zeilen von B ist. Die Produkte  $A \cdot B$  und  $B \cdot A$  können verschieden sein oder möglicherweise ist nur eines der beiden Produkte definiert.

Noch ein paar Beispiele:

a) 
$$
\begin{pmatrix} 2 & 3 \ 4 & 1 \end{pmatrix} \cdot \begin{pmatrix} \beta_0 \\ \beta_1 \end{pmatrix} = \begin{pmatrix} 2\beta_0 + 3\beta_1 \\ 4\beta_0 + \beta_1 \end{pmatrix}
$$

b) 
$$
\left(2 \ 1 \ 4\right) \cdot \left(\begin{array}{c} 2 \\ 1 \\ 4 \end{array}\right) = \left(2^2 + 1^2 + 4^2\right) = 21
$$

c) 
$$
\begin{pmatrix} 1 & 0 \ 0 & 1 \end{pmatrix} \cdot \begin{pmatrix} 2 & 3 \ 4 & 1 \end{pmatrix} = \begin{pmatrix} 2 & 3 \ 4 & 1 \end{pmatrix}
$$

Für alle Matrizen **A** gilt:  $\mathbf{I} \cdot \mathbf{A} = \mathbf{A} \cdot \mathbf{I} = \mathbf{A}$ 

d) Um das einfache lineare Regressionsmodell mit Matrizen zu schreiben, setzen wir

$$
\mathbf{Y} = \begin{pmatrix} Y_1 \\ Y_2 \\ \vdots \\ Y_n \end{pmatrix} \quad \text{und} \quad \mathbf{X} = \begin{pmatrix} 1 & x_1 \\ 1 & x_2 \\ \vdots & \vdots \\ 1 & x_n \end{pmatrix}
$$

sowie

$$
\boldsymbol{\beta} = \left( \begin{array}{c} \beta_0 \\ \beta_1 \end{array} \right) \quad \text{und} \quad \boldsymbol{\epsilon} = \left( \begin{array}{c} \epsilon_1 \\ \epsilon_2 \\ \vdots \\ \epsilon_n \end{array} \right)
$$

Dabei ist Y der Zielvariablenvektor, X die Designmatrix der Dimension  $n \times 2$ ,  $\beta$ der Koeffizientenvektor und $\epsilon$ der Fehlervektor.

Das Modell sieht dann so aus:

$$
\mathbf{Y}=\mathbf{X}\boldsymbol{\beta}+\boldsymbol{\epsilon}
$$

#### Frage:

Wie sehen Y und X aus im Cadmium-Beispiel von Kapitel 2, wenn wir uns auf die länger als 10 Jahre exponierten Arbeiter beschränken?

e) Eine wichtige Rolle spielt die Matrix  $X<sup>t</sup>X$  in der Regression. Im einfachen linearen Modell ist das eine  $2 \times 2$ -Matrix:

$$
\mathbf{X}^t \mathbf{X} = \begin{pmatrix} 1 & 1 & \cdots & 1 \\ x_1 & x_2 & \cdots & x_n \end{pmatrix} \begin{pmatrix} 1 & x_1 \\ 1 & x_2 \\ \vdots & \vdots \\ 1 & x_n \end{pmatrix} = \begin{pmatrix} n & \sum x_i \\ \sum x_i & \sum x_i^2 \end{pmatrix}
$$

# A.3. Lineare Unabhängigkeit und inverse Matrizen

### Lineare Unabhängigkeit

Betrachten wir die folgende Matrix etwas genauer:

$$
\mathbf{B} = \left( \begin{array}{rrr} 1 & 2 & 4 & 2 \\ 0 & 3 & 1 & 1 \\ 2 & 4 & 7 & 3 \end{array} \right)
$$

4

B besteht aus vier Spaltenvektoren, zwischen denen ein spezieller Zusammenhang existiert. Die dritte Spalte ist nämlich eine Linearkombination der übrigen Spalten:

$$
\left(\begin{array}{c}4\\1\\7\end{array}\right)=2\cdot\left(\begin{array}{c}1\\0\\2\end{array}\right)+\left(\begin{array}{c}2\\1\\3\end{array}\right)
$$

Die Spalten von B heissen *linear abhängig*. Umgekehrt heisst eine Menge von Vektoren linear unabhängig, wenn keiner der Vektoren als Linearkombination der übrigen geschrieben werden kann.

#### Das Inverse einer Matrix

Für bestimmte Matrizen ist auch eine Art Division definiert. Das Inverse einer quadratischen Matrix **A** wird mit  $A^{-1}$  bezeichnet und ist folgendermassen definiert:

 $A^{-1} \cdot A = A \cdot A^{-1} = I$ 

Nicht jede quadratische Matrix ist invertierbar. Ein Inverses existiert genau dann, wenn alle Spalten, resp. Zeilen linear unabhängig sind.

Ein Beispiel:

$$
\mathbf{A} = \begin{pmatrix} 2 & 4 \\ 3 & 1 \end{pmatrix} \implies \mathbf{A}^{-1} = \begin{pmatrix} -0.1 & 0.4 \\ 0.3 & -0.2 \end{pmatrix}
$$

Überprüfen Sie selbst, ob  $\mathbf{A}^{-1} \cdot \mathbf{A} = \mathbf{A} \cdot \mathbf{A}^{-1} = \begin{pmatrix} 1 & 0 \\ 0 & 1 \end{pmatrix}$ .

Die Berechnung des Inversen ist, ausser in ein paar Spezialfällen, schwierig sobald  $n \geq 4$ . Ein einfacher Spezialfall sind Diagonalmatrizen. Das Inverse ist wieder eine Diagonalmatrix mit reziproken Werten in der Diaonale.

$$
\mathbf{D} = \left( \begin{array}{cc} 2 & 0 \\ 0 & 3 \end{array} \right) \quad \Longrightarrow \quad \mathbf{D}^{-1} = \left( \begin{array}{cc} 1/2 & 0 \\ 0 & 1/3 \end{array} \right)
$$

Inverse Matrizen werden für das Lösen von linearen Gleichungssystemen benutzt. Ein Gleichungssystem in Matrixschreibweise ist:

$$
\mathbf{A}\mathbf{y}=\mathbf{c}
$$

Multiplizieren wir beide Seiten mit $\mathbf{A}^{-1}$  so erhalten wir

 $\mathbf{A}^{-1}\mathbf{A}\mathbf{y} = \mathbf{A}^{-1}\mathbf{c}$  und somit  $\mathbf{y} = \mathbf{A}^{-1}\mathbf{c}$ .

# A.4. Zufallsvektoren und Kovarianzmatrizen

Aus den Zufallsvariablen  $Y_1, Y_2, \ldots$  können wir einen Zufallsvektor bilden:

$$
\mathbf{Y} = \left(\begin{array}{c} Y_1 \\ Y_2 \\ \vdots \end{array}\right)
$$

Der Erwartungswert von Y ist dann ebenfalls ein Vektor:

$$
E(\mathbf{Y}) = \left(\begin{array}{c} E(Y_1) \\ E(Y_2) \\ \vdots \end{array}\right)
$$

Die Varianzen der einzelnen Variabeln und die Kovarianzen zwischen je zwei Variablen werden in der sogenannten Kovarianzmatrix zusammengefasst.

$$
Cov(\mathbf{Y}) = \begin{pmatrix} VarY_1 & Cov(Y_1, Y_2) & Cov(Y_1, Y_3) & \cdots \\ Cov(Y_1, Y_2) & VarY_2 & Cov(Y_2, Y_3) & \cdots \\ Cov(Y_1, Y_3) & Cov(Y_2, Y_3) & VarY_3 & \cdots \\ \vdots & \vdots & \vdots & \vdots & \vdots \end{pmatrix}
$$

Zur Erinnerung:  $Cov(Y_1, Y_2) = \rho \cdot \sqrt{VarY_1} \sqrt{VarY_2}$ , wobei  $\rho$  die Korrelation zwischen  $Y_1$  und  $Y_2$  ist.

Kovarianzmatrizen sind symmetrisch.

Rechenregeln:

$$
E(\mathbf{a} + \mathbf{B} \cdot \mathbf{Y}) = \mathbf{a} + \mathbf{B} \cdot E(\mathbf{Y})
$$
  
\n
$$
Cov(\mathbf{a} + \mathbf{B} \cdot \mathbf{Y}) = \mathbf{B} \cdot Cov(\mathbf{Y}) \cdot \mathbf{B}^t
$$

wobei a ein konstanter Vektor und B eine konstante Matrix ist.

## A.5. Mehrdimensionale Verteilungen

Die Wahrscheinlichkeitsverteilung eines Zufallsvektors ist die gemeinsame Verteilung der einzelnen Variablen. Am häufigsten benutzt wird die multivariate Normalverteilung. Was man sich unter einer zweidimensionalen, sogenannte bivariaten Normalverteilung vorstellen soll, zeigen die Abbildungen A.1 und A.2.
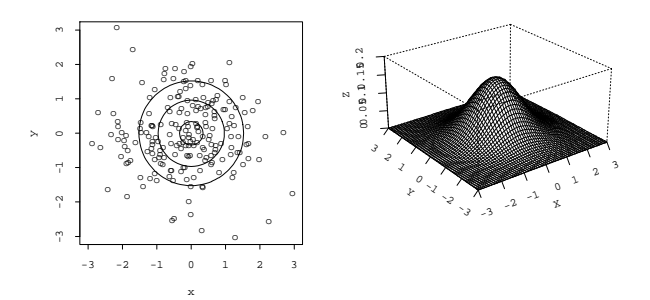

Abbildung A.1.: Bivariate Normalverteilungen mit  $\rho = 0$ 

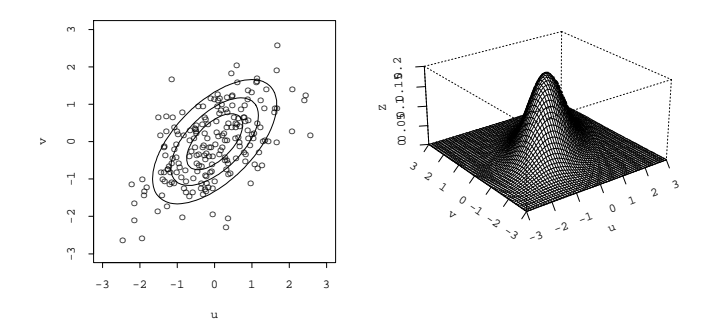

Abbildung A.2.: Bivariate Normalverteilungen mit  $\rho = 0.6$ 

 $X$  und  $Y$ , wie auch  $U$  und  $V$  haben univariate Normalverteilungen. Daneben bestimmt die Korrelation zwischen den Variablen die genaue Form der gemeinsamen Verteilung. Je grösser die Korrelation  $\rho$ , desto enger werden die elliptischen Kontourlinien (Punkte mit gleicher Dichte).

Eine bivariate Normalverteilung wird demnach durch die fünf Parameter  $\mu_x, \sigma_x^2, \mu_y, \sigma_y^2$ und  $\rho_{xy}$  festgelegt. Für eine 3-dimensionale Normalverteilung braucht es schon 9 Parameter und die Liste wird länger und länger mit wachsender Dimension. Benutzt man die Matrixnotation, so genügt die Angabe des Vektors der Erwartungswerte und der Kovarianzmatrix.

Also zum Beispiel:

$$
\mathbf{Z} \sim N(\boldsymbol{\mu}, Cov(\mathbf{Z}))
$$

 $_{\rm{mit}}$ 

$$
\mathbf{Z} = \begin{pmatrix} X \\ Y \end{pmatrix}, \quad \boldsymbol{\mu} = \begin{pmatrix} \mu_x \\ \mu_y \end{pmatrix} \quad \text{und} \quad Cov(\mathbf{Z}) = \begin{pmatrix} \sigma_x^2 & \rho \sigma_x \sigma_y \\ \rho \sigma_x \sigma_y & \sigma_y^2 \end{pmatrix}
$$